Міністерство освіти і науки України Запорізька державна інженерна академія

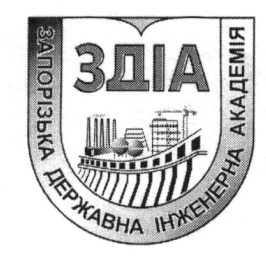

Желябіна Н.К. Кобрін Ю.Г.

# ВЗАЄМОЗАМІННІСТЬ, СТАНДАРТИЗАЦІЯ ТА ТЕХНІЧНІ ВИМІРЮВАННЯ

Методичні вказівки до виконання лабораторних робіт

для студентів ЗДІА за спеціальністю 6.090200 «Металургійне обладнання»

Запоріжжя 2008

Міністерство освіти і науки України Запорізька державна інженерна академія

# ВЗАЄМОЗАМІННІСТЬ, СТАНДАРТИЗАЦІЯ ТА ТЕХНІЧНІ ВИМІРЮВАННЯ

Методичні вказівки до виконання лабораторних робіт

для студентів ЗДІА за спеціальністю 6.090200 «Металургійне обладнання»

Рекомендовано до видання на засіданні кафедри МО, протокол № 9 від 24.01.2008

Взаємозамінність, стандартизація та технічні вимірювання. Методичні вказівки до виконання лабораторних робіт. Для студентів ЗДІА за спеціальністю 6.090200 «Металургійне обладнання» / Укл.: Желябіна Н.К., Кобрін Ю.Г. – Запоріжжя, 2008. − 95 с.

 Методичні рекомендації по виконанню лабораторних робіт з дисципліни «Взаємозамінність, стандартизація та технічні вимірювання» мають за мету ознайомити студентів з експлуатаційними і метрологічними характеристиками вимірювальних приладів та прищепити навички в поводженні з цими приладами.

Укладачі: Н.К. Желябіна, професор, к.т.н. Ю.Г. Кобрін, асистент

Відповідальний за випуск: зав. кафедрою МО професор, к.т.н. А.Я. Жук

## Зміст

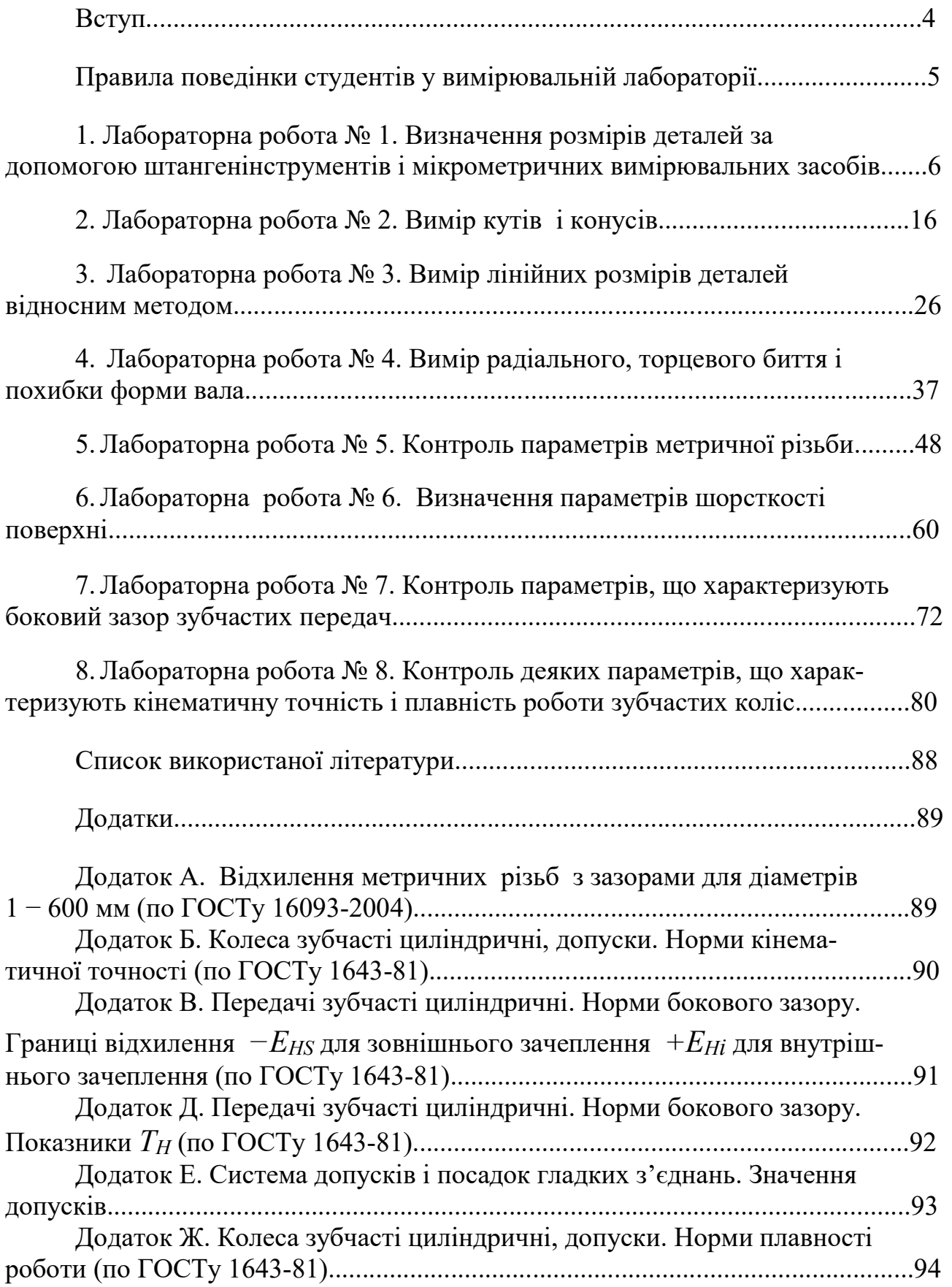

#### Вступ

У центрі економічної політики на сучасному етапі поставлено завдання всебічного підвищення технічного рівня і якості продукції, яка повинна втілювати останні досягнення наукової думки, задовольняти найвищі технікоекономічні, естетичні та інші вимоги споживачів.

В сучасних умовах спеціалізація виробництва робить необхідним проведення випереджувальних робіт по стандартизації в галузі взаємозамінності деталей, агрегатів і вузлів машин і застосування єдиної системи допусків і посадок. Взаємозамінність вимагає високого рівня вимірювальної техніки.

Ось чого засвоєння широкого кола питань, що стосуються стандартизації, взаємозамінності та технічних вимірювань, становить основу підготовки сучасного інженерно-технічного працівника.

Лабораторні заняття з дисципліни «Взаємозамінність, стандартизація та технічні вимірювання» мають за мету:

- ознайомити студентів з експлуатаційними і метрологічними характеристиками широко розповсюджених вимірювальних приладів;

- прищепити студентам навички в поводженні з цими приладами;

- закріпити отримані на лекціях основні поняття про вітчизняну систему допусків.

Перед виконанням лабораторних робіт кожен студент повинен ознайомитись з інструкцією з техніки безпеки при роботі на обладнанні лабораторії та строго виконувати цю інструкцію.

Безпосередні вимірювання на обладнанні та їх обробка виконуються у відповідності з методичними вказівками.

Звіт за виконану лабораторну роботу оформлюється кожним студентом та захищається перед виконанням наступної роботи.

Автори виносять подяку студентам Запорізької державної інженерної академії Максименко Д.Ю., Муравйовій Г.С. за подання допомоги в складанні комп'ютерного макету.

## ПРАВИЛА

#### поведінки студентів у вимірювальній лабораторії

У вимірювальній лабораторії студентам надається цілий ряд точних і дорогих приладів і інструментів.

У цілях виключенні можливості поломок приладів студенти перед початком лабораторних занять зобов'язані ознайомитися з наступними правилами поведінки в лабораторії і надалі строго дотримувати їх.

1. Не можна переміщати деталі приладів рукою або за допомогою пристосувань (гвинти, рейки, маховички і т.інш.), не ознайомившись заздалегідь з пристроєм інструменту або приладу по методичних вказівках.

2. Не можна включати освітлення приладів, поки лаборант не перевірив правильність включення його в електромережу.

3. Всі деталі приладів переміщаються плавно без заїдань. У разі відмічених несправностей слід негайно звертатися до лаборанта. У жодному випадку не можна, працюючи на приладах, прикладати зайве зусилля.

4. Після закінчення роботи інструмент і прилади повинні бути розкладені або розставлені в коробках, чохлах або інших призначених місцях, а робоче місце на столі приведене в порядок і здане лаборанту.

## ОБ'ЄМ ВИМОГ,

що пред'являються до студентів при здачі заліку по лабораторних роботах

До лабораторних занять студент повинен ознайомитися з майбутньою роботою, пристроєм засобів вимірювання і правилами вимірювання деталей.

На заняттях одержати інструмент і деталі для вимірювання, виконати встановлений завданням об'єм робіт, після закінчення роботи оформити звіт, перевірити правильність його оформлення у лаборанта і відзвітувати перед викладачем.

#### Лабораторна робота № 1

## ВИЗНАЧЕННЯ РОЗМІРІВ ДЕТАЛЕЙ ЗА ДОПОМОГОЮ ШТАНГЕНІНСТРУМЕНТІВ І МІКРОМЕТРИЧНИХ ВИМІРЮВАЛЬНИХ ЗАСОБІВ

#### Мета роботи:

- ознайомитись з устроєм штангенінструментів й мікрометричних інструментів,

- ознайомитись з методами виміру й визначення систематичної похибки. Зміст роботи:

- вивчити принцип дії й устрій вимірювального інструмента;

- визначити межі виміру, точність відліку;

- провести вимір зазначених розмірів і визначити дійсні розміри деталей;

- оформити звіт.

Матеріальне забезпечення: штангенциркуль, штангенрейсмус, штангенглибиномір, мікрометр, мікрометричний глибиномір, контрольна плита, деталь.

#### 1.1 Штангенінструменти

До штангенінструментів відносяться вимірювальні інструменти з лінійним ноніусом: штангенциркулі, штангенглибиноміри й штангенрейсмуси. Ці три основних типи вимірювальних засобів відрізняються один від одного конфігурацією вимірювальних поверхонь і їх взаємним розташуванням.

Штангенциркуль служить для виміру зовнішніх і внутрішніх розмірів гладких виробів, а в деяких випадках і для розмітки. Штангенциркуль (рис. 1.1) складається зі штанги 9, на кінці якої є нерухома губка 1, рухома губка 2 укріплена на рамці 4. Для плавного переміщення рамки служить мікрометричний гвинт із гайкою 8 і хомутиком 7. Для виконання мікрометричних переміщень рухомої губки необхідно відвернути гвинт 3 рамки 4 і закріпити хомутик 7 гвинтом 6. Конструкція штангенциркулів передбачає можливість проведення вимірів внутрішніх розмірів за допомогою губок 10. Розмір цих губок " $b$ " у зведеному стані є 10 мм і маркується на бічній поверхні однієї з губок.

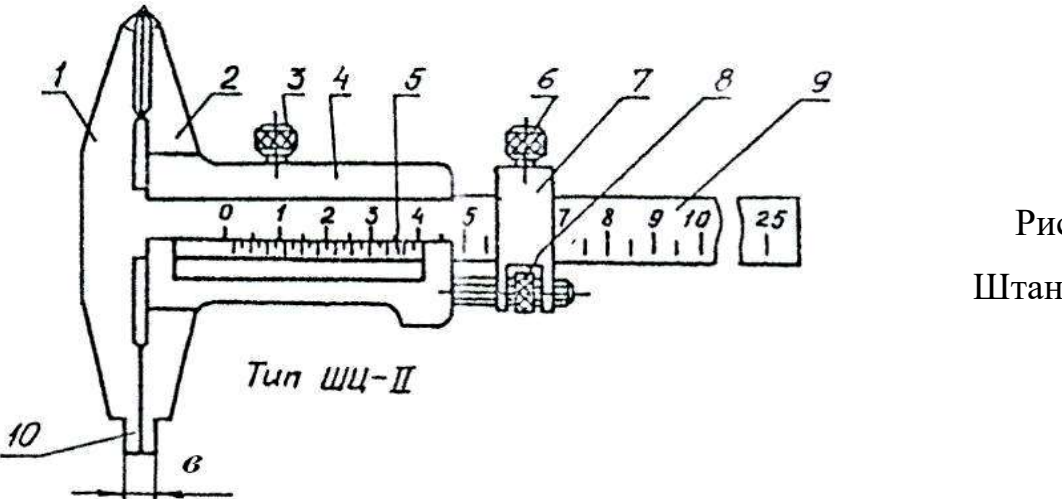

Рисунок 1.1 Штангенциркуль

Крім основної шкали, нанесеної на штанзі, на рухомій рамці є додаткова шкала 5, названа ноніусом, що служить для відліку дробової частини ділення у основної шкали.

Для з'ясування принципу пристрою ноніуса ознайомимося з найпростішим із них, що дозволяє відраховувати показання через 0,1 мм. Для розрахунку ноніуса потрібно знати довжину L, рівну дев'яти діленням основної шкали, тобто 9 мм, розділену у ноніуса на десять рівних частин (рис. 1.2, а), отже, інтервал ділення на ноніусі буде коротше інтервалу ділення на штанзі на 0,1 мм. Ця різниця називається величиною відліку по ноніусу. Якщо позначити:  $a$  - інтервал ділення на штанзі,  $n$  - число інтервалів шкали ноніуса,  $L$  - довжина ноніуса, то величина відліку по ноніусу:

$$
b = a - a_n = a - L / n = 1 - 0.9 = 0.1
$$

При занадто малому інтервалі на ноніусі відрахувати показання важко. Для усунення цього недоліку збільшують інтервал ділення ноніуса за рахунок збільшення його загальної довжини. Наприклад, щоб збільшити інтервал ноніуса при тій же величині відліку по ноніусу, варто збільшити його довжину на 19 ділень штанги (рис. 1.2, б) тобто до 19 мм і розділити також на десять частин.

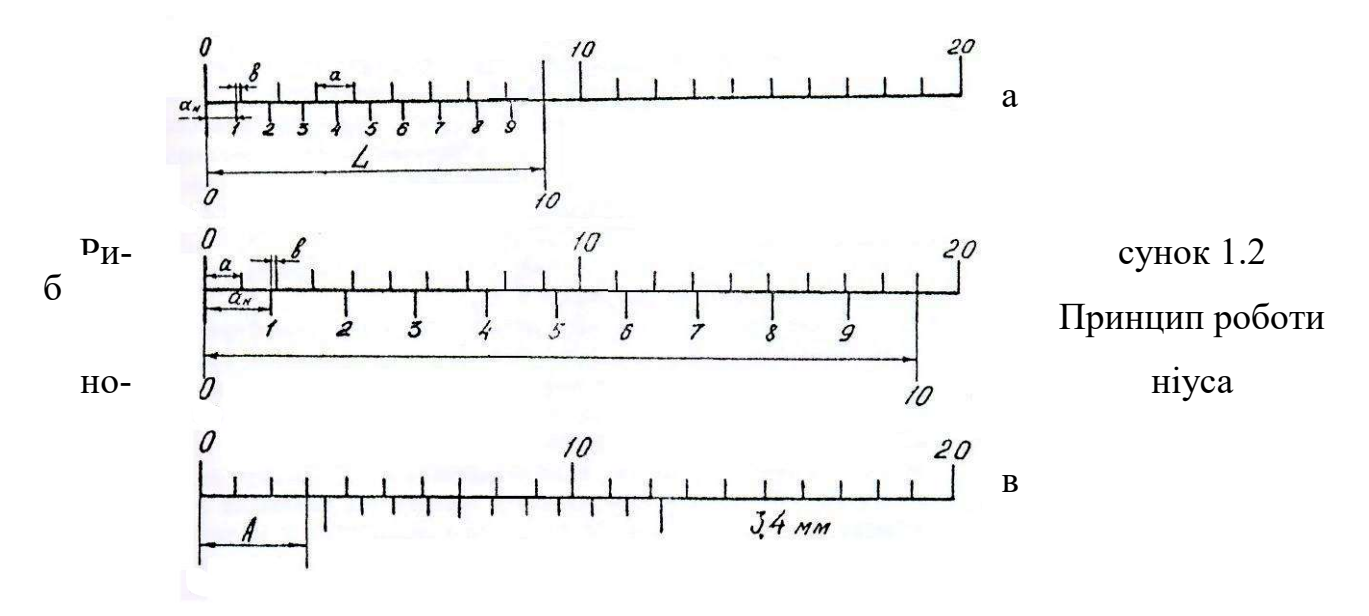

У цьому випадку інтервал ділень на ноніусі буде  $a_n = 1,9$  мм, а величина відліку по ноніусу:

$$
b = 2a - a_n = 2 - 1.9 = 0.1 \text{mm}.
$$

Якщо довжину ноніуса  $L$  залишити такою ж, тобто 19 мм, але розділити цю відстань на 20 частин ( $n = 20$ ), то  $a_n$  буде дорівнювати 0,95 мм, а величина відліку по ноніусу:

$$
b = 1.0 - 0.95 = 0.05
$$
*MM*.

Величину відліку по ноніусу можна знайти й на підставі іншої, більш простої залежності. Якщо з вихідного положення переміщати ноніус щодо основної шкали, то послідовно будуть збігатися 1, 2, 3-і й, нарешті, останнє ділення. Причому всі ці послідовні збіги ділень ноніуса й штанги відбудуться в результаті переміщень ноніуса на один інтервал ділення штанги. Таким чином, величина відліку по ноніусу:

$$
b=a/n.
$$

При вимірі дробова частка міліметра дорівнює порядковому номеру шкали ноніуса K, що співпадає з яким-небудь штрихом штанги, помноженому на величину відліку по ноніусу, тобто  $K_b$ . Ціле число міліметрів, що міститься в розмірі деталі, визначається цілим числом інтервалів шкали, укладених між нульовим діленням штанги й нульовим діленням ноніуса, тобто A. Розмір деталі буде дорівнює  $A + K_b$  (приклад відліку на рис. 1,2, в - 3,4 мм).

Похибка виміру штангенциркулем зовнішніх розмірів до 500 мм при величині відліку 0,05 мм становить не більше 0,1 мм. При вимірі внутрішніх розмірів тим же штангенциркулем похибка виміру становить 0,15...0,25 мм для того ж діапазону розмірів.

Штангенглибиномір (рис. 1.3) призначений для виміру глибини отворів, пазів, висоти виступів і т.ін.

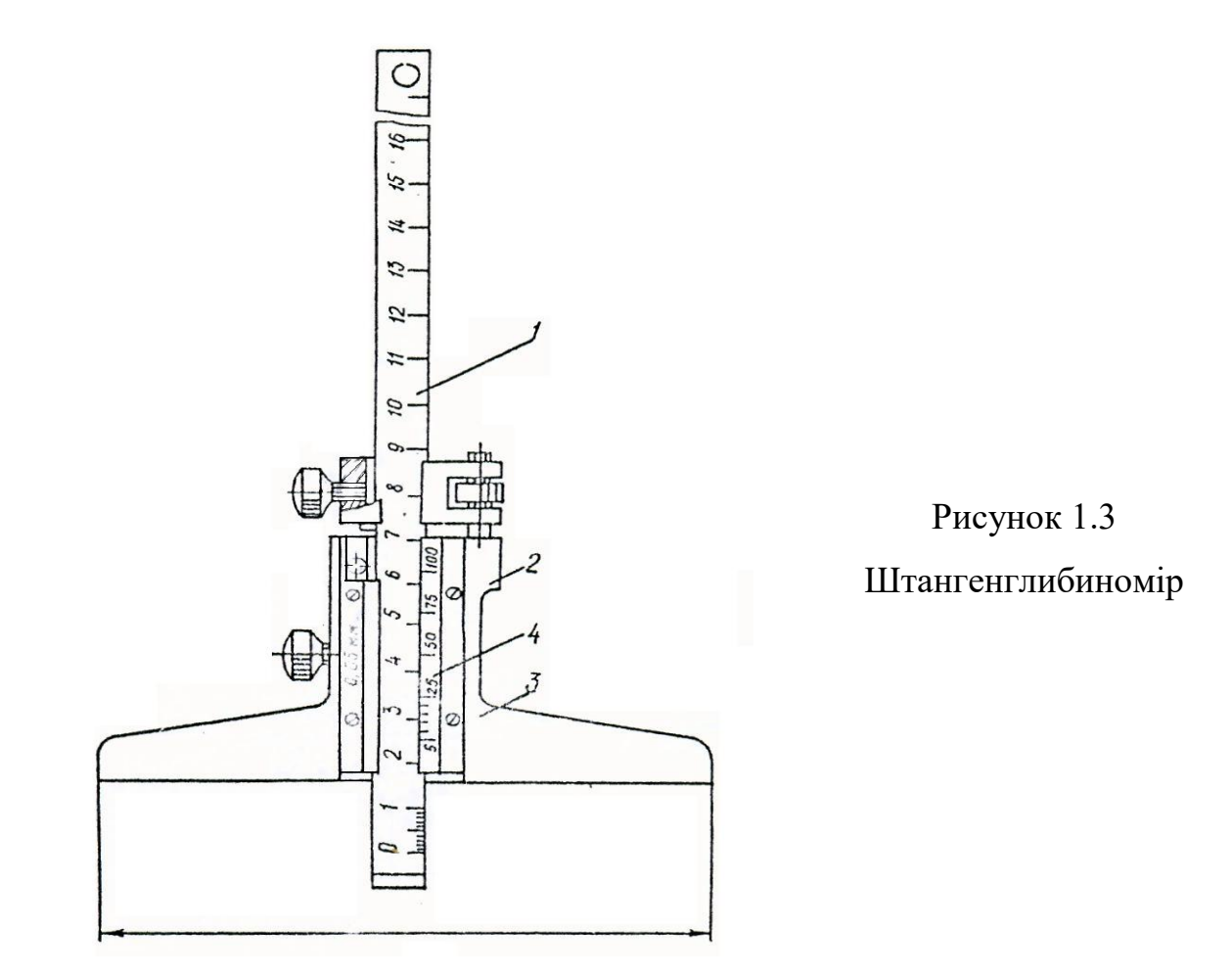

Конструкція штангенглибиноміра відрізняється від штангенциркуля тим, що тут відсутня нерухома губка, а замість рухомої губки на рамці 2 з ноніусом 4 зроблена траверса 3, що є підставою (опорою) при вимірі глибини пазів і

отворів. Інші елементи конструкції і їхнє призначення аналогічні штангенциркулю.

Нульовий відлік виходить, якщо сумістити вимірювальну поверхню (торець) лінійки 1 і вимірювальну поверхню підстави 3.

Похибка виміру штангенглибиноміром з відліком 0,05 мм глибин до 300 мм становить 0,10...0,15 мм при відліку 0,1 мм - 0,2...0,3 мм.

Штангенрейсмус (рис. 1.4) застосовується в основному для розмічальних робіт. У конструкції штангенрейсмуса, у відмінності від штангенциркуля, замість нерухомої губки знаходиться підстава 4, за допомогою якої штангенрейсмус встановлюється на плиті.

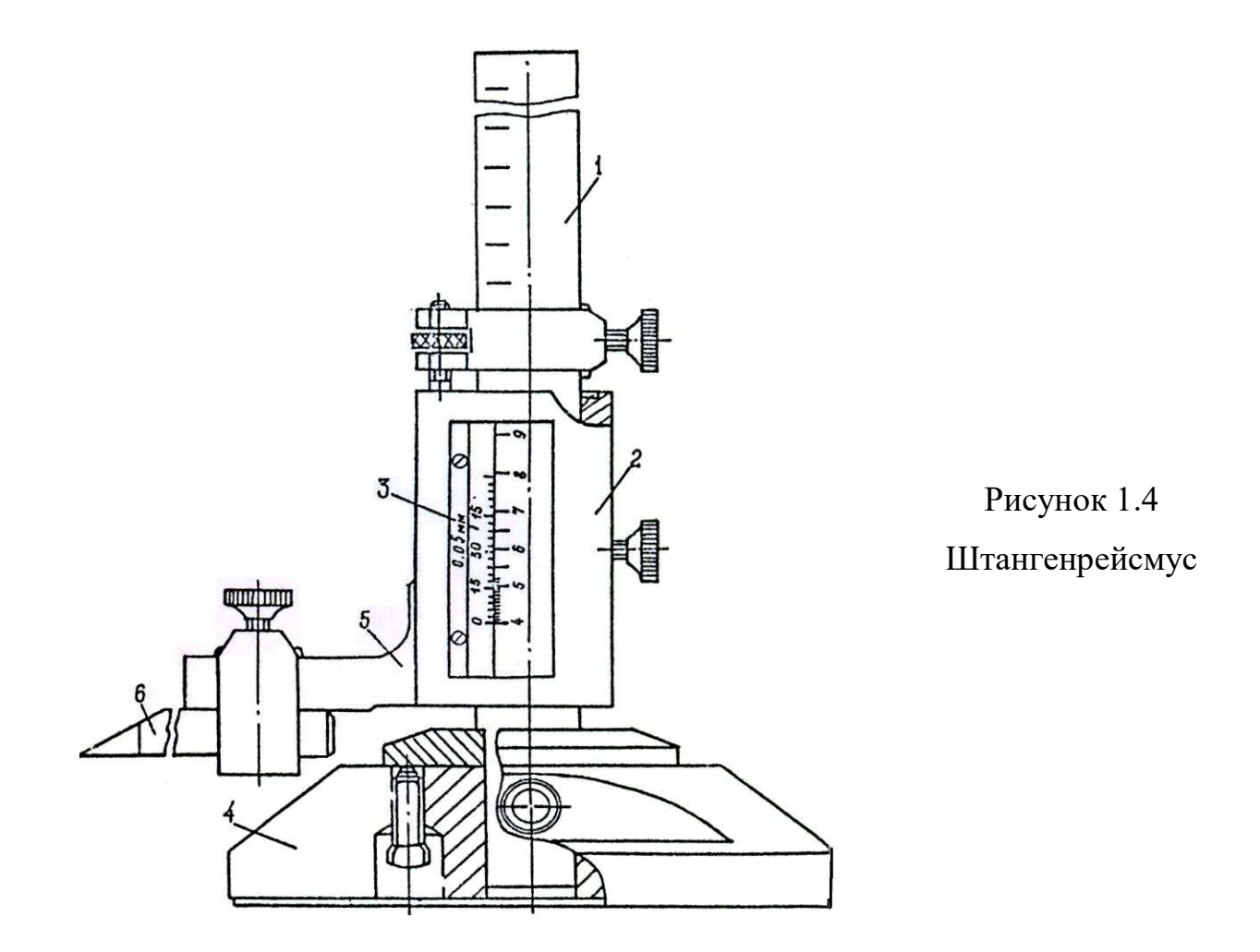

На рамці 2 з ноніусом 3 є спеціальна державка 5 для закріплення змінних розмічальних ніжок 6. Деталь, що розмічається, і настроєний штангенрейсмус установлюються на плиту. Штангенрейсмус переміщають по плиті, що притискається одночасно підставою до плити, а розмічальною ніжкою - до деталі, що, розмічається так, щоб на ній залишився помітний слід від розмічальної ніжки.

## 1.2 Мікрометричні вимірювальні засоби

До мікрометричних інструментів відносяться мікрометри, мікрометричні глибиноміри й мікрометричні нутроміри.

Мікрометричні інструменти засновані на принципі перетворення кутових переміщень у лінійні за допомогою гвинтової пари.

Крок гвинта мікрометричного інструмента прийнятий 0,5 мм. Один оберт барабана відповідає осьовому переміщенню 0,5 мм. Точність відліку мікрометричного інструмента 0,01 мм.

Гладкий мікрометр служить для виміру зовнішніх розмірів виробів. Гладкий мікрометр (рис. 1.5, а) складається з скоби 1 із запресованими в неї п'ятою 2

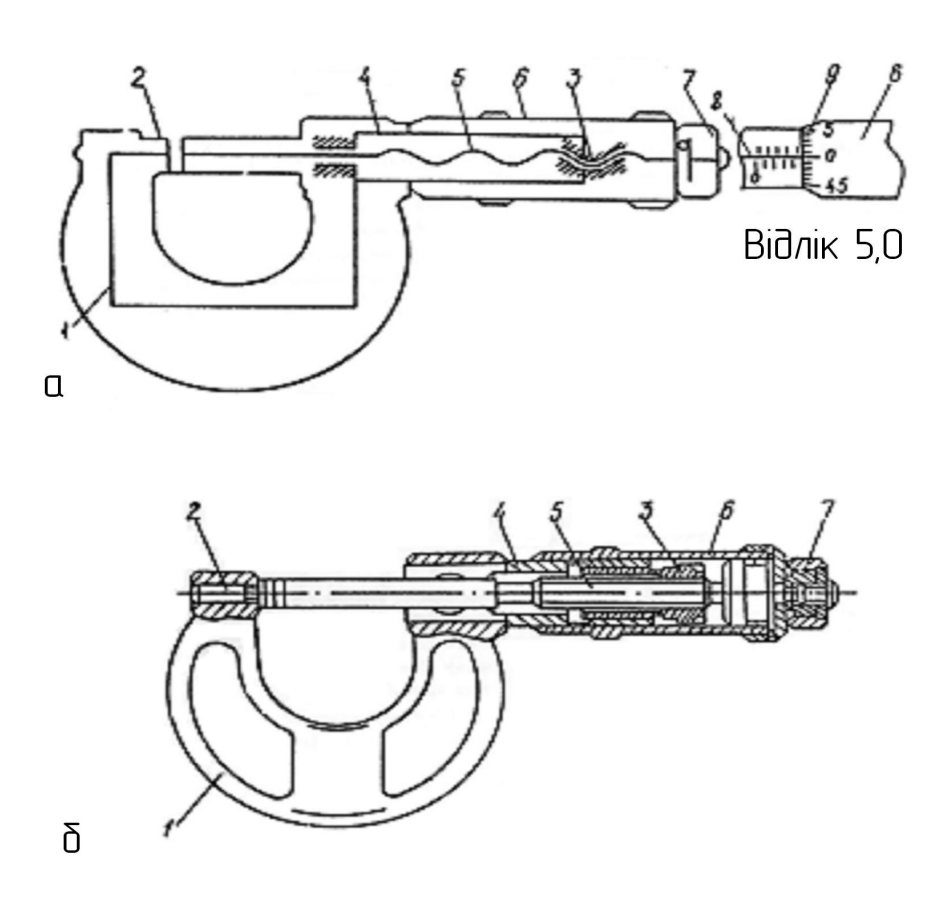

пристрій 7, що забез- Рисунок 1.5 Мікрометр гладкий

з мірильною площиною й стеблом 4. Мікрометричний гвинт 5 ввернутий у мікрометричну гайку 3 стебла, а його циліндрична частина із другою мірильною площиною направляється точним отвором у лівій частині стебла. Барабан 6 кріпиться до мікрогвинта ковпачком. На кінці вузла гвинт барабан знаходиться печує створення певного постійного вимірювального зусилля (7±2 Н) Для фіксації мікрогвинта в потрібному положенні щодо скоби служить стопор. Відліковий пристрій мікрометра складається із двох шкал. Перша шкала 8 із ціною ділення 0,5 мм, рівної кроку мікрогвинта, нанесена на стебло 4 (рис. 1.5, б). Обертання барабана супроводжується його переміщенням уздовж стебла. Таким чином, по торцю барабана можна відраховувати цілі міліметри і 0,5 міліметра.

Друга колова шкала 9 складається з 50 ділень і нанесена на конічній частині барабана. Поворот барабана з мікрогвинтом на одне ділення щодо поздовжнього штриха на стеблі відповідає переміщенню торця мікрогвинта на величину  $0,5/50 = 0,01$  мм. Отже, ціна відліку мікрометра рівна 0,01 мм.

Діапазон виміру мікрометра залежать від розмірів скоби й вимірювального переміщення мікрогвинта. Гладкі мікрометри для виміру розмірів до 300 мм випускаються з межами виміру (0...25, 25...50, 50...75,275..300 мм), тобто через 25мм, а для розмірів понад 300 мм - через 100 мм.

Перед виміром мікрометром необхідно перевірити правильність його установки на нуль, для чого обертанням барабана за тріскачку 7 при відпущеному стопорі доводять до контакту мірильні площини. При перевірці мікрометрів з межами виміру 25...50 мм і більше між мірильними площинами повинні встановлюватися кінцеві міри або спеціальні еталони. Після триразового проклацування необхідно закріпити мікрогвинт стопором і перевірити збіг нульового штриха колової шкали барабана з поздовжнім штрихом на стеблі.

Гранична похибка мікрометрів визначається верхніми границями вимірювання і становить від ±4мкм для мікрометрів з діапазоном вимірювання 0…25мм до ±50мкм для мікрометрів з діапазоном вимірювань 500…600мм.Мікрометри випускаються 1-го і 2-го класів точності з цифровим відліком ціною поділки 0,001 мм (рис. 1.5).

Мікрометричний глибиномір являє собою вимірювальний пристрій на базі описаної мікрометричної пари й призначений для виміру глибини пазів, отворів і т.п. Мікрометричний глибиномір (рис. 1.6, б) складається з мікропари 2, уста-

новленої в планці 1. Вимірювальними поверхнями глибиноміра є нижня площина планки 1 і торцева поверхня змінного стержня 3.

Устрій мікрометричного вузла аналогічно устрою мікрометра гладкого. Через особливість виміру оцифрування шкали на стеблі дане у зворотному напрямку в порівнянні зі звичайним мікрометром. На (рис. 1.6, а) зображено відліковий пристрій мікрометричного глибиноміра.

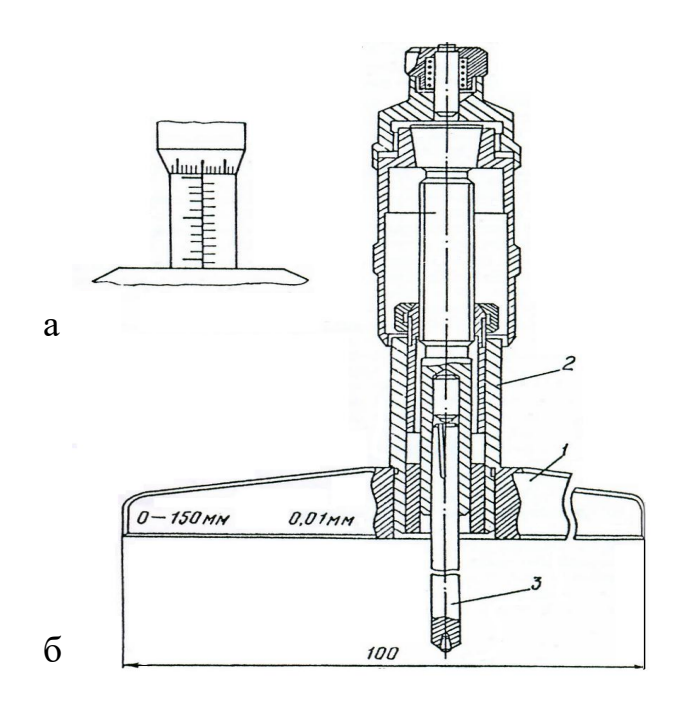

Мікрометричні глибиноміри випускаються з діапазоном вимірювань 0…100 і 0…150 мм і двох класів точності (1-го і 2-го).

Для мікрометричного глибиноміра додається чотири (25, 50, 75 і 100 мм) змінні вимірювальні стержні і дві (25 і 75мм) установочні міри

Щоб перевірити глибиномір для розмірів 25 мм, вимірювальний стержень 25 мм вставляють в отвір мікрометричного гвинта.

Рисунок 1.6 Глибиномір мікрометричний

Поверхню основи глибиноміра прижимають до плити. Обертаючи тріскачку, вимірювальну поверхню стержня доводять до зіткнення з плитою. Якщо при цьому відлік за шкалою глибиноміра дорівнює нулю, то інструмент настроєно правильно, якщо не дорівнює нулю потрібно відрегулювати, як було описано вище.

### 1.3 Порядок виконання роботи

1. Ознайомитися з контрольованою деталлю і розмірами, що треба виміряти.

2. Вивчити конструкцію вимірювальних інструментів, пристрій ноніуса й методику виконання вимірів.

2. Виконати вимір зазначених на ескізі розмірів. Визначити дійсні розміри деталі.

3. Оформити звіт.

## Запитання для самопідготовки

- 1. Дайте визначення дійсного та номінального розміру в деталі?
- 2. Як позначається на кресленнях розмір деталі з відхиленнями?
- 3. Розкажіть про принцип роботи штангенциркуля?
- 4. Як оцінюється придатність розміру?
- 5. Розкажіть принцип пристрою ноніуса мікрометра.
- 6. Для яких цілей використовується штангенрейсмус?

## ВИЗНАЧЕННЯ РОЗМІРІВ ДЕТАЛЕЙ ЗА ДОПОМОГОЮ ШТАНГЕН-ІНСТРУМЕНТІВ І МІКРОМЕТРИЧНИХ ВИМІРЮВАЛЬНИХ ЗАСОБІВ

Завдання. Ознайомитися з вимірювальними засобами. Виміряти дійсні розміри деталі. Результати вимірювань занести в таблицю.

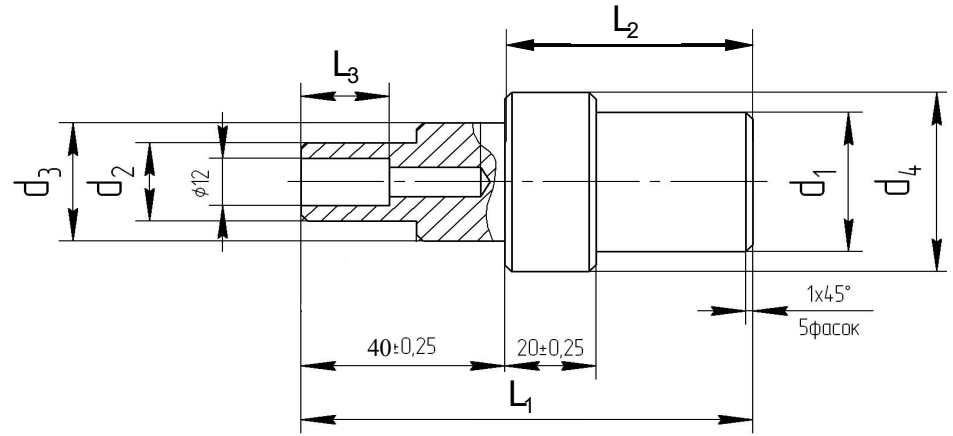

Ескіз деталі

Таблиця

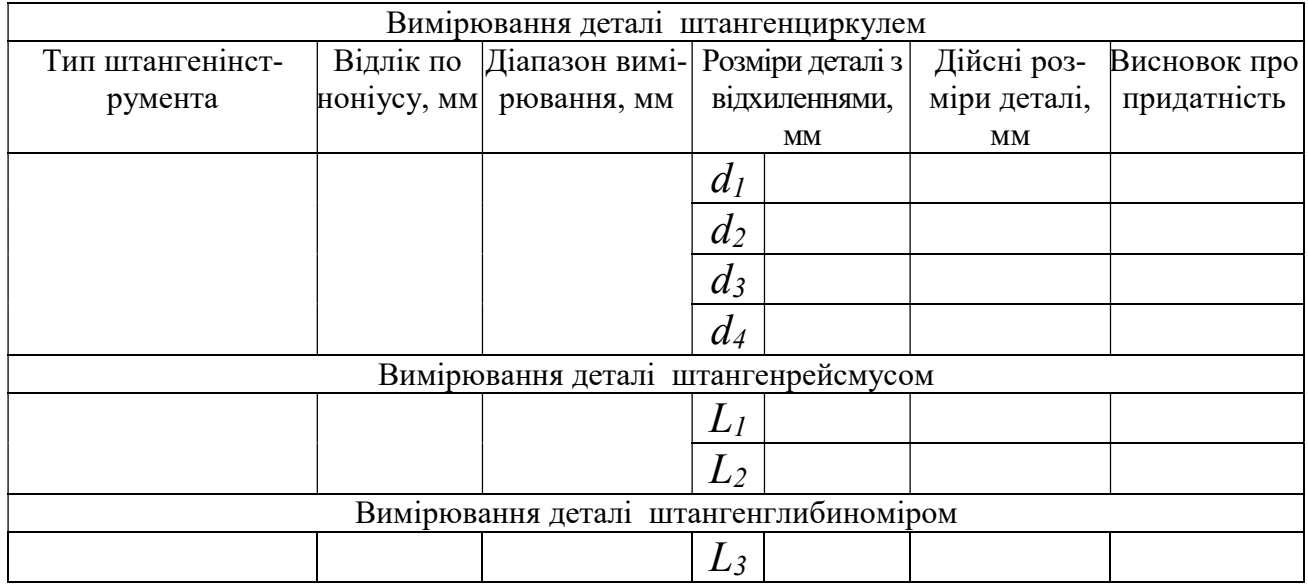

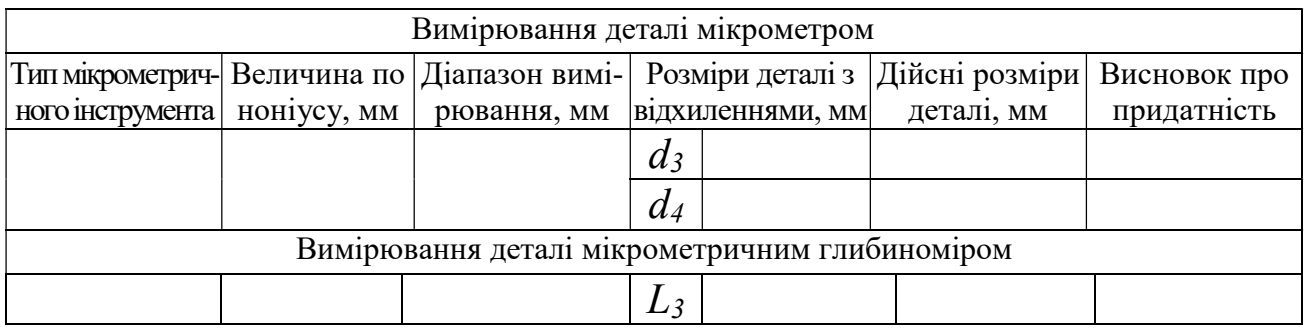

Висновок про придатність деталі:

Дата: Роботу виконав:

## Роботу прийняв: Лабораторна робота № 2

## ВИМІР КУТІВ І КОНУСІВ

Ціль роботи - ознайомитися із засобами, методами й технікою виміру кутів і конусів.

Зміст роботи:

- виміряти два зовнішніх і два внутрішніх кути кутомірами та універсальним кутоміром;

- виміряти конусність заданого інструментального конуса за допомогою синусної лінійки й дати висновок про його придатність;

- виміряти конусність внутрішнього конуса двома кульками;

- оформити звіт.

Матеріальне забезпечення: кутоміри універсальні й оптичні, кутові міри, синусна лінійка, індикатор зі стійкою, плоскопаралельні кінцеві міри довжини, лінійка, мікрометричний глибиномір, мікрометр, атестовані кульки.

## 2.1 Короткі теоретичні відомості

Методи виміру кутів і конусів можуть бути розділені на чотири основні групи:

1- методи вимірів за допомогою жорсткої зразкової міри (кутові міри, шаблони, угольник і конусні калібри);.

2- тригонометричні методи вимірів (на універсальному мікроскопі координатним методом, за допомогою кульок, синусної або тангенсної лінійки);

3- гоніометричні методи вимірів (гоніометр, оптична ділильна головка, універсальний і інструментальний мікроскопи, кутоміри з ноніусом);

4- вимірювання розмірів розрахункових перетинів (за допомогою синусної лінійки, кульок або роликів, універсального мікроскопа).

#### Вимір кутів за допомогою кутових мір

Кутові міри призначаються для зберігання й передачі одиниці плоского кута, перевірки й градуювання кутомірних приладів і кутових шаблонів і безпосереднього контролю кутів деталі. Кутові міри являють собою сталеві призми трьох типів (1-3) доведені вимірювальні поверхні яких утворять один або кілька певних робочих кутів (рис. 2.1).

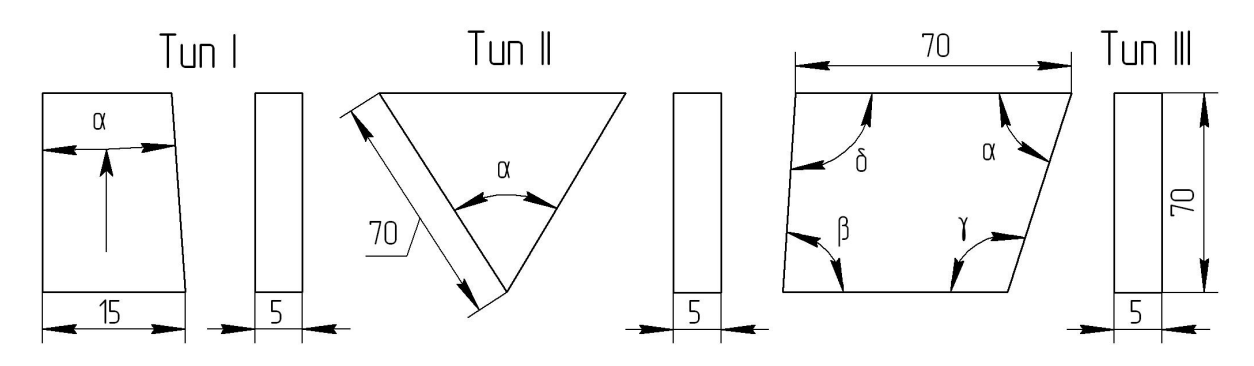

Рисунок 2.1 Кутові міри

Найбільш поширені набори, що містять кутові міри з одним або чотирма робочими кутами. У наборі трикутні міри охоплюють розміри від 0 до 79° (через 1°), від 15°10'до 15°50' (через 10'). Від 15°01' до 15°09'(через 1') і чотирикутні - розміри від 80° до 100° (градусні й хвилинні). Кутові міри з робочими кутами, виконаними з точністю до секунди (наприклад, 89°59'45'') містить тільки набір в 7 одиниць.

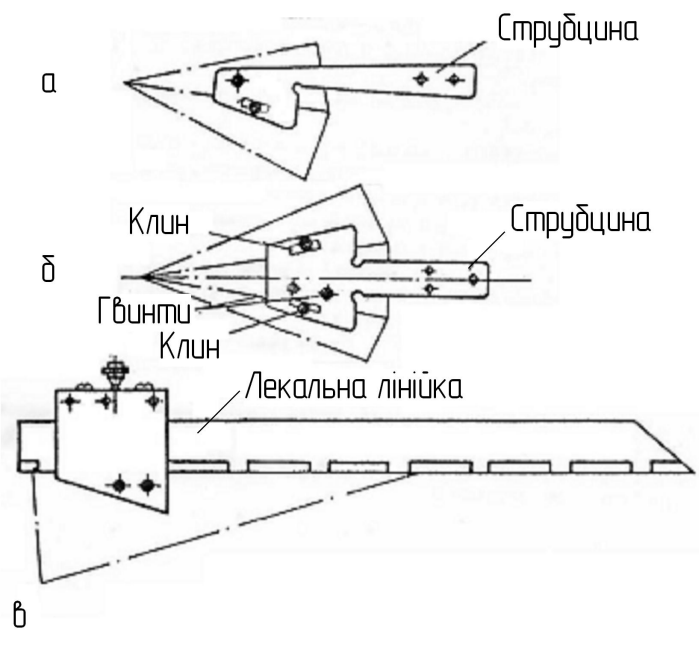

 Рисунок 2.2 Схема з`єднання кутових мір в блоки

Для з'єднання кутових мір у блоки випускається набір пристосувань (рис. 2.2), що складається із чотирьох струбцин, п'яти клинів, викрутки й лекальної лінійки. Щоб з'єднати кутові міри в блок по заданому розміру кута, їх робочі грані з'єднують струбцинами. З'єднання мір у блок проводиться за допомогою

клинів, що пропускають через отвори струбцин й плиток.

Струбцина, зображена на рис. 2.2, а, служить для з'єднання двох кутових мір, а струбцина на рис. 2.2, б, дозволяє з'єднувати відразу три кутові міри. Струбцина з лекальною лінійкою рис. 2.2,в, забезпечує можливість одержання внутрішніх кутів понад 90°.

Перевірка кутів за допомогою кутових мір проводиться на просвіт.

## Вимір кутів кутомірами

Кутоміром називається вимірювальний інструмент, призначений для виміру кутів у дуговій мері. Стандартизовані два типи кутомірів для вимірювання кутів деталей машинобудування контактним методом з відліком по кутовому ноніусу: тип I - кутомір з ноніусом транспортирний, тип II- кутомір з ноніусом універсальний.

 Величина відліку по ноніусу обох кутомірів - 2', ціна ділення основної градусної шкали 1°.

Найбільшого поширення на заводах одержали універсальні кутоміри (рис. 2.3).

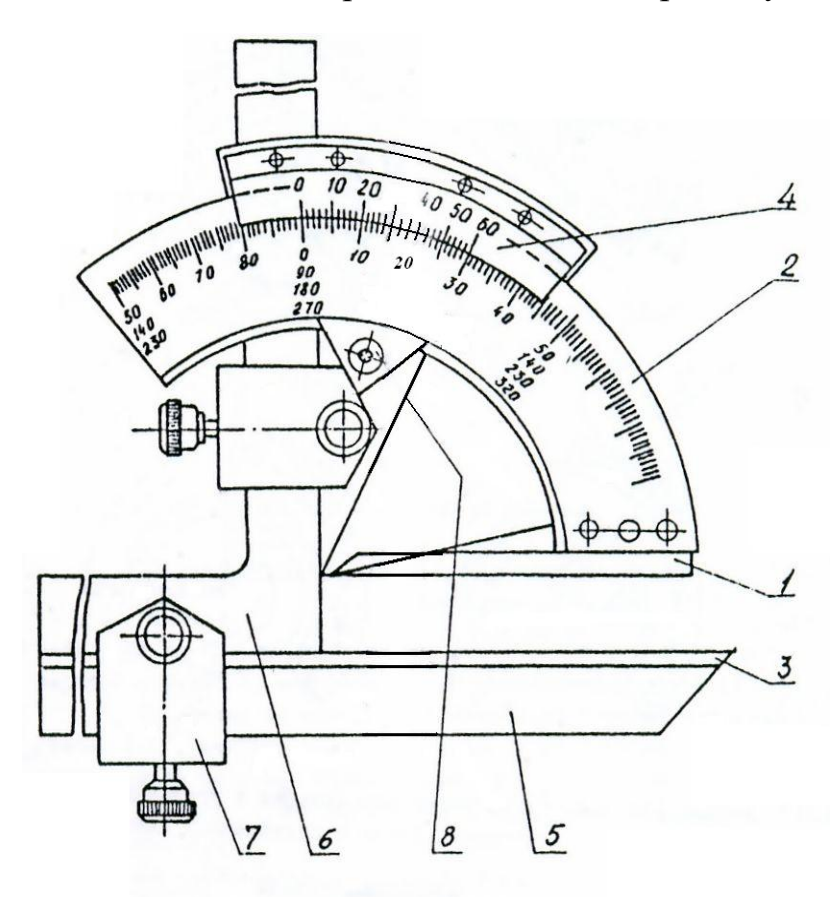

Принцип устрою кутоміра якоюсь мірою аналогічний штангенциркулю. Він має дві вимірювальні поверхні, з яких одна 1 зв'язана зі шкалою 2, а інша 3 - з ноніусом 4. Прикладаючи поверхню 1 і 3 без просвіту до сторін вимірюваного кута, відраховують його значення за до-

Рисунок 2.3 Універсальний кутомір Семенова

помогою шкали й ноніуса.

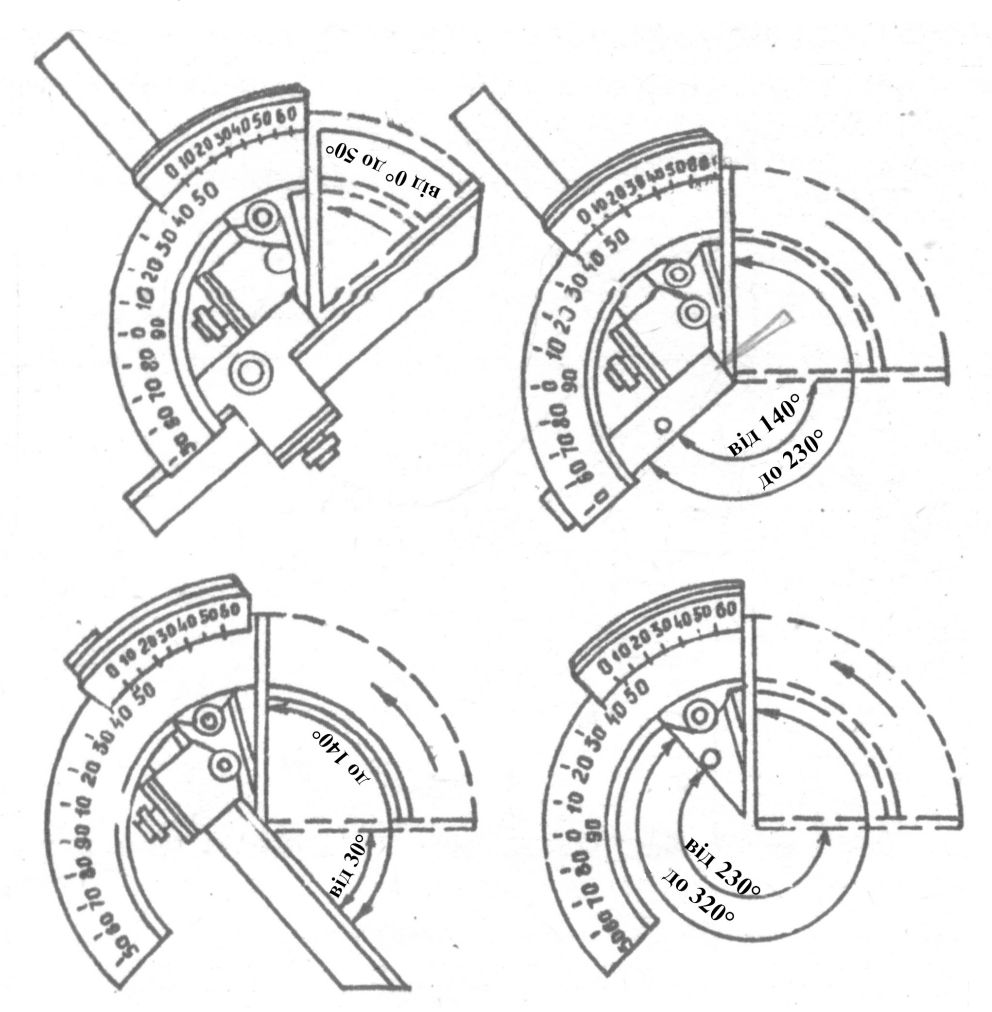

Рисунок 2.4 Схема установки лінійки та угольника

Кутомір (див. рис. 2.3) оснащений змінною лінійкою 5 і угольником 6, які за допомогою державок 7 закріплюються на кутомірі й дозволяють робити виміри внутрішніх і зовнішніх кутів. Основна шкала кутоміра нанесена на дузі 130°. Шляхом різних сполучень в установці вимірювальних деталей кутоміра досягається можливість використання кутоміра в діапазоні 0...320° (рис. 2.4).

Кути від 0° до 50° виміряються, коли до пластини 8 кріпляться одночасно угольник 6 і лінійка 5; кути від 50° до 140°, - коли в хомутик 7 встановлюється тільки лінійка; кути від 140° до 230°, - коли до пластини 8 , кріпиться один угольник 6.

## 2.2 Синусна лінійка

Синусна лінійка (рис. 2.5) застосовується для виміру кутів шаблонів конусів й інших інструментів і деталей.

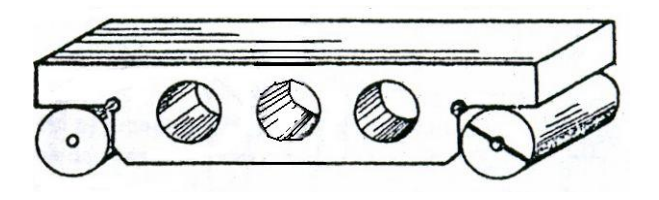

Рисунок 2.5 Синусна лінійка

Вона представляє собою, сталеву плиту з двома прикріпленими до неї циліндричними роликами однакового діаметра, розташованими на певній відстані один від одного (100 або 200 мм між осями роликів).

Помістивши на перевірочну плиту лінійку й підкладаючи під один з роликів блок кінцевих мір, можна встановити вимірювальну поверхню лінійки під заданим кутом до поверхні плити. При цьому користуються наступним співвідношенням:

$$
\sin \alpha = h/L,
$$

де  $\alpha$  - кут установки лінійки; h - висота блоку кінцевих мір; L - відстань між осями роликів.

#### 2.3 Порядок вимірювання конусності за допомогою синусної лінійки

1. Заданий інструментальний конус закріплюється на синусній лінійці. На вимірювальній поверхні синусної лінійки є ряд отворів з різьбленням, використовуваних для всіляких варіантів кріплення.

2. Визначаючи по номеру конуса відповідну конусність (табл. 2.1), знаходимо кут конуса  $2\alpha$  i по формулі  $h=$   $L \sin \alpha$  підраховуємо величину блоку плиток, яку варто підставити під один з роликів, щоб твірна конуса була паралельна перевірочній плиті (рис. 2.6).

3. На плиту поміщають будь-яку важільно-механічну головку із ціною ділення 0,001 мм, закріплену на штативі. Прилад встановлюється на нуль або на будь-яке інше ділення у крапці a, потім прилад переводиться по плиті й конус виміряється в крапці б. Відстань від крапки до переднього торця повинна бути не менш 2 мм.

Відстань між крапками а й б виміряється за допомогою вимірювальної лінійки.

Таблиця 2.1

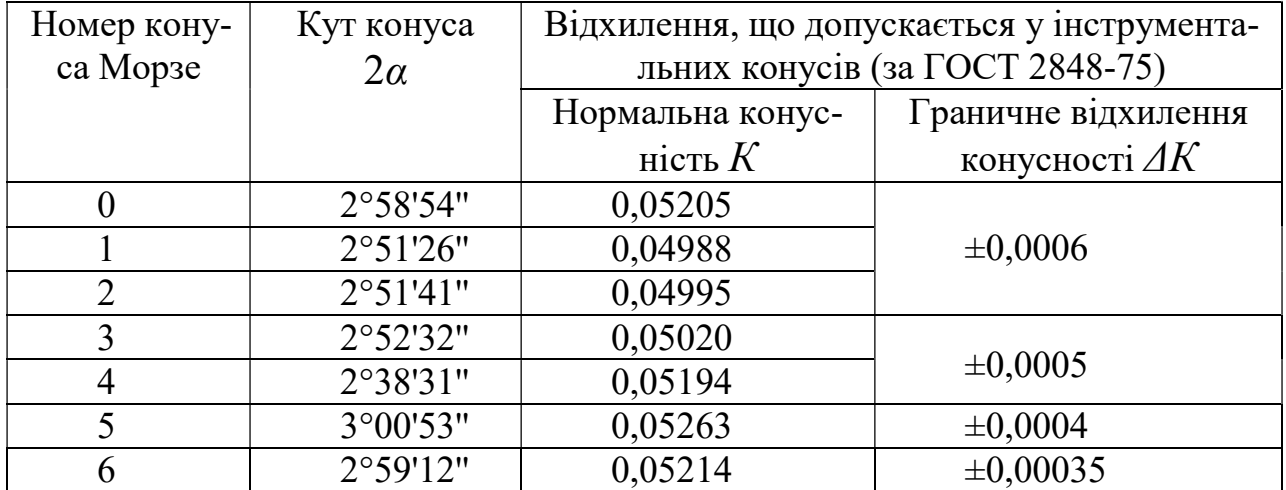

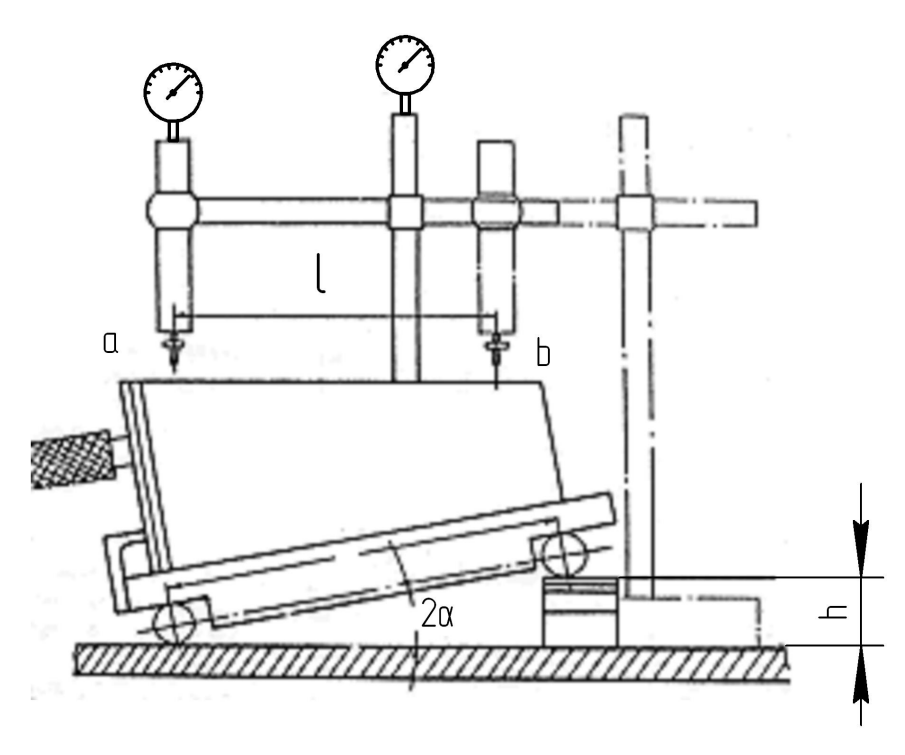

Рисунок 2.6 Схема виміряння конусності

Різниця показань приладу  $n$ , віднесена до відстані  $l$  між крапками  $a$  і  $\tilde{b}$ , дає величину відхилення конусності:

$$
\Delta K = n/l
$$

Відхилення кута конуса від його номінального розміру, виражене в кутовій мірі Δ2α, підраховується по формулі:

$$
\Delta 2\alpha = n/l \cdot 2 \cdot 10^5
$$
, c

де 2·10<sup>5</sup>- коефіцієнт, що вводиться у формулу для перекладу радіан в секунди.

## 2.4 Вимір конусності двома кульками

Конусність внутрішніх конічних поверхонь визначається двома кульками непрямим методом виміру. Із цією метою в конічний отвір контрольованої деталі послідовно закладають дві атестовані кульки різних діаметрів і вимірюють  $H$  и  $h$  від прийнятої бази (рис. 2.7).

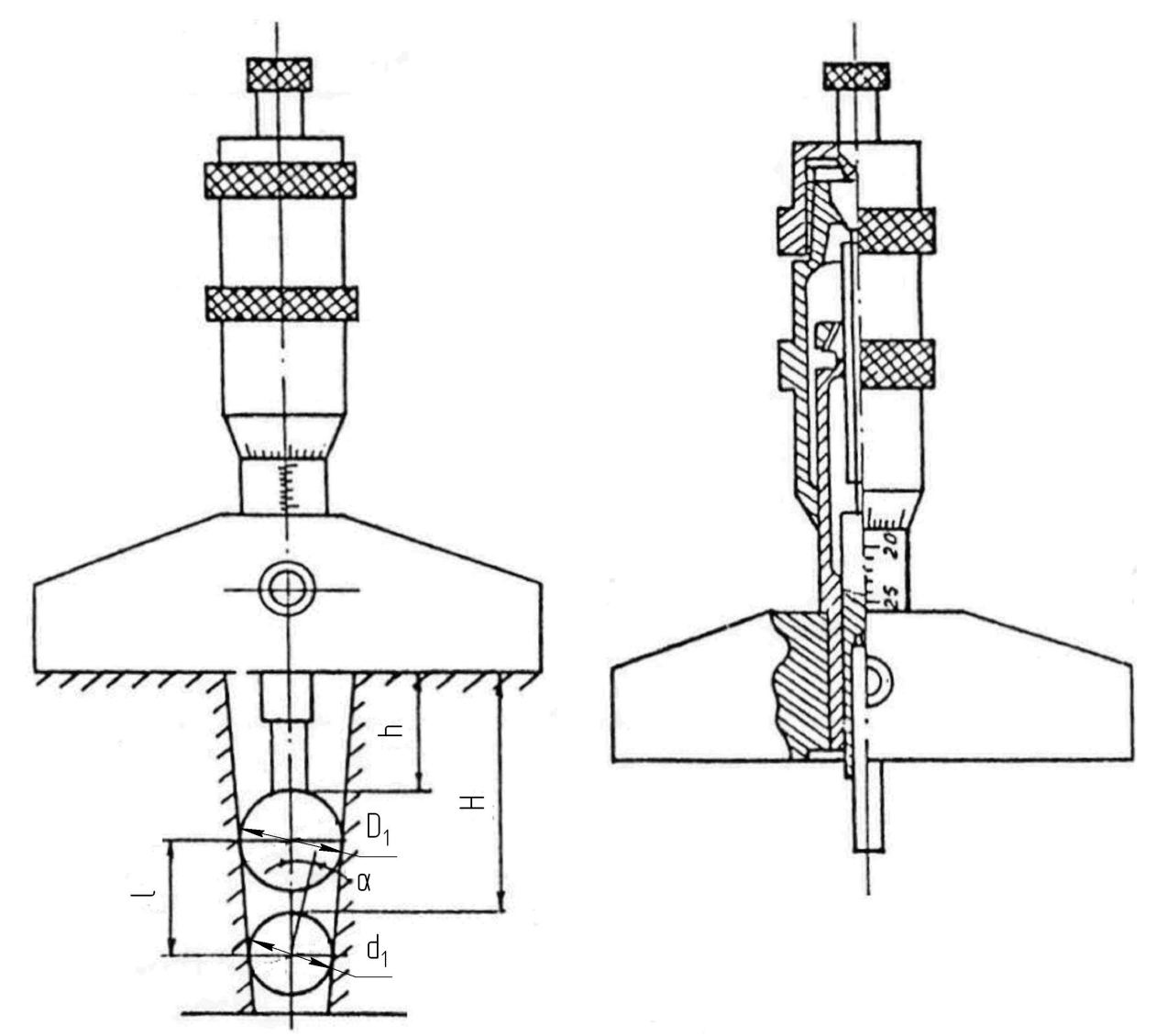

Рисунок 2.7 Схема вимірювання кута внутрішнього конуса за допомогою двох кульок

За результатами виміру  $H$  и  $h$  і розмірами кульок  $D_1$  і  $d_1$ , знаходять тангенс кута, утвореного конічною поверхнею:

$$
tg\alpha = \frac{D_1 - d_1}{2l}
$$
  
  $l = H - h - \frac{D_1 - d_1}{2}$ 

По синусу кута підраховують конусність:

$$
K = 2tg\alpha = \frac{2\sin\alpha}{\sqrt{1-\sin^2\alpha}} \approx \frac{2\sin\alpha}{1-1/2\sin^2\alpha}.
$$

,

Для виміру розмірів  $H$  и  $h$  у роботі використається мікрометричний глибиномір.

## 2.5 Порядок вимірювання конусності двома кульками

1. Виміряти гладким мікрометром діаметри кульок.

2. Підібрати необхідний вимірювальний стержень до мікрометричного глибиноміра.

3. Встановити вертикально деталь, що перевіряється (див. рис. 2.7).

4. Опустити в отвір кульку меншого діаметра, виміряти мікрометричним глибиноміром відстань Н.

5. Опустити кульку більшого діаметра, виміряти мікрометричним глибиноміром відстань  $h$ .

6. Вимірювання проводити не менш трьох разів.

### 2.6 Порядок виконання роботи

1. Виміряти кутовими мірами кути шаблона.

2. Ознайомитися із пристроєм кутомірів, визначити ціну ділення ноніуса.

3. Виміряти внутрішні й зовнішні кути шаблона кутомірами. Зробити ескіз шаблона й проставити дійсні значення кутів.

4. Ознайомитися із пристроєм синусної лінійки й методами контролю конусів.

5. Виміряти конусність за допомогою синусної лінійки.

6. Зрівняти отримане значення погрішності конусності із граничними відхиленнями конусності й дати висновок про придатність.

7. Ознайомитися з методикою розрахунку конусності внутрішніх конічних поверхонь двома кульками. Провести виміри величин Н и  $h$  і розрахувати конусність деталі, що перевіряється.

## Запитання для самопідготовки

1. Які методи вимірювання кутів і конусів використані в лабораторній роботі?

2. Як вимірюють плоский кут кутовими мірами?

3. Розкажіть принцип дії універсального кутоміра?

4. Як вимірюється конусність за допомогою синусної лінійки?

5. Як визначається конусність внутрішніх поверхонь?

## Лабораторна робота № 2

## ВИМІР КУТІВ І КОНУСІВ

Завдання 1. Вимірювання кутів кутовими мірами та універсальним кутоміром. Ескіз вимірюваного шаблону

Завдання 2. Вимірювання конусності за допомогою синусної лінійки і двох кульок.

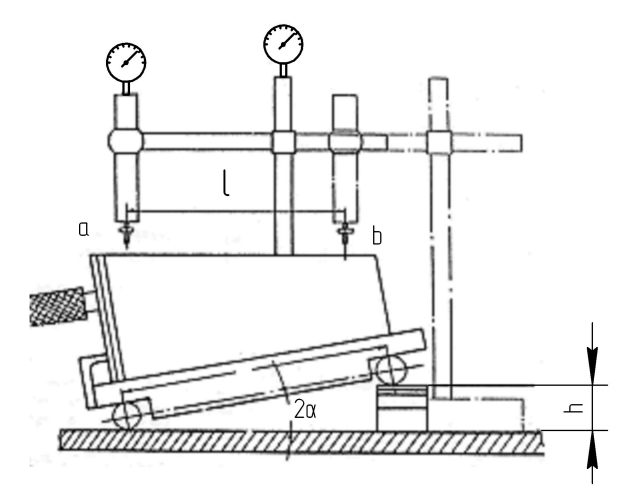

Схема вимірювання конусності за допомогою синусної лінійки і двох кульок

Таблиця. Результати вимірювань

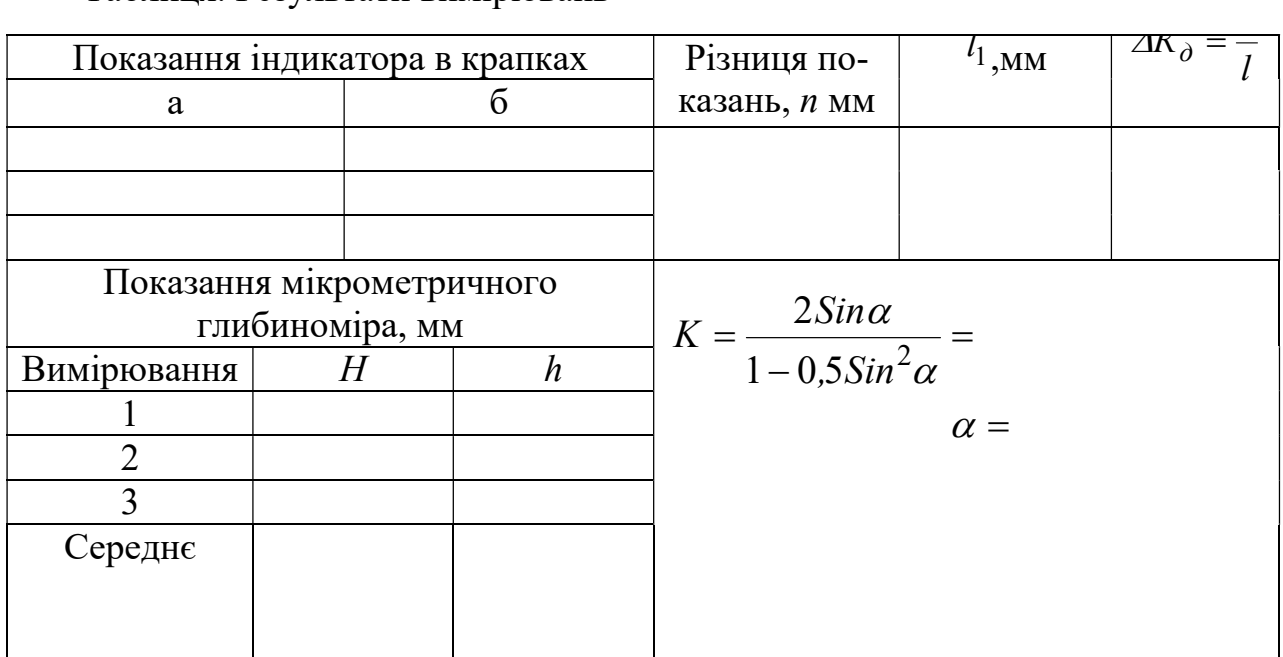

Висновок:

Дата Роботу виконав: Роботу прийняв:

## Лабораторна робота № 3

## ВИМІРЮВАННЯ ЛІНІЙНИХ РОЗМІРІВ ДЕТАЛЕЙ ВІДНОСНИМ МЕТОДОМ

Мета роботи - ознайомитись з вимірювальними приладами й інструментами, які використовуються для визначення лінійних розмірів відносним методом.

Зміст роботи:

- вивчити принцип дії вимірювальних приладів;

- по заданому номінальному розміру набрати блок кінцевих мір;

- настроїти прилади;

- зробити виміри заданого розміру на вказаних приладах і визначити дійсний розмір;

- оформити звіт.

Матеріальне забезпечення: набір плоскопаралельних кінцевих мір довжини, мініметр, індикатор годинного типу, микрокатор, деталь.

## 3.1 Короткі теоретичні відомості

Відносним методом виміру називають такий метод, при якому за допомогою вимірювального приладу визначається різниця між номінальним розміром деталі і дійсним її значенням, тобто прилад показує не дійсний розмір деталі, а відхилення від номінального розміру. Щоб визначити дійсний розмір деталі до відомого розміру міри додають або віднімають від нього відхилення залежно від напряму зміщення стрілки від нульового штриха.

Для виміру відносним методом необхідно насамперед настроїти прилад на нуль за заданим номінальним розміром. Для настроювання приладу застосовуються плоскопаралельні кінцеві міри довжини.

#### Плоскопаралельні кінцеві міри довжини

Плоскопаралельні кінцеві міри довжини (ГОСТ 9038-90), або плитки (рис. 3,1, а), являють собою сталеві загартовані паралелепіпеди, у яких дві протилежні вимірювальні грані розташовані на винятково точній відстані  $L$  і оброблені з найменшою можливою шорсткістю, погрішністю форми й відхиленням від паралельності.

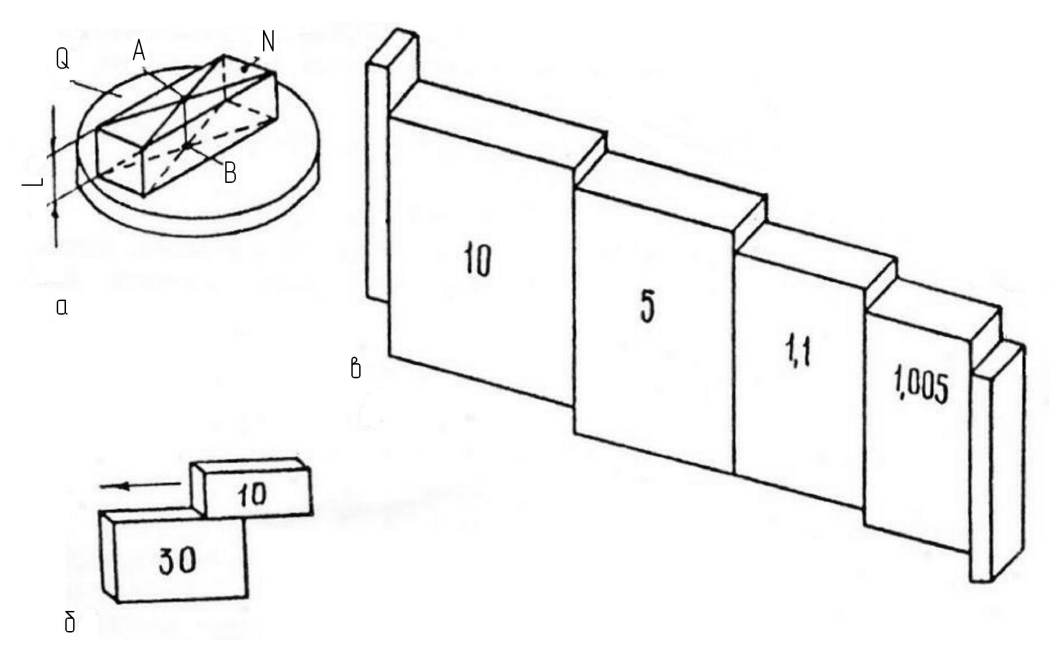

Рисунок 3.1 Набір плоскопаралельних кінцевих мір

Випускають набори з 112, 83, 38 і менш плиток з різними вимірювальними розмірами.

Для одержання заданих розмірів із плиток складають блоки шляхом взаємного притирання декількох (не більше чотирьох) плиток.

Процес притирання плиток зображений на (рис, 3.1, в). Добра притираємість плиток пояснюється силами молекулярного зчеплення, що виникають завдяки високій чистоті обробки й покриттю вимірювальних площин найтоншої (не більше 0,2 мкм) плівкою мастила. Притерті плитки настільки надійно зчіплюються, що роз'єднати їх можна тільки за допомогою зрущуючих, а не розтягуючих зусиль.

Блоки складають за певним правилом. Розглянемо його на прикладі складання блоку за розміром 17,105 мм (рис. 3.1, б). Перша плитка завжди повинна містити останню цифру заданого розміру. Вибираємо першу плитку з мікронного набору з розміром 1,005 мм. Потім, віднімаючи з розміру 17,105 розмір 1,005, одержуємо залишок 16,1 мм. Другу плитку вибираємо з основного набору також зі значенням останньої цифри попереднього залишку, тобто 1,1 мм. Наступний залишок дорівнює 15 мм. Тому третя й четверта плитки повинні мати розміри 5 і 10 мм.

До механічних вимірювальних приладів відносяться прилади з важільною, зубчастою, важільно-зубчастою, важільно-гвинтовою й пружинною передачами, що служать для збільшення переміщення вимірювального стержня приладу до величини, що може бути відличена по шкалі приладу.

#### Мініметр

Мініметри закріпляються у нормальній стійці або універсальному штативі (рис. 3.2,а), що дозволяє встановлювати мініметр на різній висоті й під різними кутами, по відношенню до площини, по якій переміщається штатив. До мініметра надаються три стандартних вимірювальних наконечники: ножевидний, плоский і сферичний. Ножевидний наконечник застосовується для виміру циліндричних деталей діаметром не менш 10 мм, а плоский - діаметром до 10 мм. Сферичний наконечник застосовують для виміру плоских деталей. З кінематичної схеми мініметра (рис. 3.2, б) видно, що принцип дії його заснований на використанні нерівноплечего важеля, малим плечем якого є відстань між ножовими опорами "а", а великим - стрілка.

Мініметри випускають із ціною ділення шкали 0,1; 0,2; 0,5; 1; 2; 5 і 10 мкм.

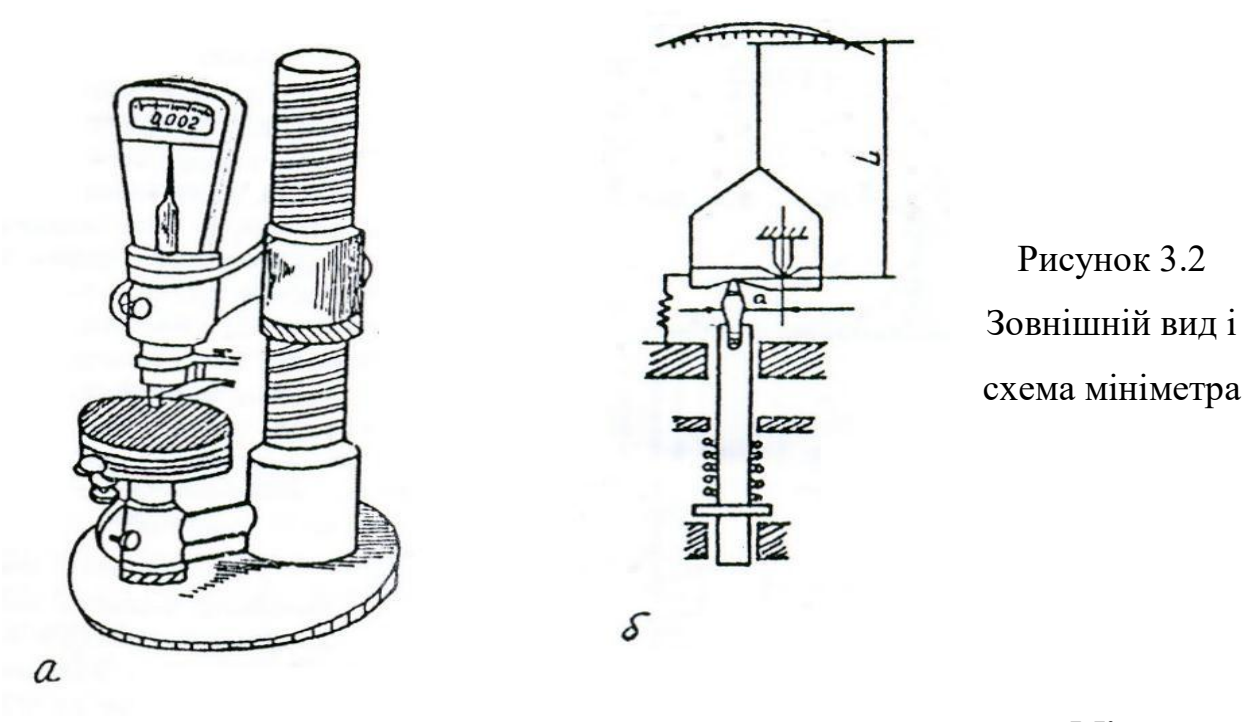

## Мікрока-

#### тор

У конструкціях важільно-механічних приладів іноді використають як важелі плоскі пружини. Передача в приладі здійснюється без тертя за допомогою скрученої металевої стрічки.

77

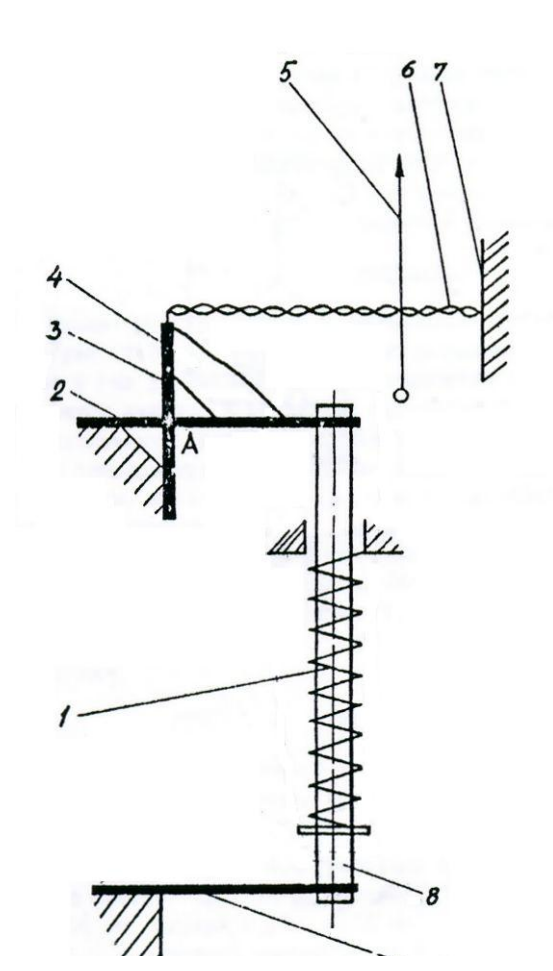

Мікрокатор (рис. 3.3) працює на основі використання пружних властивостей плоскої скрученої стрічки. Товщина бронзової стрічки 0,004... ...0,006 мм, ширина 0,15...0,30 мм. Ця плоска стрічка 6, скручена від середини в різних напрямках (правий і лівий гвинт) прикріплений з однієї сторони до нерухомого кронштейна 7, а з іншої до угольника 4, що може погойдуватися навколо крапки  $A$  на двох плоских пружинах 2 і 3. У середній час-

Рисунок 3.3 Схема устрою мікрокатора

тині стрічки прикріплена тонка скляна стрілка. Вимірювальний стержень 8 підвішений у корпусі приладу на двох плоских пружинах 2,9 і здійснює поступальний рух. При цьому переміщення вимірювального стержня відбувається поворот угольника й розтягування стрічки. При розтяганні вона розкручується, що й викликає поворот стрілки навколо вісі стрічки. Вимірювальне зусилля створюється пружиною 1.

Так само як і мініметр, мікрокатор закріплюється в стійці або штативі.

### Індикатор годинного типу

Індикатори можна розділити на два типи: індикатори годинного типу (із зубчастою передачею) і важільно-зубчасті. Механізм передачі індикатора годинного типу (рис. 3.4) складається із зубчастих пар. На вимірювальному стержні 1 головки нарізана зубчаста рейка, що перебуває в зачепленні із зубчастим колесом 2. Обернено-поступальне переміщення вимірювального стержня перетворюється в круговий рух стрілки 3 за допомогою зубчастих коліс 2, 4 і 5. Усунення зазору в зубчастих колесах забезпечує спіральна пружина 7, один кінець якої закріплений на зубчастому колесі 6, а іншої - у корпусі індикатора. Індикатор має дві шкали: більшу (для відліку часток міліметра) і меншу (для відліку цілих міліметрів). Один оберт стрілки 3 відповідає переміщенню вимірювального стержня на 0,5 мм. Більша шкала має 50 ділень, ціна ділення індикатора 0,01 мм.

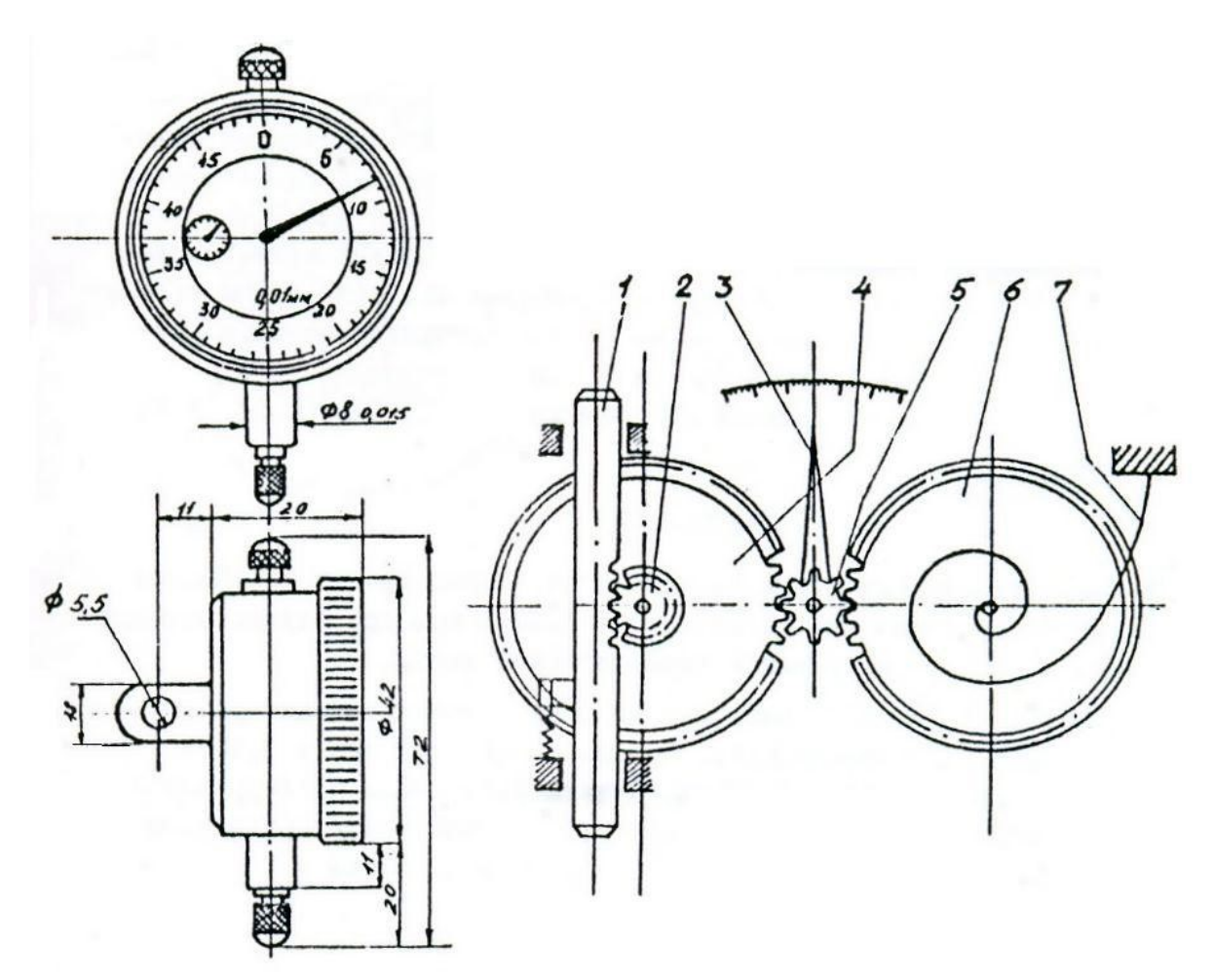

Рисунок 3.4 Індикатор годинного типу

При вимірі відносним методом вимірювальний наконечник приладу упирається у поверхню настановної міри. Якщо індикатор має покажчик поворотів, то його підводять так, щоб перед установкою шкали на нуль більша стрілка зробила 1-2 оберти. Таким чином, індикатору дається "натяг", щоб у процесі вимірів він міг показувати як негативні, так і позитивні відхилення від вихідного положення.

Індикатори годинного типу випускають двох класів точності (0 і 1) у двох модифікаціях: індикатори типу НЧ із переміщенням вимірювального стержня паралельно шкалі й індикатори типу ІТ з переміщенням вимірювального стержня перпендикулярно до шкали. Перші мають діапазон вимірювання 0...2, 0...5, 0...10 мм, а другі 0...2 мм. Випускають також індикатори годинного типу із цифровим (електронним) відліком.

## 3.2 Порядок виконання роботи

1. Відповідно до номінального розміру контрольованої деталі набрати блок кінцевих мір.

2. По блоку кінцевих мір настроїти прилад на нуль, для чого встановити блок (рис. 3.5) на столик 6 приладу. Відпустити гвинт 2. Плавним переміщенням кронштейна 1 по колоні за допомогою маховичка 3 установити мікрокатор

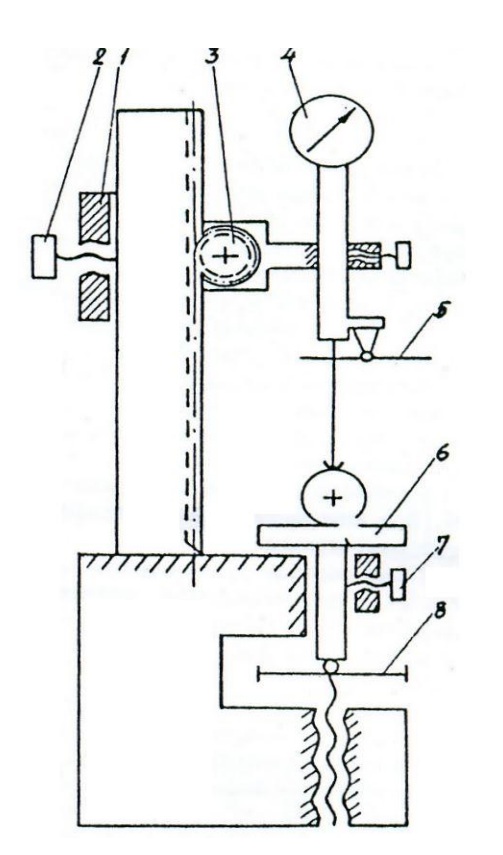

Рисунок 3.5 Схема вимірювання мініметром

4 (або мініметр, або індикатор), так, щоб між вимірювальним наконечником і площиною міри залишився зазор 0,5...1 мм і закріпити, кронштейн на стійці стопорним гвинтом.

Відпустити стопорний гвинт 7 столика і обертанням мікрогвинта 8 піднімати столик доти, поки стрілка приладу не поєднається з нульовим штрихом шкали, після чого закріпити столик. Якщо стрілка приладу не збігається з нульовим штрихом, то поворотом шкали гвинтом, розташованим із правої сторони мікрокатора , можна домогтися цього збігу.

Перевірити стабільність установки, для чого кілька разів нажати й відпустити аретир 5. Якщо стрілка приладу зміститься із установленого положення, необхідно перевірити кріплення стопорних гвинтів і знову встановити шкалу на нуль.

Нажати на аретир і зняти блок кінцевих мір зі столика.

3. Виміряти деталь, для чого встановити її на столик під вимірювальний наконечник.

Для визначення діаметра деталі, її необхідно переміщати по столику приладу. Відлік по шкалі приладу робити в момент, що відповідає максимальному

показанню. При відліку звернути увагу на знак відхилення. Вимірювати деталь треба не менш трьох разів.

#### 3.3 Вертикальний оптиметр

Оптиметр - оптико-механічний прилад. Його робота заснована на принципі оптичного важеля і явища автоколімації. Автоколімаційними називають системи, що проектують зображення шкали за допомогою дзеркала в площину самої шкали.

Основна частина приладу - оптична трубка 1 (рис. 3.6). Принципова схема пристрою трубки оптиметра показана на рис. 3.7, а.

Пучок променів від джерела світла А, розташованого поза приладом, дзеркалом Б направляється в щілину, що перебуває в корпусі трубки, переломлюється в тригранній призмі 1 і проходить через шкалу, нанесену на прозорій пластині 2, що перебуває у фокальній площині об'єктива 3. Головна оптична вісь об'єктива проходить через центри перетинів пластини 2 і дзеркала 5. Шкала на пластині 2 нанесена на відстані  $b$  від головної оптичної вісі. На схемі суцільною лінією показаний хід одного із променів пучка.

Пучок променів, що розходиться входить у призму 4 повного внутрішнього відзеркалення й, відбившись від її під кутом 90°, попадає в об'єктив 3. Об'єктив перетворює розбіжний пучок променів у пучок паралельних променів, що падають на дзеркало 5.

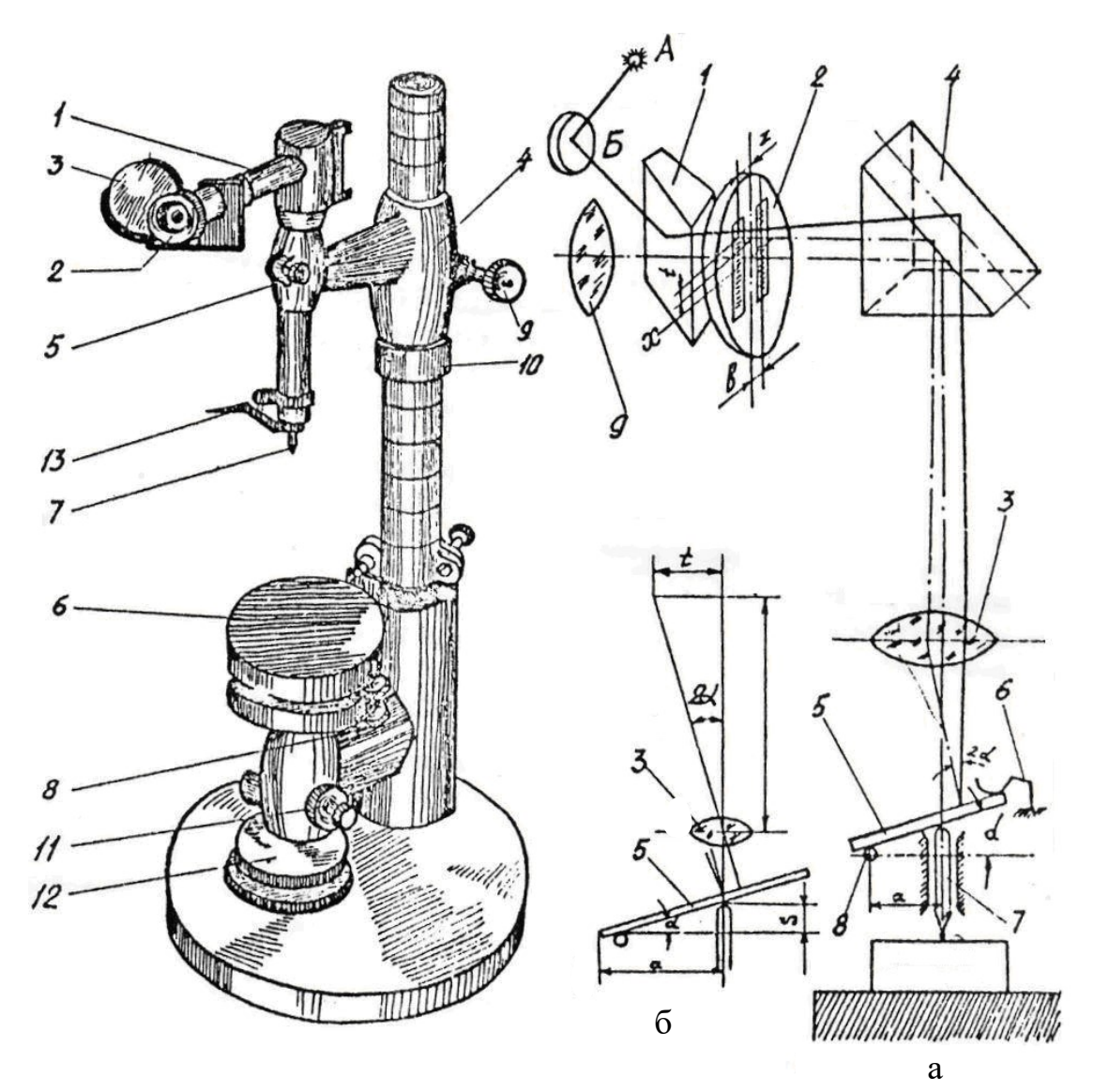

 Рисунок 3.6 Вертикальний оптиметр Рисунок 3.7 Принципова побудова оптиметру

Дзеркало 5 притискається пружиною 6 до вимірювального стержня 7 приладу. При вимірі деталі стержень 7, зміщаючись, повертає дзеркало навколо вісі, що проходить через центр кульки 8, на який-небудь кут α.

Таким чином, пучок паралельних променів падає на дзеркало під кутом  $\alpha$ , до перпендикуляра, поставленому до площини дзеркала, в точці падіння променя. Отже, кут між падаючими й відбитим променями буде дорівнювати  $2\alpha$ . Хід одного із променів відбитого пучка показаний пунктиром.

Відбитий пучок паралельних променів, проходячи через об'єктив, перетворюється в пучок променів, що сходиться у фокальній площині об'єктива і дає зображення шкали.

Зображення шкали на пластині 2 буде зміщено щодо самої шкали як по вісі Z, так і по вісі X. По вісі X зображення шкали буде зміщено на постійну величину  $b$ , рівну зсуву шкали щодо головної оптичної вісі об'єктива. Цей зсув дає можливість спостерігати в окуляр зображення шкали окремо від самої шкали. При спостереженні в окуляр зображення шкали буде переміщатися в правій частині пластини 2. Ліва ж частина пластини з боку, зверненої до спостерігача, заекранівана.

Прилад настроюється на нуль по блоку з кінцевих мір. Після видалення блоку кінцевих мір і заміни його вимірюваним об'єктом, зображення шкали, спостережуване в окуляр, зміщається по вісі Z. Величина зсуву  $t$  відповідає різниці розмірів об'єкта, що перевіряється, і настановної міри.

Зсув шкали по вісі Z, тобто t, буде вимірятися при зміні кута  $\alpha$ , тобто при зміні розміру деталі.

Співвідношення між зсувом вимірювального стержня 5 і зсувом  $t$  зображення шкали по відношенню до нерухомого покажчика знаходимо зі спрощеної схеми ходу променів, зображеної на риc. 3.7, б.

У вертикальних оптиметрів (див. рис. 3.6) оптиметровая трубка 1 за допомогою кронштейна 4 кріпиться на стійці, а сам кронштейн опирається на кільце 10, яке навернене на різьблення стійки.

Обертанням кільця кронштейн з оптиметром можна грубо встановлювати щодо столика 6 і стопорити гвинтом 9.

Для точної установки столик переміщається у вертикальному напрямку гайкою 12 і кріпиться гвинтом 11.

Для установки площини столика перпендикулярно до вісі вимірювального стержня служать два гвинти 8, розташовані нижче столика.

Діапазон вимірювання вертикальним оптиметром 0...250 мм. Границя виміру по шкалі приладу  $\pm 100$  мкм, ціна ділення шкали 1 мкм, припустима погрішність оптиметра в середньому ±0,5 мкм. Спостереження шкали здійснюється через окуляр 2, підсвічування шкали регулюється дзеркалом 3.
#### 3.4 Порядок виміру деталі на вертикальному оптиметрі

1. Набрати блок кінцевих мір для заданого номінального розміру.

2. Настроїти оптиметр по блоку кінцевих мір на нуль. Установити блок на столик оптиметра 6 (див. рис. 3.6) і, переконавшись, що кронштейн 4 опирається на кільце 10, відвернути гвинт 9. Обертаючи кільце 10, перемістити кронштейн 4 разом з оптиметровой трубкою так, щоб між вимірювальним наконечником і площиною міри залишився зазор 0,5...1 мм; закріпити кронштейн на стійці стопорним гвинтом 9. Звільнити гвинт 8 столика й, спостерігаючи за показанням оптиметра, обертати гвинт по годинній стрілці доти, поки нульовий штрих шкали не збіжиться з нерухомим штрихом. Закріпити стіл гвинтом 11. Перевірити стабільність установки, для чого кілька разів нажати й відпустити аретир 13. Якщо при цьому показання оптиметра зміниться більш ніж на 0,2мкм, зробити повторне настроювання. Нажати на аретир і зняти блок мір зі столика.

3. Виміряти деталь, для чого нажати на аретир, установити її на столик під вимірювальний наконечник 7. Зробити відлік по шкалі приладу.

Для визначення діаметра деталі, її необхідно переміщати по столику приладу. Відлік по шкалі приладу робити в момент, що відповідає максимальному показанню. При відліку звернути увагу на знак відхилення. Вимірювати деталь треба не менш трьох разів

### Запитання для самопідготовки

1. Який метод вимірювання використаний в лабораторній роботі?

2. За якими правилами складається блок із плоскопаралельних кінцевих мір довжини?

3. Розкажіть про принцип дії мініметра.

4. В яких випадках використовуються мікрокатори?

5. Як побудован індикатор годинного типу?

6. Що таке автоколімація?

7. Розкажіть про принцип роботи вертикального оптиметра.

84

# Лабораторна робота № 3

# ВИМІР ЛІНІЙНИХ РОЗМІРІВ ДЕТАЛЕЙ ВІДНОСНИМ МЕТОДОМ

Завдання 1. Ознайомитись з будовою приладів і виконати ескіз деталі

# Таблиця. Технічні характеристики приладів

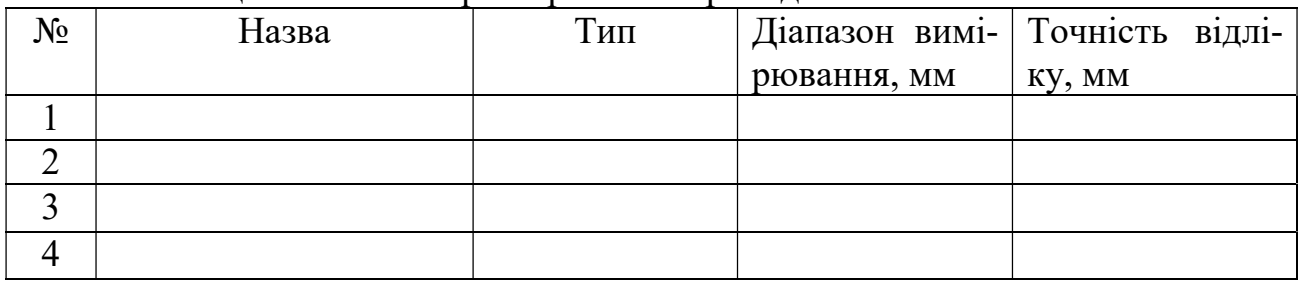

## Завдання 2. Вимірювання деталі різними приладами

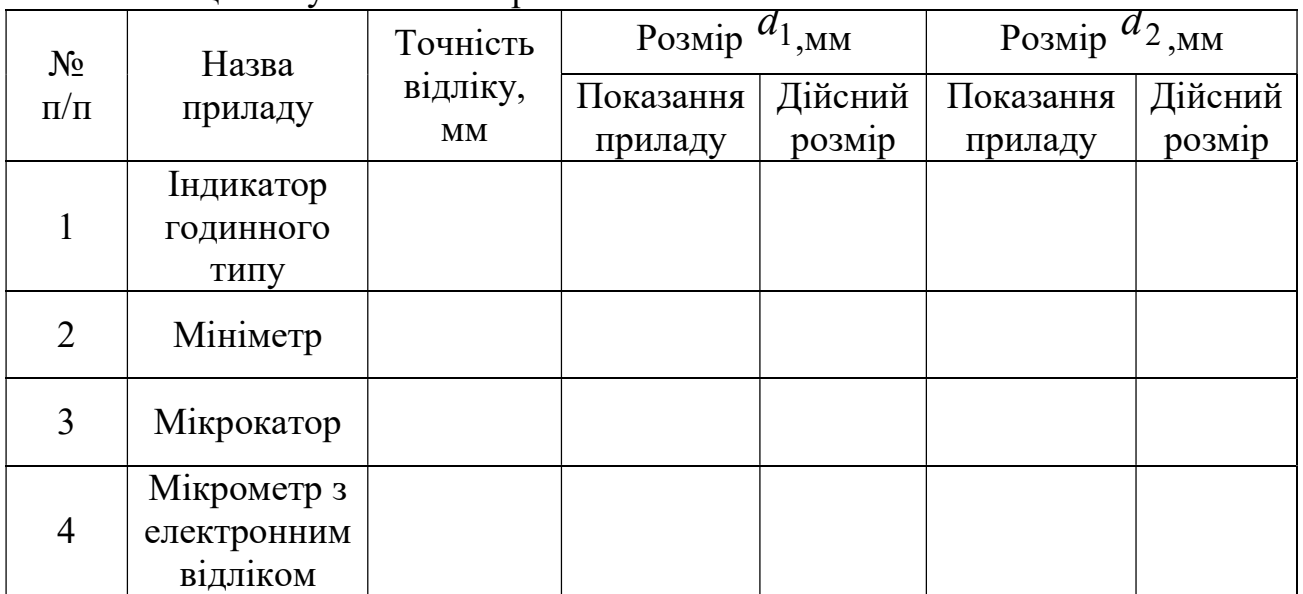

## Таблиця. Результати вимірювань

Висновок:

Дата Роботу виконав: Роботу прийняв:

### Лабораторна робота № 4

## ВИМІР РАДІАЛЬНОГО, ТОРЦЕВОГО БИТТЯ І ПОХИБКИ ФОРМИ ВАЛА

Мета роботи - ознайомитись з методами, засобами і технікою контролю параметрів форми і розміщення.

Зміст роботи:

- виміряти радіальне і торцеве биття щодо вісі центрів, загальної вісі, вісі базової шийки;

- виміряти відхилення від круглості, овальності і огранки;

- оформити звіт.

Матеріальне забезпечення: прилад для перевірки виробів на биття ПБ-250, призма широка, дві призми вузькі, штангенциркуль, гладкий мікрометр, індикатор годинного типу, деталі.

### 4.1 Короткі теоретичні відомості

Основні терміни й визначення, що відносяться до відхилень і допусків форми й розміщення поверхонь деталей машин і приладів, установлює ГОСТ 24642-81.

Допуск форми - найбільше значення відхилення форми, що допускається, допуск розміщення - межа, що обмежує значення відхилення розміщення , що допускається.

Радіальним биттям (рис, 4.1, а) називається різниця між найбільшою й найменшою відстанню від крапок реальної поверхні до базової вісі обертання в перетині, перпендикулярному до цієї вісі.

Радіальне биття є результатом зсуву центра (ексцентриситету) даного перетину щодо вісі обертання (ексцентриситет викликає вдвічі більше по величині радіальне биття).

Повне радіальне биття циліндричної поверхні з'являється в результаті відхилень поверхні, від циліндричності й співвісності з базовою віссю.

Торцевим биттям (рис. 4.1, б) називається різниця найбільшої й най-

86

меншої відстаней від крапок реальної торцевої поверхні, розташованих на окружності заданого діаметра, до площини, перпендикулярної до базової вісі обертання. Якщо діаметр не заданий, торцеве биття визначається на найбільшому діаметрі торцевої поверхні.

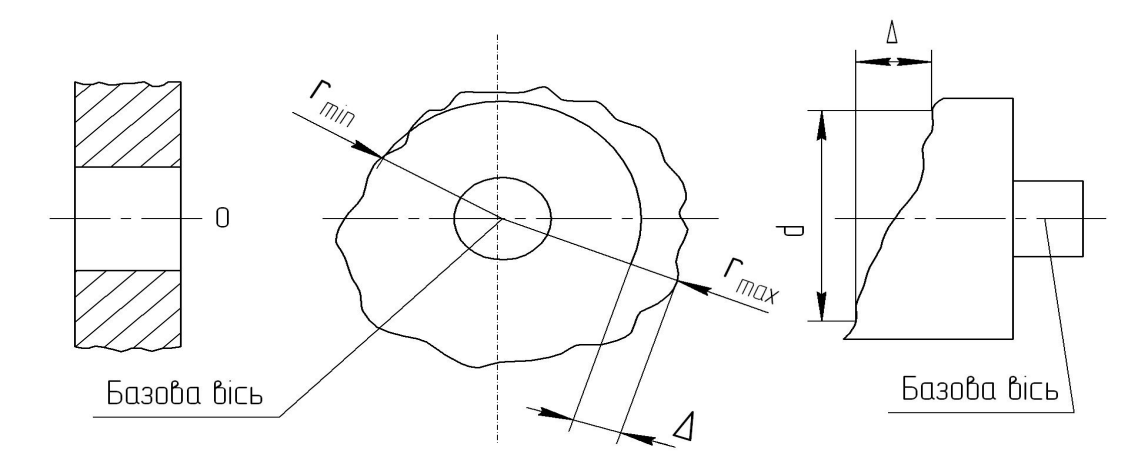

Рисунок 4.1 Радіальне і торцеве биття

Повне торцеве биття визначається аналогічно, але в межах осей торцевої поверхні.

Відхилення форми в загальному випадку характеризуються найбільшою відстанню між реальним і прилягаючим геометричним профілями. У поперечному перерізі вала звичайно розглядають відхилення від круглості як комплексний показник, як приватні показники - овальність і огранка.

Відхиленням від круглості (рис. 4.2, а) називається найбільша відстань від точок реального профілю до ідеального прилеглого кола.

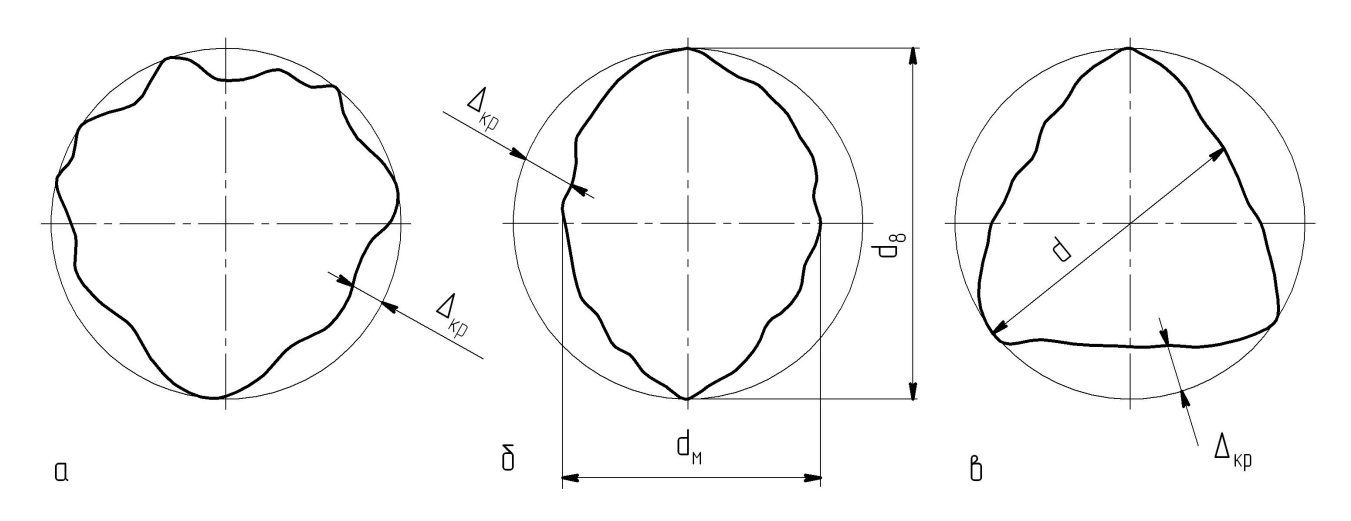

Рисунок 4.2 Відхилення від круглості

Про поперечну похибку форми можна судити, якщо визначити елементарні похибки відхилення від круглості - овальність і огранку.

Овальністю (рис. 4.2, б) називається відхилення, при якому реальний профіль являє собою овальну фігуру. За величину овальності приймається різниця між найбільшим і найменшим діаметрами перетину, тобто подвоєна величина відхилення від круглості. Очевидно, що величину овальності можна визначити, якщо базувати циліндр на площину і при обертанні деталі визначити різницю найбільшого й найменшого показань індикатора, встановленого перпендикулярно до площини.

Огранкою (рис. 4.2, в) називається відхилення, при якому реальний профіль являє собою багатогранну фігуру з непарним числом граней. Величину огранки можна визначити, якщо базувати циліндр на призму і при обертанні циліндра визначити різницю показань індикатора, встановленого по направляючим бісектриси кута. Так, при куті призми 90° показання індикатора будуть дорівнюють подвоєній величині похибки форми профілю.

Таким чином, похибки взаємного розміщення і погрішності форми, повинні задаватися конструктором й контролюватися від баз (база - сукупність поверхонь, ліній і крапок, стосовно яких визначається розміщення поверхні, що розглядається).

Очевидно, що контроль биття необхідно проводити щодо тих поверхонь, якими деталь базується в механізмі.

Базовими поверхнями у валів можуть бути:

- одна циліндрична поверхня (табл. 4.1, п. 5, 6) - консольний вал, у цьому випадку биття всіх інших циліндричних і торцевих поверхонь повинні визначатися при установці деталі на призму даною базовою поверхнею;

- дві циліндричні поверхні (табл. 4.1, п. 3, 4) - двохопорний вал, у цьому випадку биття всіх інших поверхонь повинні задаватися і контролюватися відносно так званої загальної вісі, що проходить через середини осей двох базових поверхонь. У цьому випадку при контролі биття вал повинен установлюватися на дві вузькі призми серединами базових шийок.

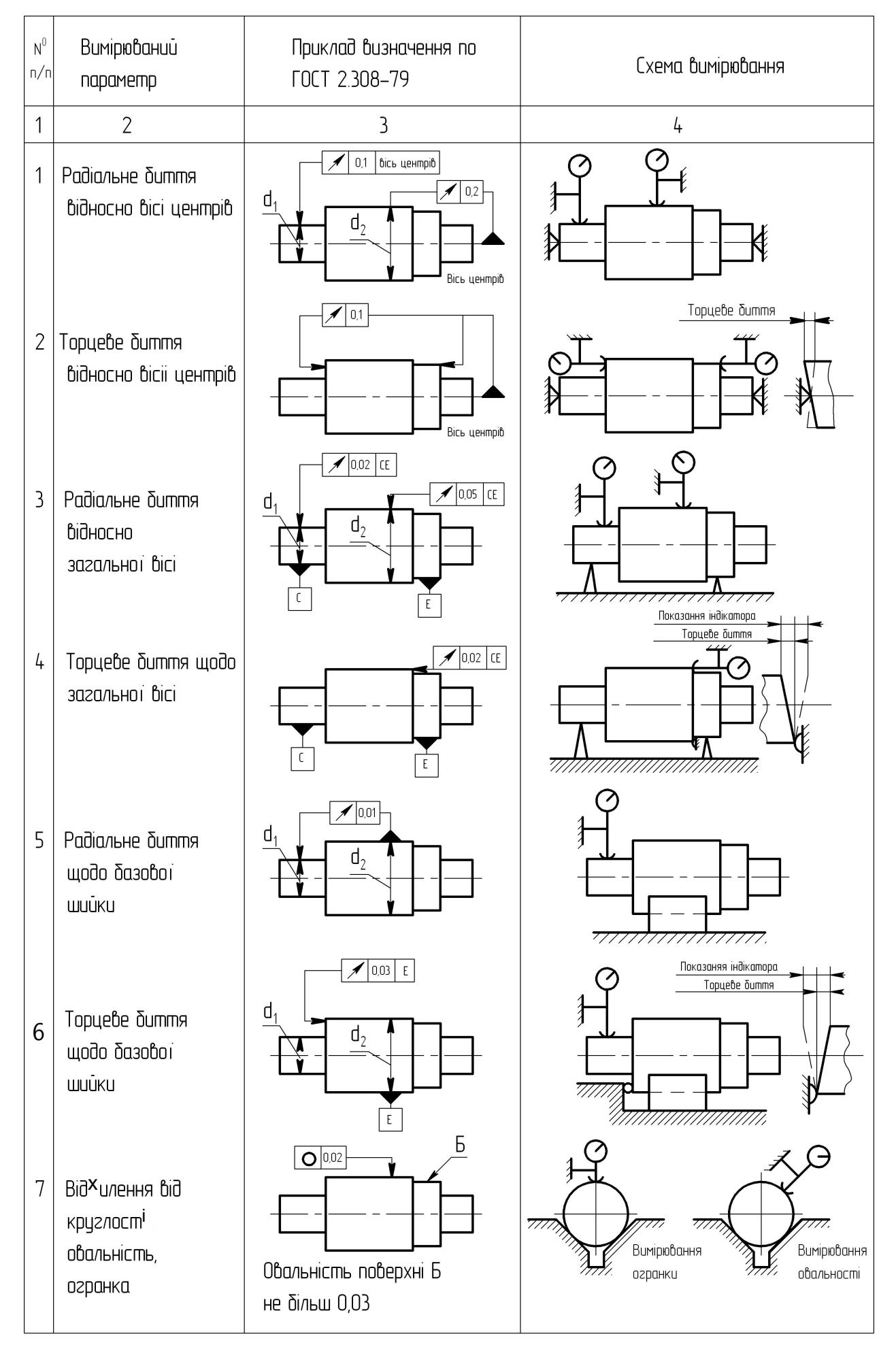

На практиці ж конструктори й контролери досить часто відходять від цих принципово правильних схем, а задають і контролюють биття щодо центрових отворів (табл. 4.1, п. 1, 2).

Центрові отвори є допоміжною базою і такий метод контролю виправданий тільки на операціях попередньої обробки.

У даній роботі розглядаються окремі прийоми контролю форми поверхні, радіального і торцевого биття на спеціальному приладу (рис. 4.3).

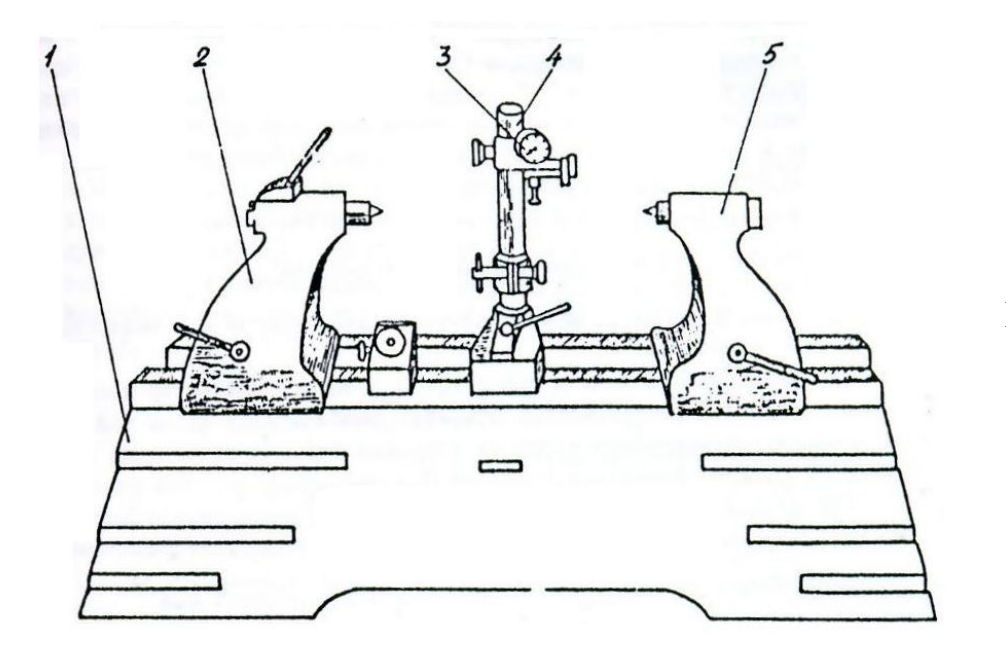

Рисунок 4.3 Прилад для перевірки виробів на биття ПБ-250

На станині 1 установлені дві бабки із центрами 2 і 5, які переміщаються й закріплюються в потрібному положенні. На тій же станині укріплена стійка 4 з індикатором 3, яким вимірюють биття і похибки форми. Крім центрів, на станині можуть встановлюватися різні призми: широка - для контролю похибки форми і перевірки биття розглянутої поверхні щодо базової, а також дві вузькі для контролю биття щодо загальної вісі. При контролі торцевого биття на стійці індикатора закріплюється регульований упор [2] .

### 4.2 Порядок виконання роботи

#### Радіальне биття відносно вісі центрів

Визначити радіальне биття поверхонь всіх шийок вала щодо базової вісі центрових отворів (див. табл. 4.1), для чого:

1) встановити деталь у центрах 2 і 5 (див. рис. 4.3), закріпити бабки в потрібному положенні затисками;

2) розташувати вимірювальний наконечник індикатора приблизно по вісі деталі над контрольованою шийкою й домогтися натягу близько 0,5 мм;

3) повільно обертаючи деталь у центрах, визначити радіальне биття контрольованої шийки, як різницю найбільшого й найменшого показань індикатора за один або кілька обертів деталі, повторити вимірювання в різних місцях по довжині шийки, вибрати найбільший результат і занести його в таблицю звіту;

4) повторити пп. 2 і 3 при контролі інших шийок. За результатами вимірів знайти ступінь точності деталі по контрольованому параметру (табл. 4.2).

Таблиця 4.2

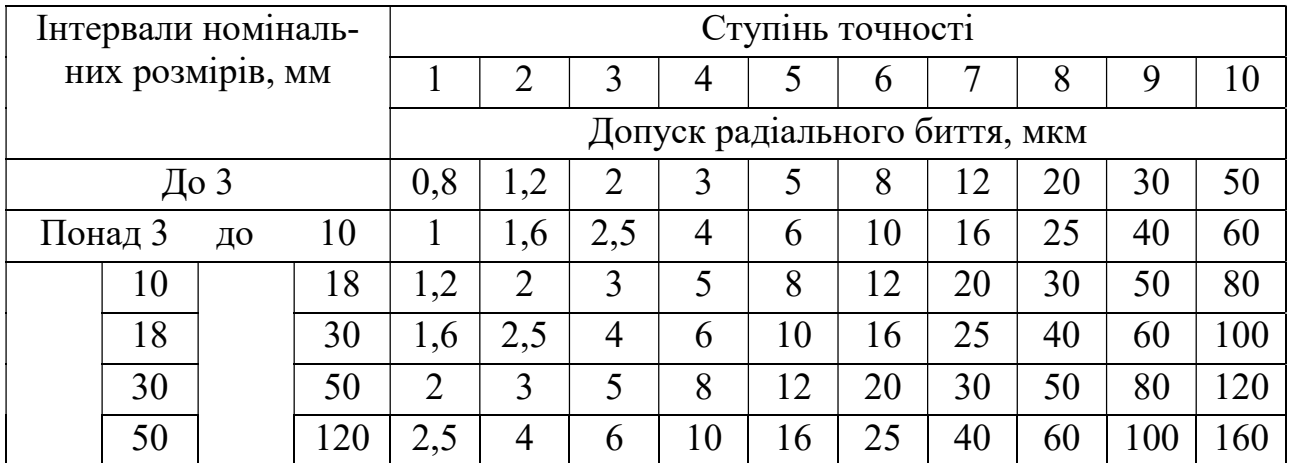

### Торцеве биття відносно вісі

Визначити торцеве биття щодо базової вісі центрових отворів, для чого:

1) встановити деталь у центрах, розташувати індикатор таким чином, щоб його вимірювальний стержень розташовувався уздовж вісі деталі й торкався вимірюваного торця на можливо більшій відстані від вісі. Домогтися натягу індикатора приблизно 0,5 мм;

2) повільно обертаючи деталь у центрах, визначити торцеве биття контрольованої поверхні, як різницю найбільшого й найменшого показань індикатора за один або кілька обертів деталі, повторити вимірювання в різних місцях площини, вибрати найбільший результат і занести його в таблицю звіту;

3) повторити п. 2 при контролі іншої торцевої поверхні. За результатами вимірів знайти ступінь точності деталі по контрольованому параметру (табл. 4.3).

#### Таблиця 4.3

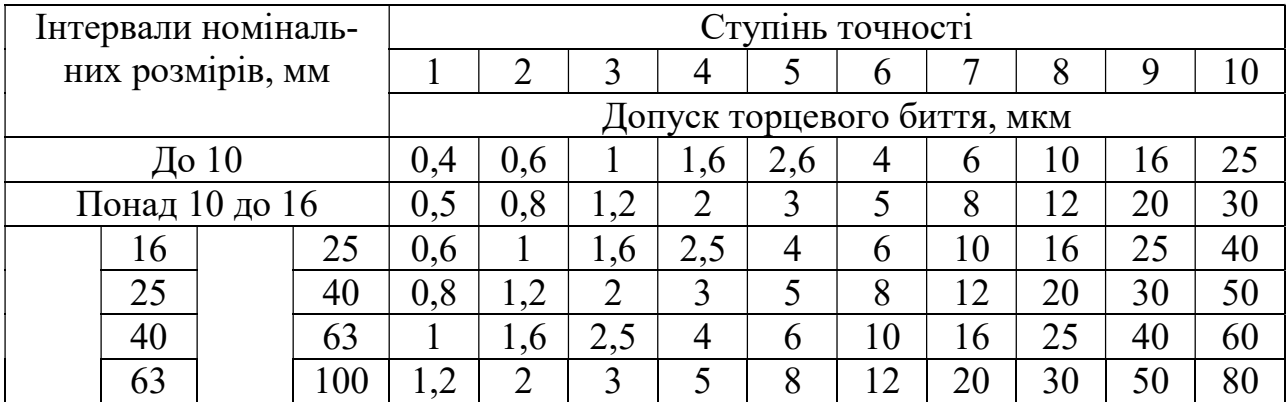

#### Радіальне биття відносно загальної вісі

Визначити радіальне биття всіх шийок вала щодо загальної вісі базових шийок, для чого:

1) встановити на направляючих приладу дві вузькі призми, на які встановити базові шейки вала так, щоб призми торкалися шийок приблизно в середній частині, призми закріпити;

2) розташувати вимірювальний наконечник індикатора приблизно по вісі деталі над контрольованою шийкою й домогтися натягу близько 0,5 мм;

3) повільно обертаючи деталь на призмах, визначити радіальне биття контрольованої шийки. Повторити вимір у різних місцях по довжині шийки; вибрати найбільший результат і занести його в таблицю звіту;

4) повторити пп. 2, 3 при контролі інших шийок. За результатами вимірів знайти ступінь точності деталі по контрольованому параметру (табл. 4.2).

### Торцеве биття щодо загальної вісі

Для визначення торцевого биття щодо загальної вісі необхідно:

1) установити деталь базовими шийками на призми;

92

2) перемістити призми з валиком так, щоб стійка з індикатором виявилася в районі контрольованого торця й закріпити; на стійці індикатора перемістити упор так, щоб кулька упору торкалась контрольованого торця знизу й у цьому положенні закріпити;

3) розташувати індикатор так, щоб вимірювальний стержень був спрямований уздовж вісі деталі, а вимірювальний наконечник торкався вимірювального торця деталі в діаметрально протилежній від упору крапці, на можливо більшій відстані від вісі деталі; домогтися натягу індикатора 0,5 мм;

4) повільно обертаючи деталь на призмах і злегка притискаючи її рукою до кульки упору, визначити по індикатору різницю між найбільшим і найменшим показаннями за один або кілька обертів деталі. Варто мати на увазі, що при цій схемі вимірювання отримана різниця показань є подвоєною величиною торцевого биття. Тому за величину торцевого биття варто брати половину цієї різниці показань. За результатами вимірювань знайти ступінь точності деталі по контрольованому параметру (табл. 4.3).

### Радіальне биття щодо базової шийки

Для визначення радіального биття заданої поверхні щодо базової шийки необхідно:

1) встановити широку призму на направляючій й закріпити її гвинтом;

2) вимірювану деталь установити на призму базовою поверхнею;

3) розташувати вимірювальний наконечник індикатора приблизно по вісі вимірюваної поверхні деталі й домогтися натягу вимірювального наконечника індикатора приблизно 0,5 мм;

4) повільно обертаючи деталь у призмі, визначити по індикатору радіальне биття як різницю між його найбільшим і найменшим показаннями за один або кілька обертів деталі. Повторити вимірювання в різних місцях по довжині шийки, вибрати найбільший результат і занести його в таблицю звіту. За результатами вимірів знайти ступінь точності деталі по контрольованому параметру (табл. 4.2).

### Торцеве биття щодо базової шийки

Визначити торцеве биття середнього торця щодо базової поверхні, для чого:

1) встановити деталь на призмі таким чином, щоб вимірюваний торець деталі впирався в сферичний упор, який є на призмі, як це показано на схемі виміру;

2) розташувати індикатор так, щоб його вимірювальний наконечник був розташований у діаметрально протилежній від сферичного упору крапці на можливо більшій відстані від вісі деталі; домогтися натягу індикатора 0,5 мм;

3) повільно обертати деталь у призмі й, злегка притискаючи її рукою до сферичного упору, визначити по індикатору різниця між його найбільшим і найменшим показаннями за один або кілька обертів деталі. При цій схемі вимірювання отримана різниця показань індикатора є подвоєною величиною торцевого биття. Тому за величину торцевого биття варто брати половину різниці показань по індикатору. За результатами вимірів знайти ступінь точності деталі по контрольованому параметру (табл. 4.3).

#### Овальність і огранка

Для визначення овальності і огранки базової поверхні необхідно:

1) установити вимірювану поверхню на призму;

2) розташувати індикатор над вимірюваною поверхнею так, щоб вимірювальний стержень індикатора був перпендикулярний до однієї із площин призми і домогтися натягу близько 0,5 мм;

3) повільно обертаючи деталь на призмі, визначити овальність шийки вала, як різниця між найбільшим і найменшим показаннями за один або кілька обертів;

4) розташувати індикатор над вимірюваною поверхнею так, щоб вимірювальний стержень був спрямований по бісектрисі кута призми й домогтися натягу 0,5 мм;

94

5) повільно обертаючи деталь на призмі, визначити різниця показань за один або кілька обертів і підрахувати огранку, як половину різниці показань. За результатами вимірів знайти ступені точності деталі по кожному контрольованому параметру (табл. 4.4).

### Таблиня 4.4

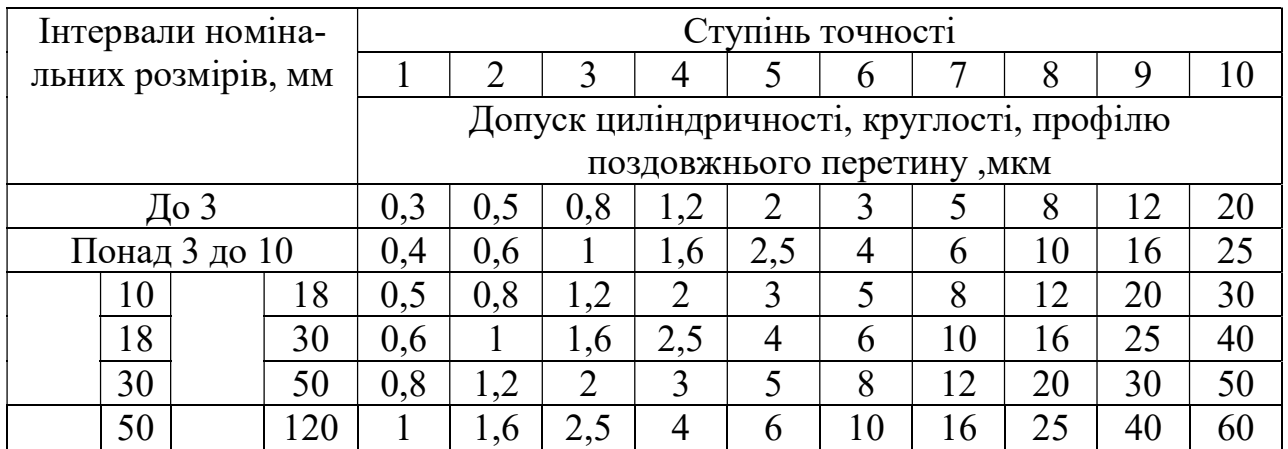

### Запитання для самопідготовки

- 1. Дайте визначення допуску форми і допуску розміщення.
- 2. Що називається радіальним і торцевим биттям?
- 3. Які відхилення форм виміряються в лабораторній роботі?
- 4. Відносно яких базових поверхонь вимірюється радіальне і торцеве бит-

тя?

- 5. Як позначаються на кресленнях допуски форми і допуски розміщення?
- 6. Який прилад використовується для перевірки виробів на биття?

# Лабораторна робота №4

# ВИМІР РАДІАЛЬНОГО, ТОРЦЕВОГО БИТТЯ І ПОХИБКИ ФОРМИ ВАЛА

Завдання 1. Виміряти радіальне, торцеве биття і похибки форми вала.

Дані занести в таблицю.

# Таблиця. Результати вимірювань

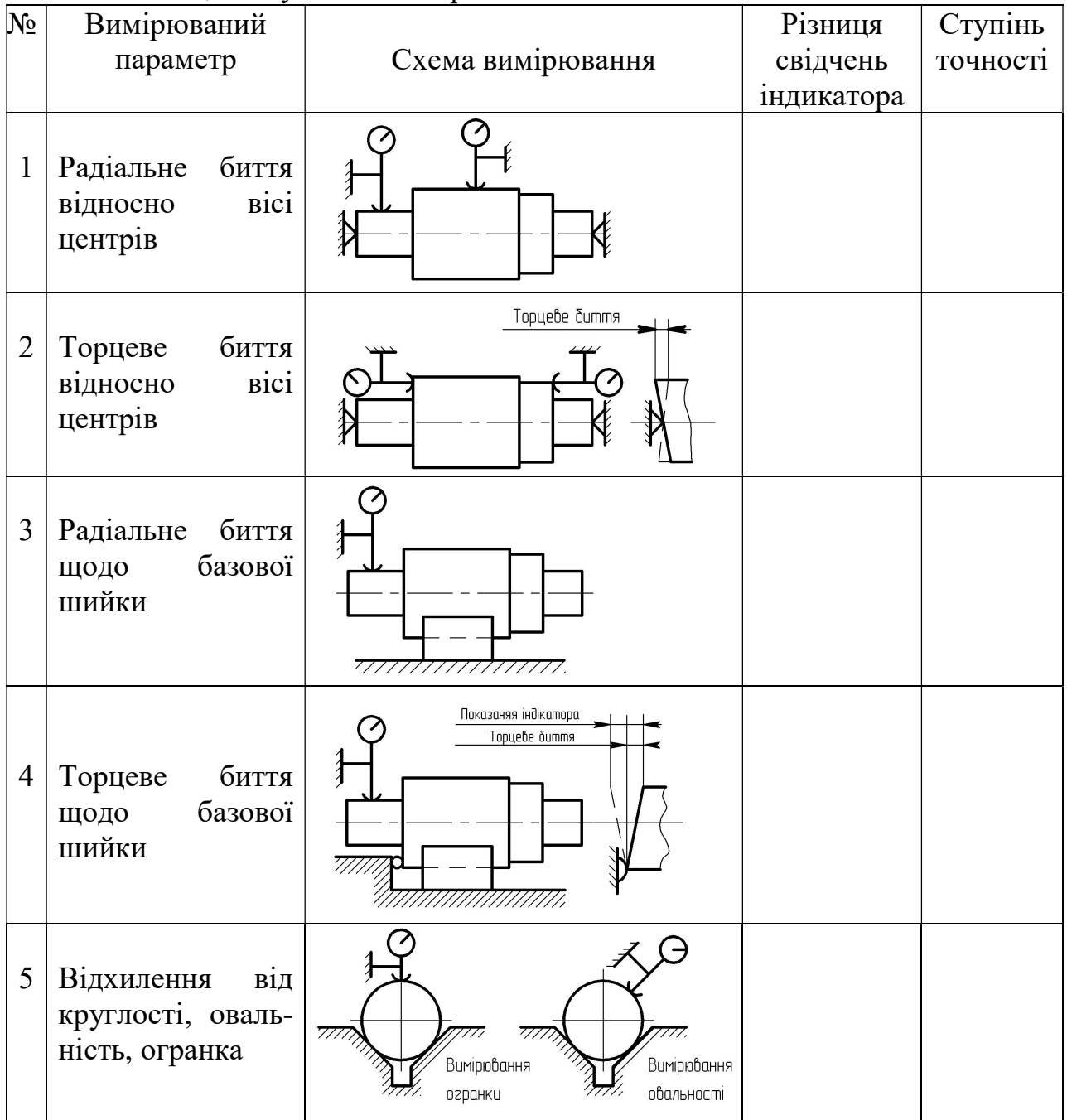

# Висновок

Дата Роботу виконав: Роботу прийняв:

### Лабораторна робота № 5

# КОНТРОЛЬ ПАРАМЕТРІВ МЕТРИЧНОЇ РІЗЬБИ

Мета роботи:

- вивчити методи та засоби контролю параметрів різьбових з'єднань;
- засвоїти методику вимірювання різьби;
- перевірити відповідність основних параметрів різьби вимогам креслення.

Зміст роботи: виміряти зовнішній, середній і внутрішній діаметри, крок і половину кута профілю різьби на інструментальному мікроскопі; за результатами вимірювань визначити приведений середній діаметр різьби і дати висновок про придатність різьби; виміряти середній діаметр різьби різьбовим мікрометром; оформити звіт.

Матеріальне забезпечення: інструментальний мікроскоп ІМЦ 150x50,Б, набір плоскопаралельних кінцевих мір довжини, різьбовий мікрометр, різьбові деталі.

Керуватися ГОСТ 16093-2004.

#### 5.1 Основні засоби вимірювання різьбових з'єднань

 Вимірювання різьбових поверхонь деталі здійснюється за допомогою граничних різьбових калібрів, тобто комплексним методом. Для кожної різьби існує комплект, що включає прохідний і непрохідний робочі різьбові калібри [1].

 Прохідні різьбові калібри повинні згвинчуватися із придатними елементами деталі. Вони перевіряють точність приведеного середнього діаметру різьби, а також зовнішній діаметр у гайок або внутрішній діаметр у болта.

 Диференційний метод вимірювання різьби використовується головним чином для точних різьб, наприклад для різьбових калібрів, різьбообробного інструменту і т.і.

 В основному вимірюють елементи зовнішньої різьби. Для внутрішньої різьби практично немає засобів вимірювання кроку, кута нахилу профілю і середнього діаметру. У разі гострої необхідності для вимірювання елементів внутрішньої різьби звичайно знімають зліпок цієї різьби і вимірюють як зовнішню різьбу.

 Найчастіше всі елементи різьби вимірюють на інструментальних і універсальних мікроскопах або проекторах. Для вимірювання середнього діаметру використовується метод трьох дротиків ( для різьб із парним числом ходів – два дротика, а для великих різьб – дротик один) і різьбові мікрометри, у яких вимірювальні наконечники зроблені формою, близької до западини і виступу профілю різьби.

# 5.2 Вимірювання основних елементів різьби на інструментальному мікроскопі

Оптична головка мікроскопа 2 (рис. 5.1) може переміщатися вгору, вниз із кронштейном 22 по колонці 21 за допомогою маховичка 20. Точне фокусування проводиться за допомогою накатного кільця 7. Положення оптичної головки фіксується гвинтом 19. Колонка 21 може нахилятися навколо вісі 8 на 12°30' в обидві сторони за допомогою маховичка 9.

На підставі 14 кріпиться предметний стіл 10 із скляною пластинкою, на якому може бути встановлена бабка із центрами. Деталь може переміщатися щодо вісі тубуса 6 в двох взаємноперпендикулярних напрямках горизонтальної площини за допомогою мікрогвинтів 11 і 15. Зверху на тубусі 6 кріпиться змінна кутомірна головка 2 із візирним 3 і відліковим мікроскопами 4.

Пучок проміння від джерела світла 17 в мікроскопі відхиляється дзеркалом столу, на якому розташовується деталь, що перевіряється.

Потім проміння проходить через об'єктив, заломлюється через систему із трьох скляних призм, потрапляє на матову пластинку і в окуляр 3.

Контур деталі, що перевіряється, проектується таким чином на штрихову сітку, яка спостерігається в окуляр 3.

Диск із штриховою сіткою, а одночасно і лімб із градусним розподілом обертаються навколо вісі за допомогою маховика.

98

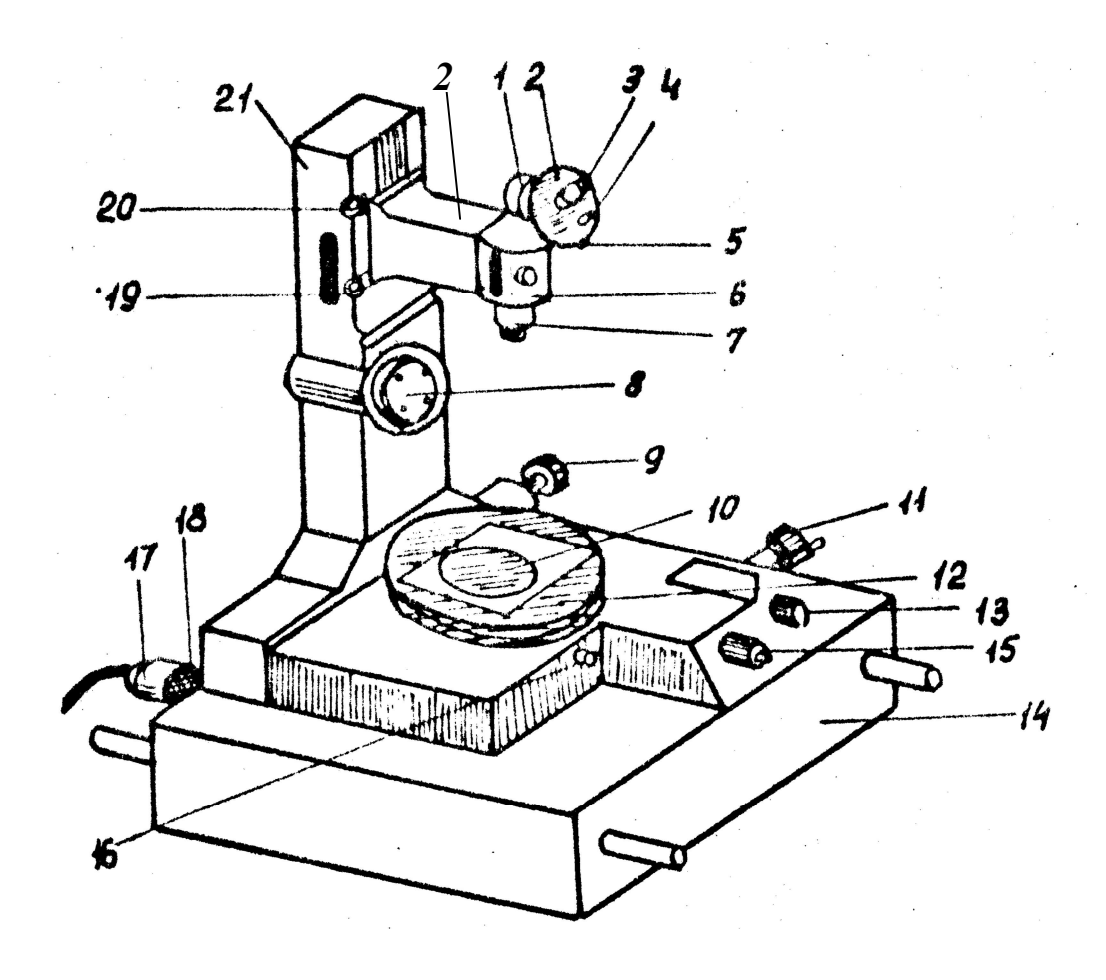

Рисунок 5.1 Інструментальний мікроскоп ІМЦ 150 x 5, Б

Відліковий мікроскоп 4 дозволяє вимірювати кути повороту штрихової сітки в хвилинах. На рис. 5.2 надано поле зору відлікового мікроскопа 4 із показанням 121°34'.

Перед вимірюванням слід провести фокусування приладу по твірній контрольного валу, який встановлюється в центрах. Потім вал знімається, а різьбова деталь закріплюється в центрах бабки, розташованої на столі приладу, при цьому шкала відлікового мікроскопа 4 повинна знаходиться на нульовому відліку.

### Вимірювання зовнішнього і внутрішнього діаметрів

Обертаючи мікрогвинт 15 (рис. 5.1) і суміщаючи лінію штрихової сітки із лінією западин у верхній і нижній частинах різьби, проводять відліки показань за шкалами гільзи і барабана мікрогвинта. Різниця цих відліків визначає внутрішній і зовнішній діаметр різьби.

Результат вимірювання порівнюється із допустимими по ГОСТу значеннями внутрішнього і зовнішнього діаметрів і робиться висновок про придатність різьбової деталі.

### Вимірювання середнього діаметру

Метод вимірювання середнього діаметра різьби на мікроскопі відповідає наступному визначенню середнього діаметра: середнім діаметром різьби називається відстань між двома протилежними паралельними сторонами профілю різьби, виміряного в напрямі, перпендикулярному до вісі різьби.

Схема вимірювання показана на рис. 5.3. При вимірюванні використовується поперечне переміщення мікроскопа.

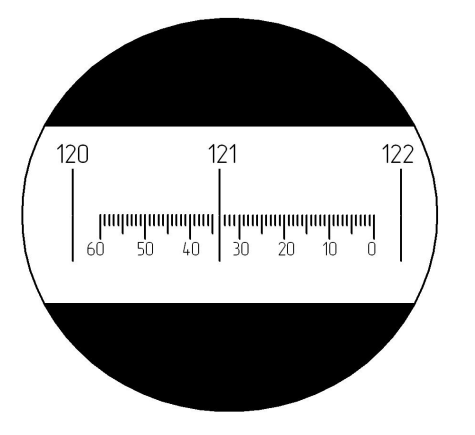

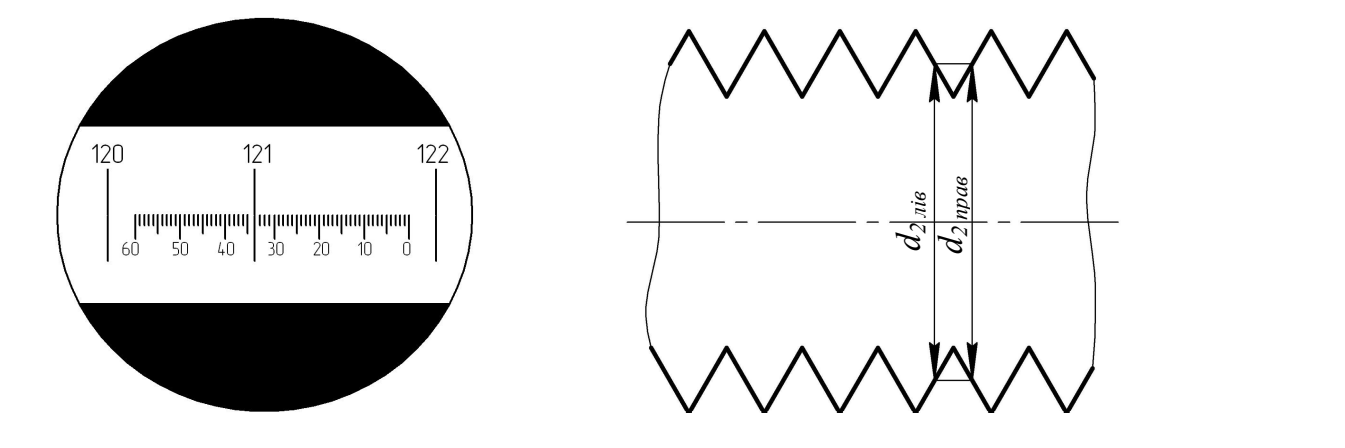

Рисунок 5.2 Поле зору відлікового Рисунок 5.3 Схема вимірювання приладу мікроскопа середнього діаметра

Розмір середнього діаметру підраховується по формулі:

$$
d_2 = \frac{d_{2npas} + d_{2nis}}{2}
$$

#### Вимірювання кроку

Нахил стійки мікроскопа на кут  $\psi$  підйому різьби проводиться за допомогою маховичка 9 (див. рис. 5.1).

Кут  $\psi$  визначається:

$$
tg\, \Psi = \frac{P}{md_2},
$$

де  $P$  – крок різьби;  $m$  – число заходів;  $d_{2}$ – середній діаметр різьби.

Права і ліва сторони профілю повинні бути однакові.

 Діючи маховичком диска штрихової головки і мікрогвинтами 11 і 15, поєднують середню пунктирну лінію штрихової сітки із однією з бокових сторін профілю на передостанньому витку лівого кінця деталі, що перевіряється, причому перехрестя повинне знаходитися на середині профілю (рис. 5.4). Це положення відмічається за шкалою подовжнього мікрогвинта 11.

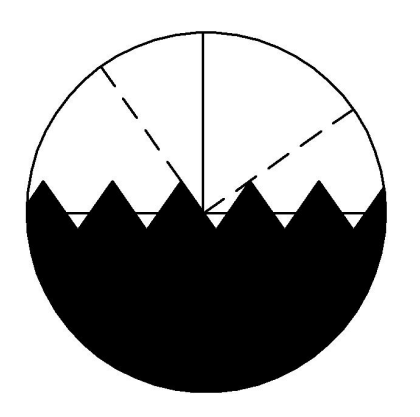

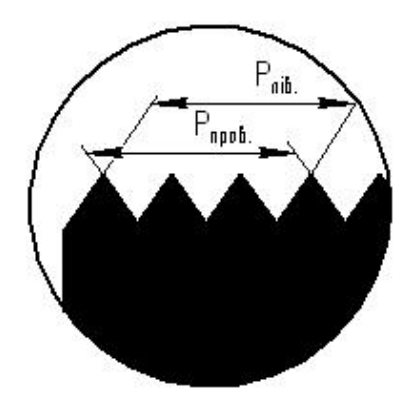

мікроскопа для вимірювання кроку похибки кроку

Рисунок 5.4 Схема настроювання Рисунок 5.5 Схема вимірювання

Блок плиток збирається на розмір, рівний номінальному значенню кроку різьби, помноженому на число  $n$  витків, що перевіряються.

Блок плиток встановлюється між торцем мікрогвинта і упором в корпусі мікроскопа. Тоді стіл відійде вліво і середня лінія сітки співпаде із однойменною стороною профілю за відсутності похибки кроку.

За наявності похибок контур різьби підводять до пунктирної лінії гвинтом 11 і проводять другий відлік.

Різниця відліків по мікрогвинту 11 дає величину накопиченої похибки кроку.

Дійсний розмір  $P$  буде рівний алгебраїчній сумі розміру блоку плиток (номінальної величини P) і зміряній за шкалою мікрогвинта величині відхилення.

Щоб виключити помилку від перекосу деталі в горизонтальній площині, вимірювання кроку проводять обов'язково по правих і лівих сторонах профілю (рис. 5.5).

Дійсний розмір  $P_{\theta}$  приймається рівним середньому арифметичному із двох вимірювань:

$$
P\partial=\frac{P_{npas}+P_{nis}}{2}.
$$

Порівнюючи розмір дійсний  $P_{\delta}$  із номінальним  $P$  значенням, визначають абсолютну величину відхилення, мкм:

$$
\varDelta P = P_{\partial} - P.
$$

Вимірювання половини кута профілю  $\alpha/2$ .

Для вимірювання половини кута профілю середню пунктирну лінію сітки поєднують із однією стороною профілю і проводять відлік за кутомірною шкалою мікроскопа від нульового її положення.

Величина відліку буде рівна половині кута профілю. При поєднанні пунктирної лінії із другою стороною профілю показання відлікового мікроскопа буде рівне  $360^\circ - \alpha / 2$ . Щоб виключити помилку вимірювання від перекосу деталі в горизонтальній площині, необхідно зміряти кути профілю у верхній і нижній частинах профілю різьби (рис. 5.6).

Потім знаходять  $\alpha$  / 2 $_{np a s_{\dot 1}}$   $\alpha$  / 2 $_{n i s_{\dot 2}}$ 

$$
\alpha/2_{\text{npas}} = \frac{\alpha/2(I) + \alpha/2(II)}{2}, \alpha/2_{\text{nis}} = \frac{\alpha/2(III) + \alpha/2(IV)}{2}
$$

.

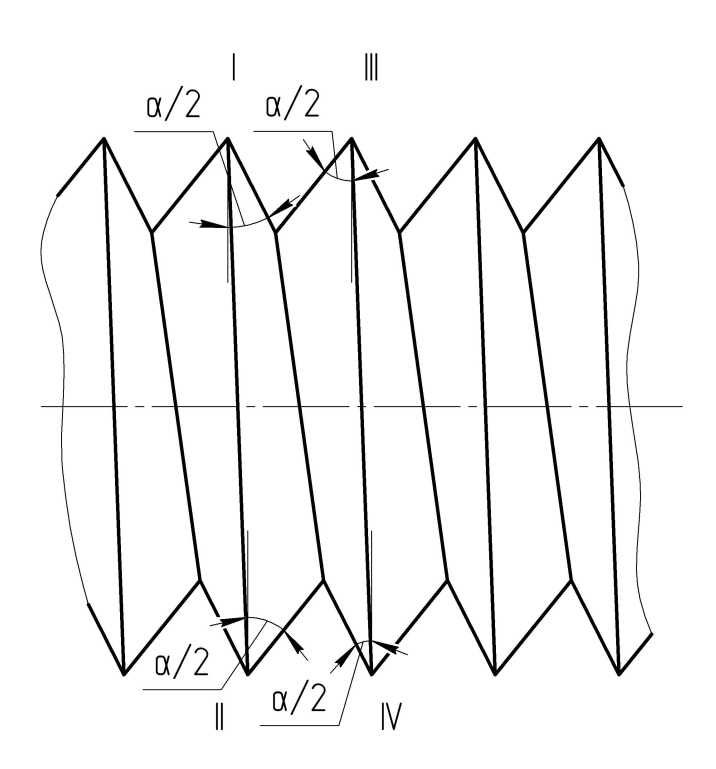

Рисунок 5.6 Схема вимірювання похибки кута профілю різьби

Набуті значення половин кутів порівнюють із номінальною величиною  $\alpha$  /  $2_{\mu\alpha\mu}$  (для метричного різьби  $\alpha$  /  $2=30^{\circ}$ ) і одержують відповідно погрішності кутів  $\Delta \alpha/2_{\text{n}\text{pa}}$  і  $\Delta \alpha/2_{\text{n}\text{ia}}$ .

Підставляють абсолютні значення відхилень  $\Delta \alpha/2_{n \rho a \epsilon}$  і  $\Delta \alpha/2_{n \epsilon}$  у формулу:  $\left(\alpha\right)$   $\left.\left.\right|_{\alpha}\right(\alpha\right)$ 

$$
\Delta\left(\frac{\alpha}{2}\right) = \frac{\left| \Delta\left(\frac{\alpha}{2}\right)_{npas} \right| + \left| \Delta\left(\frac{\alpha}{2}\right)_{nis} \right|}{2}
$$

Таким чином, обчислюють величину похибки половини кута профілю  $A\alpha/2$  в хвилинах.

Визначення приведеного середнього діаметру

Значення приведеного середнього діаметру визначають:

$$
d_{2np} = d_{20} + (1,732|AP|+0,36P| \trianglelefteq \alpha/2 |) \times 10^{-3},
$$

де  $d_{2\theta}$  – дійсний середній діаметр, мм;  $\Delta P$ – відхилення кроку, мм;  $\Delta \alpha/2$  – відхилення половини кута профілю, хв.

Одержаний розмір  $d_{2np}$  порівнюється із граничним значенням середнього діаметру різьбової деталі по ГОСТ 16093-2004 (Додаток А), і дається висновок про придатність деталі, що перевіряється по середньому діаметру.

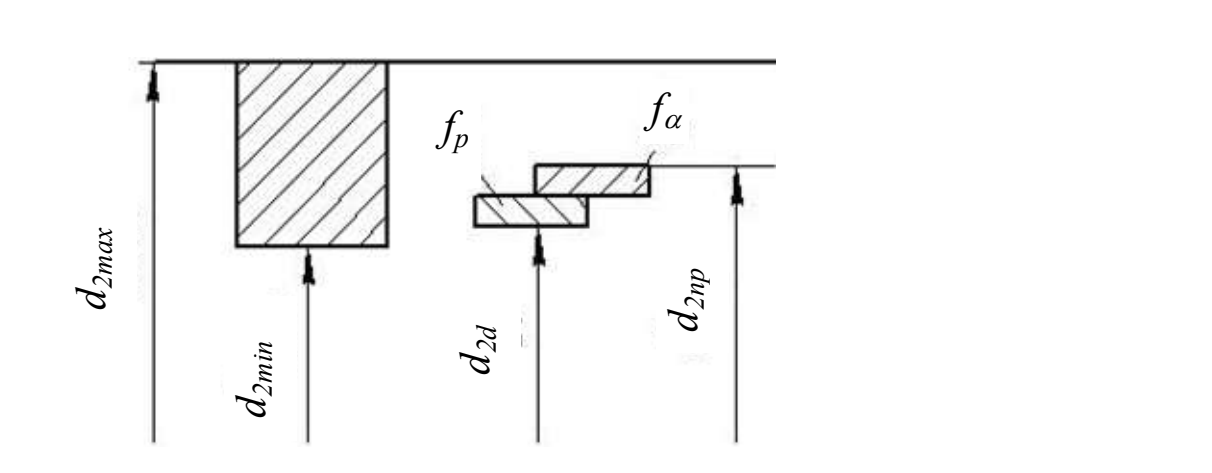

 $d_{2min} \leq d_{2\partial} \leq d_{2max}$ ;  $d_{2min} \leq d_{2np} \leq d_{2max}$ 

Рисунок 5.7 Схема визначення придатності різьби

### 5.3 Вимірювання середнього діаметра різьбовим мікрометром

Різьбовий мікрометр (рис. 5.8) застосовують для вимірювання середнього діаметра трикутної зовнішньої різьби прямим, абсолютним методом. Діапазон вимірювання від 0 до 350мм з інтервалом 25 мм.

В наборі різьбового мікрометра додаються спеціальні вставки. Вставки вибирають відповідно до кроку різьби, яка контролюється. Призматичну вставку встановлюють в отвір п'ятки, конусну вставку в мікрометричний гвинт.

Перед вимірюванням середнього діаметра зовнішньої різьби, різьбовий мікрометр встановлюють на нуль. П'ятка з призматичною вставкою переміщується до контактування з конусною вставкою (при діапазоні вимірювання 0...25 мм), або з установчою мірою при діапазоні вимірювання понад 25 мм. Переміщення п'ятки виконують за допомогою гайок, розміщених з обох боків п'ятки. Відгвинчуючи гайку з лівого боку п'ятки і загвинчуючи другу гайку, п'ятку наближають до мікрогвинта, навпаки. Після доведення вставок до зіткнення між

собою або і установочною мірою відводять мікрогвинт і перевіряють, встановлення мікрометра в нульовому положенні. Якщо нульової установки немає, то її корегують, переміщуючи п'ятку або встановленням барабана мікрометричної головки.

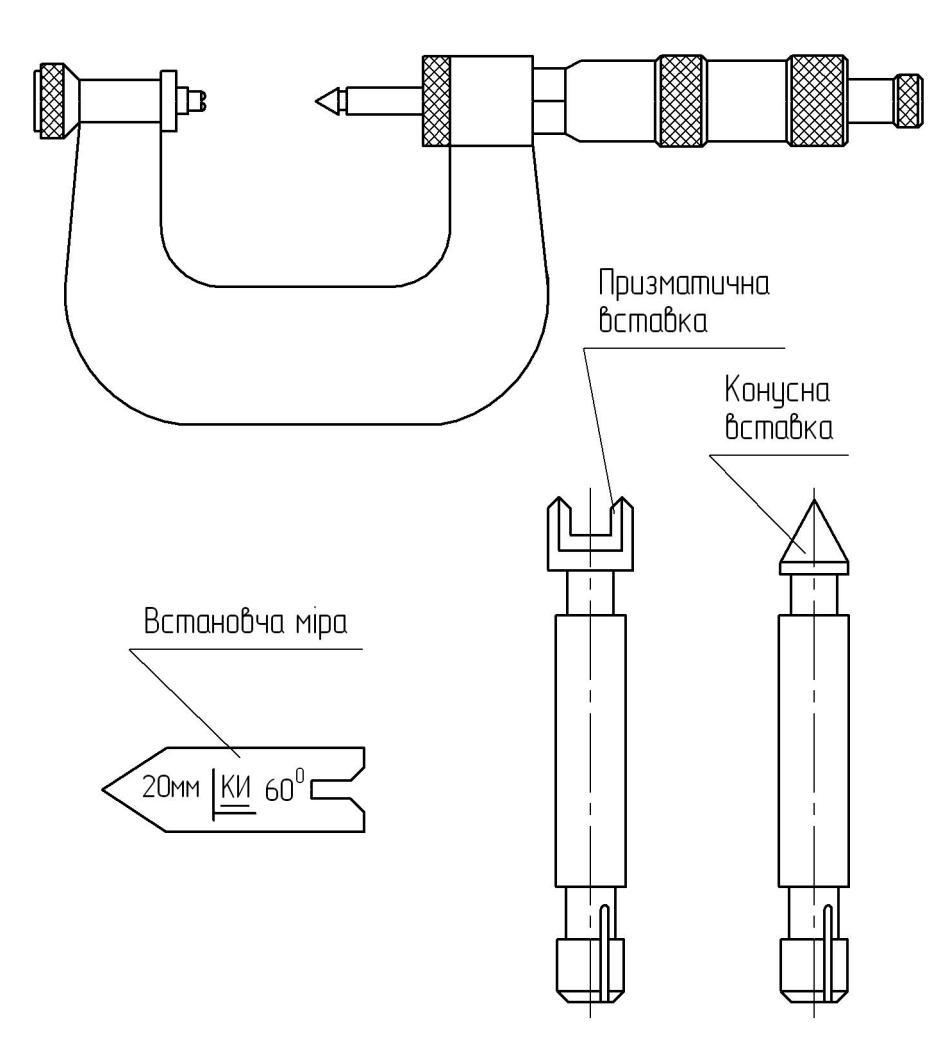

Рисунок 5.8 Різьбовий мікрометр із вставками

### 5.4 Порядок виконання роботи

1. Встановити різьбову деталь в центрах мікроскопа і настроїть на різкість.

2. Виконати вимірювання зовнішнього, середнього і внутрішнього діаметрів, кроку і половини кута профілю.

3. Визначити величину похибок кроку і половини кута профілю.

4. Розрахувати приведений середній діаметр різьби і дати висновок про придатність деталі.

5. Виконати вимірювання середнього діаметра зовнішньої різьби різьбовим мікрометром.

6. Результати всіх вимірювань і підрахунків занести до таблиці звіту.

# Запитання для самопідготовки

- 1. Що називається зовнішнім, середнім і внутрішнім діаметрами різьби?
- 2. Для чого визначають приведений середній діаметр різьби?

3. Як вимірюють діаметри, крок і кут профілю різьби на інструментальному мікроскопі?

4. Який метод контролю використаний в лабораторній роботі?

5. Як позначають різьбові з'єднання на кресленнях?

# Лабораторна робота № 5

# ВИМІР НА МІКРОСКОПІ ЕЛЕМЕНТІВ МЕТРИЧНОЇ РІЗЬБИ

Завдання 1. Ознайомитись з основними параметрами метричної різьби.

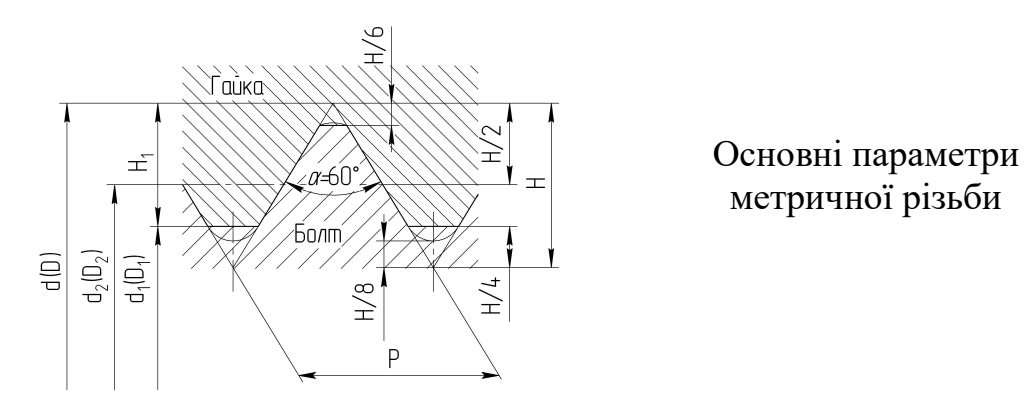

метричної різьби

Завдання 2. Виміряти основні параметри метричної різьби на інструментальному мікроскопі

Таблиця. Результати вимірювань зовнішнього, середнього і внутрішнього діаметрів болта, мм

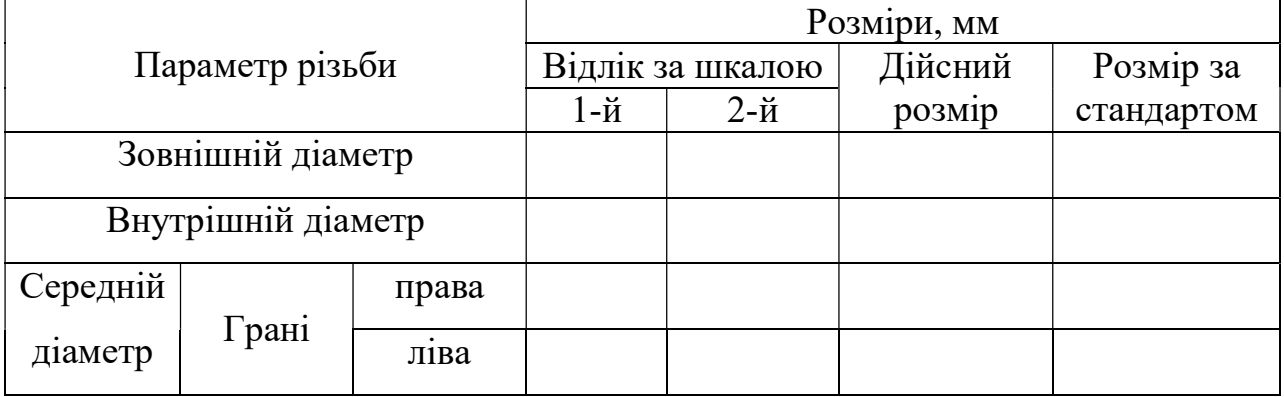

Таблиця. Результати вимірювань кроків на  $n =$  витках

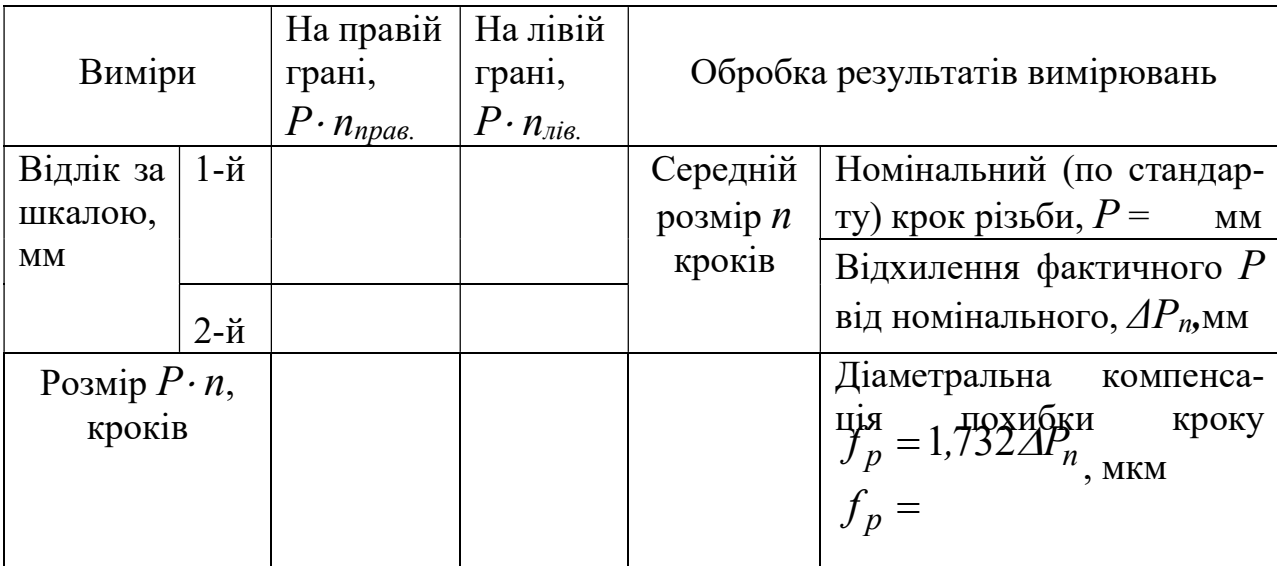

Таблиця. Результати вимірювань половини кута нахилу бокової сторони профілю α/2

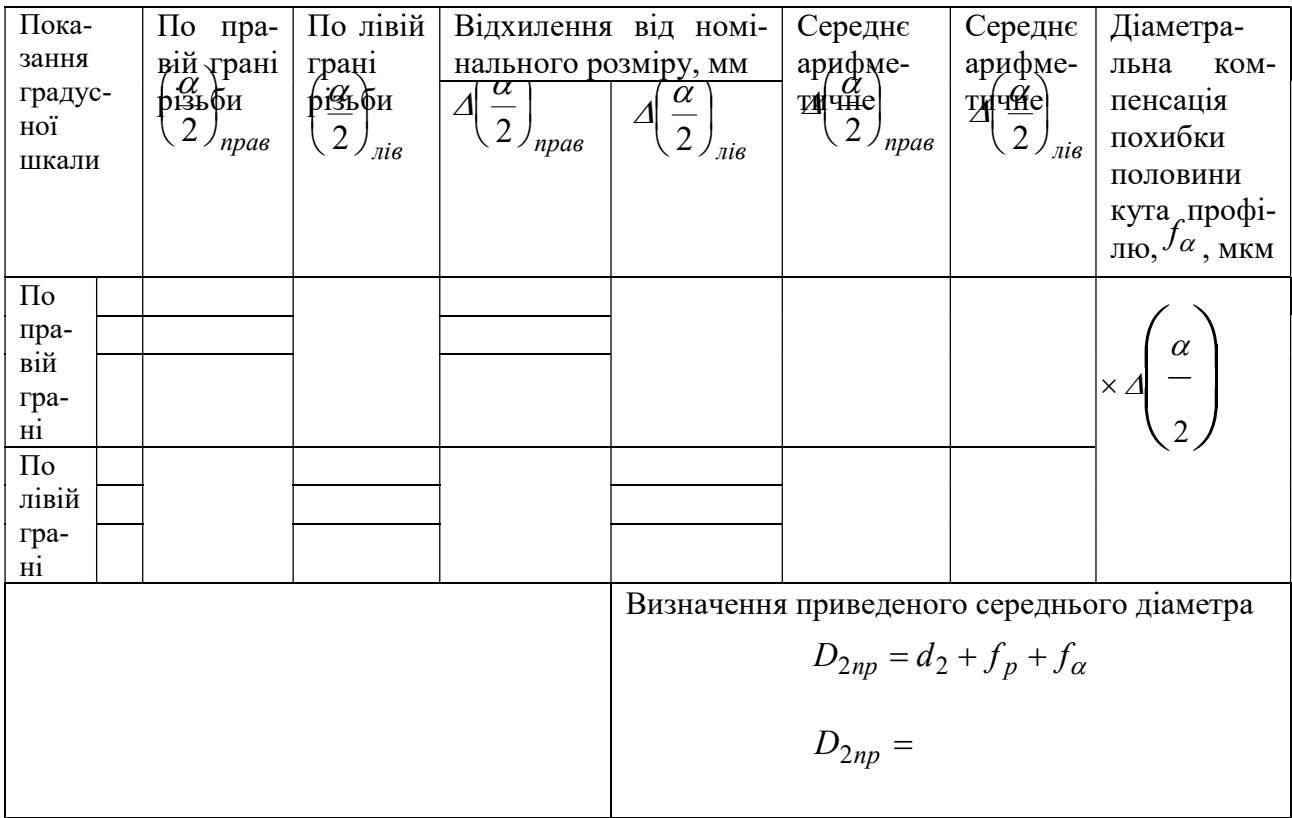

Завдання 3. Виміряти параметри метричної різьби різьбовим мікрометром

Таблиця. Результати вимірювань середнього діаметру  $d_2$  різьби різьбовим мікрометром

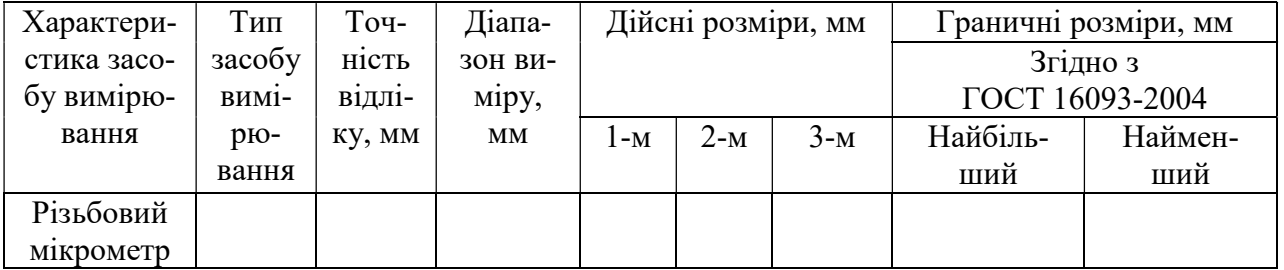

Висновок про придатність:

### Лабораторна робота № 6

### ВИЗНАЧЕННЯ ПАРАМЕТРІВ ШОРСТКОСТІ ПОВЕРХНІ

Мета роботи:

- ознайомитись з основними параметрами шорсткості поверхонь;
- вивчити позначення шорсткості поверхонь на кресленнях;
- ознайомитись з методами і засобами контролю шорсткості поверхонь. Зміст роботи:
- визначити величину шорсткості поверхні методом порівняння із зразком;
- ознайомитись з безконтактним методом за допомогою мікроскопа світлого перетину.

Матеріальне забезпечення: атестаційні зразки шорсткості, мікроскоп ПСС-2, досліджувані зразки, держстандарти.

### 6.1 Короткі теоретичні відомості

Шорсткістю поверхні називається сукупність нерівностей із відносно малими кроками, що розглядаються в межах стандартної ділянки (базової довжини).

 Відхилення в межах великої за розмірами ділянки відносяться до відхилень форми поверхні.

 Параметри шорсткості регламентовані ДСТУ 2413-94. До них відносяться (рис. 6.1) такі параметри:  $R_{max}$ ,  $R_z$ ,  $R_a$ ,  $S$ ,  $S_m$ ,  $t_p$ 

Середнім арифметичним відхиленням профілю  $R_a$  називається середнє арифметичне абсолютних значень відхилень профілю в межах базової довжини:

$$
R_a = \frac{1}{L} \int_0^L |y(x)| dx \approx \frac{1}{n} \sum_{i=1}^n |y_i|
$$

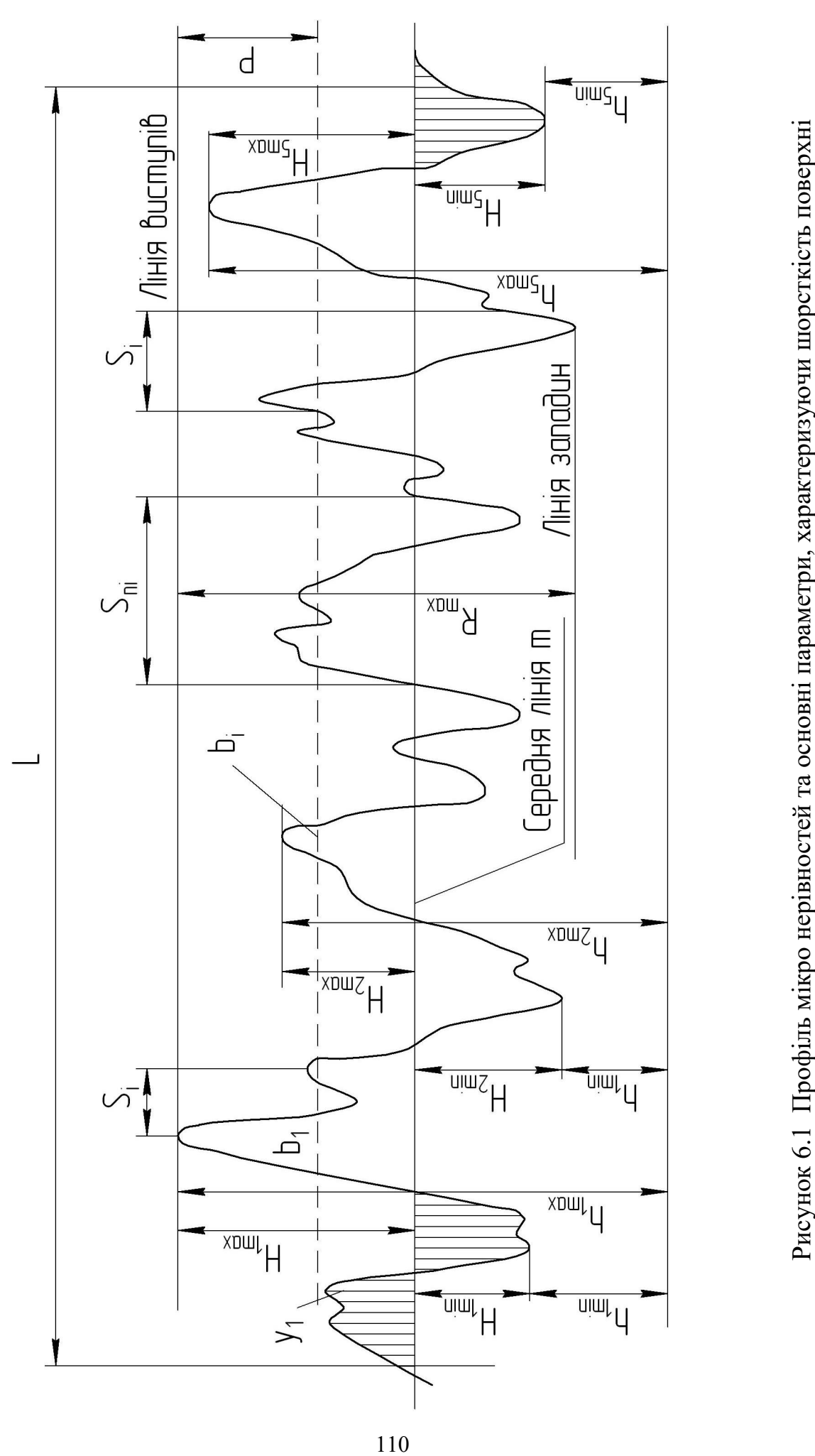

Висотою нерівностей профілю за десятьма точками  $R_z$  називається сума середніх абсолютних значень висот п'яти найбільших виступів профілю  $H_{i\, max}$ і глибин п'яти найбільших западин профілю  $H_{imin}$  у межах базової довжини:

$$
R_z = \frac{1}{5} \left( \sum_{i=1}^{5} |H_{i \, max}| + \sum_{i=1}^{5} |H_{i \, min}| \right)
$$

Найбільша висота нерівностей профілю  $R_{max}$  - це відстань між лінією виступів профілю і лінією западин профілю в межах базової довжини L.

Середнім кроком нерівностей профілю  $S_m$  називається середнє значення кроку нерівностей у межах базової довжини:

$$
S_m = \frac{1}{n} \sum_{i=1}^n S_{mi}
$$

де  $n$  - число кроків у межах базової довжини  $L$ ;

 $S_{mi}$  - крок нерівностей профілю, який дорівнює довжині відрізка середньої лінії, що перетинає профіль у трьох сусідніх точках і обмежена двома крайніми точками.

Середнім кроком нерівностей профілю по вершинах  $S$  називається середнє значення кроку по вершинах у межах базової довжини:

$$
S = \sum_{i=1}^{n} S_i
$$

Опорною довжиною профілю  $\eta_p$  називається сума довжин відрізків  $b_i$ , які відтинаються на заданому рівні  $P$  в матеріалі профілю лінією, еквідистантною середній лініі <sup>m</sup> у межах базової довжини:

$$
\eta_p = \sum_{i=1}^n b_i
$$

Відносна опорна довжина профілю  ${}^t{}_{p}$  - це відношення опорної довжини профілю до базової довжини:

$$
t_p = \frac{\eta_p}{L}
$$

.

Числові значення основних параметрів шорсткості нормовано і обрано з чисел, наведених у таблиці 6.1.

|                        | 100   | 80    | 63    | 50    | 40    | 32    | 25    | 20    | 16    | 12,5   |
|------------------------|-------|-------|-------|-------|-------|-------|-------|-------|-------|--------|
| $R_a$                  | 10,0  | 8,0   | 6,3   | 5,0   | 4,0   | 3,2   | 2,5   | 2,0   | 1,6   | 1,25   |
| <b>MKM</b>             | 1,0   | 0,80  | 0,63  | 0,50  | 0,4   | 0,320 | 0,250 | 0,2   | 0,16  | 0,125  |
|                        | 0,100 | 0,08  | 0,063 | 0,050 | 0,040 | 0,032 | 0,025 | 0,020 | 0,016 | 0,012  |
|                        | 0,010 | 0,008 |       |       |       |       |       |       |       |        |
|                        |       |       |       |       |       |       |       |       | 1600  | 1250   |
| $R_z$                  | 1000  | 800   | 630   | 500   | 400   | 320   | 250   | 200   | 160   | 125    |
| $R_{max}$              | 100   | 80    | 63    | 50,0  | 40,0  | 32,0  | 25,0  | 20    | 16    | 12,5   |
| <b>MKM</b>             | 10,0  | 8,0   | 6,3   | 5,0   | 4,0   | 3,20  | 2,5   | 2,0   | 1,6   | 1,25   |
|                        | 1,0   | 0,80  | 0,63  | 0,50  | 0,40  | 0,32  | 0,25  | 0,2   | 0,16  | 0,125  |
|                        | 0,100 | 0,080 | 0,063 | 0,050 | 0,040 | 0,032 | 0,025 |       |       |        |
|                        |       |       |       |       |       |       |       |       |       | 12,5   |
| S,                     | 10,0  | 8,0   | 6,3   | 5,0   | 4,0   | 3,2   | 2,5   | 2,0   | 1,6   | 1,25   |
| $S_m$                  | 1,00  | 0,80  | 0,63  | 0,50  | 0,40  | 0,32  | 0,250 | 0,20  | 0,16  | 0,125  |
| $\mathbf{M}\mathbf{M}$ | 0,100 | 0,080 | 0,063 | 0,050 | 0,040 | 0,032 | 0,025 | 0,020 | 0,016 | 0,0125 |
|                        | 0,010 | 0,008 | 0,006 | 0,005 | 0,004 | 0,003 | 0,002 |       |       |        |

Таблиця 6.1 Числові значення  $R_a$ ,  $R_z$ ,  $R_{max}$ , S,  $S_m$ 

 $t_p$  вибирається із ряду: 10, 15, 20, 25, 30, 40, 50, 60, 70, 80, 90%.

Числові значення рівня профілю  $P$  вибираються із ряду: 3, 10, 15, 20, 25, 30, 40, 50, 60, 70, 80, 90% від  $R_{max}$ .

Числові значення базової довжини L вибираються із ряду: 0,01; 0,03; 0,08; 0,25; 0,80; 2,5; 8; 25 мм.

Нормування параметра  $R_a$  є переважним (СТ СЕВ 638-77 і ГОСТ 2789-73). Значення параметрів шорсткості поверхні по  $R_z$  і  $R_a$  приведені в табл. 6.2.

| Клас           | Параметри шорсткості, мкм | Базова         |                |           |           |  |
|----------------|---------------------------|----------------|----------------|-----------|-----------|--|
| шорсткості     |                           | Значення $R_a$ | Значення $R_z$ | довжина,  |           |  |
|                | граничні                  | переважні      | граничні       | переважні | <b>MM</b> |  |
| 1              | 80-40                     | 50             | 320-160        | 200       |           |  |
| $\overline{2}$ | $40 - 20$                 | 25             | 160-80         | 100       | 8         |  |
| 3              | $20-10$                   | 12,5           | 80-40          | 50        |           |  |
| $\overline{4}$ | $10-5$                    | 6,3            | $40 - 20$      | 25        |           |  |
| 5              | $5 - 2,5$                 | 3,2            | $20 - 10$      | 12,5      | 2,5       |  |
| 6              | $2, 5 - 1, 25$            | 1,6            | $10-6,3$       | 6,3       |           |  |
| 7              | $1,25-0,63$               | 0,8            | $6,3-3,2$      | 3,2       | 0,8       |  |
| 8              | $0,63-0,32$               | 0,4            | $3,2-1,6$      | 1,6       |           |  |
| 9              | $0,32-0,16$               | 0,2            | $1,6-0,8$      | 0,8       |           |  |
| 10             | $0,16-0,08$               | 0,1            | $0, 8 - 0, 4$  | 0,4       | 0,25      |  |
| 11             | $0,08-0,04$               |                | $0,4-0,2$      | 0,2       |           |  |
| 12             | $0,04-0,02$               | 0,025          | $0,2-0,1$      | 0,1       |           |  |
| 13             | $0,02-0,01$               | 0,012          | $0,01-0,05$    | 0,5       | 0,08      |  |
| 14             | $0,01-0,008$              |                | $0,05-0,25$    | 0,025     |           |  |

Таблиця 6.2 Числові значення параметрів шорсткості

Структура позначення шорсткості показана на рис. 6.2.

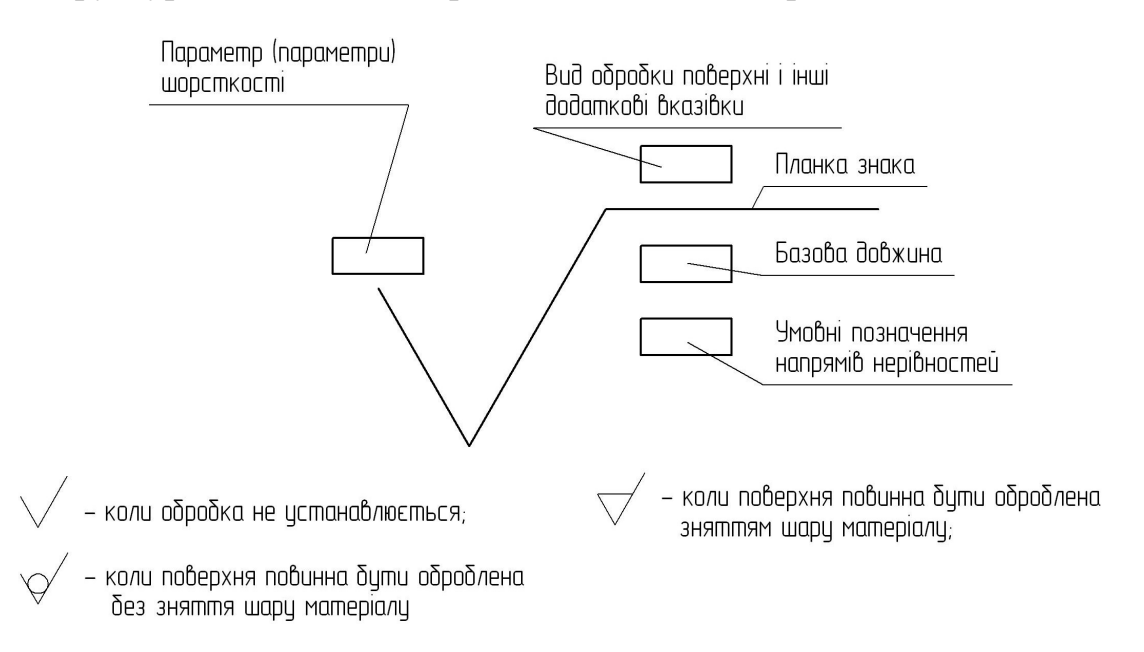

Рисунок 6.2 Позначення шорсткості поверхонь

Значення параметра шорсткості по ГОСТ 2789-73 вказують в позначенні шорсткості: для параметра  $R_a$  – без символу, наприклад, 0,32; для решти параметрів – після відповідного символу, наприклад:  $R_{max}$  6,3;  $S_m$  0,40;  $t_{50}$  70;  $R_z$  40.

Орієнтовні рекомендації класів шорсткості поверхні залежно від виду обробки приведені в табл. 6.3.

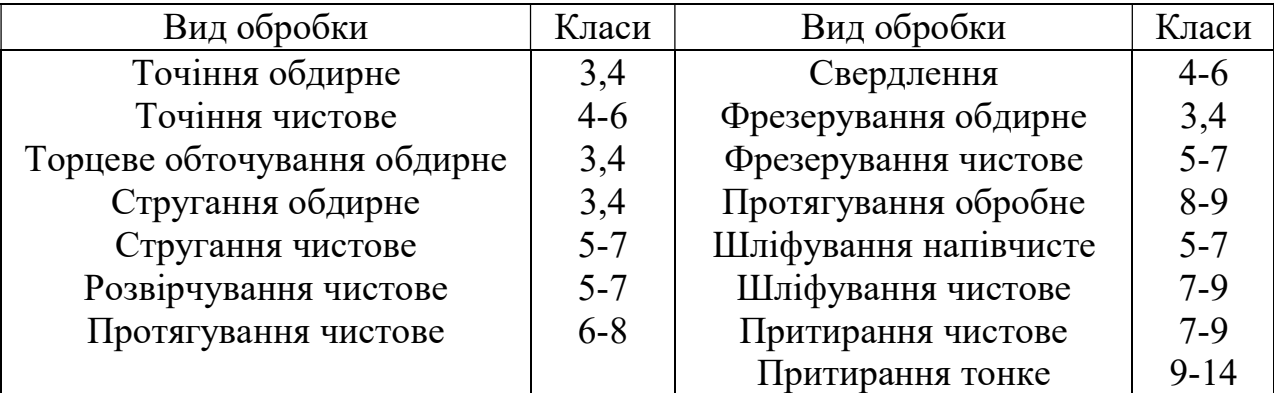

Таблиця 6.3 Вид обробки і клас шорсткості

### 6.2 Методи і засоби контролю шорсткості поверхні

Розрізняють три методи визначення шорсткості поверхні.

 1. Метод кількісної оцінки шорсткості поверхні в заданому перетині, здійснюють за допомогою контрольно-вимірювальних приладів, наприклад, мікроскопа ПСС-2, профілографа, профілометра та ін.

 2. Метод сумарної оцінки шорсткості поверхні на вибраній ділянці, яка здійснюється за допомогою пневматичного приладу.

3. Метод якісної оцінки шорсткості в порівнянні з еталоном.

# 6.3 Визначення параметрів шорсткості поверхонь методом порівняння

Одним з найпоширеніших є метод порівняння за допомогою зразка шорсткості. Суть цього методу полягає у порівнянні контрольованої поверхні з поверхнею спеціально виготовленого еталона - зразка шорсткості. Зразки шорсткості (рис. 6.3) - це металеві пластини з плоскою або циліндричною робочою поверхнею розміром 30x20 мм. Робочу поверхню кожного зразка обробляють одним із таких способів: зовнішнім точінням, внутрішньою розточкою, зенкеруванням, розвірчуванням, струганням, фрезеруванням, шліфуванням (круглим, плоским, торцевим або внутрішнім).

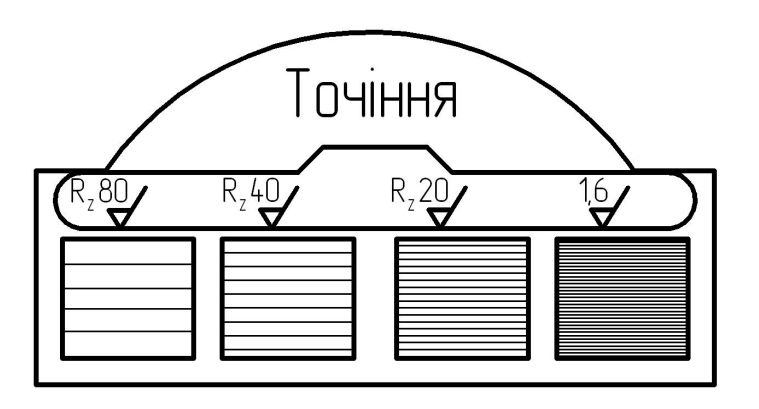

Рисунок 6.3 Зразки шорсткості поверхні

Порівняння поверхні деталі і зразка проводять візуально. Надійними результати контролю бувають лише для поверхонь до  $R_a = 6.3$ <sub>мкм.</sub> Застосування лупи забезпечує оцінку шорсткості до  $R_a = 0.32$  мкм.

Вибираючи зразки для контролю шорсткості поверхні деталі, потрібно додержувати таких умов:

- зразок має бути виконаним з того самого матеріалу, що й контрольована деталь;

- робоча поверхня повинна бути оброблена тим самим методом, що й контрольована поверхня деталі;

- геометрична форма робочої поверхні зразка має відповідати геометричній формі контрольованої поверхні деталі.

Замість зразків шорсткості іноді застосовують готову деталь, шорсткість поверхні якої атестовано спеціальними вимірювальними приладами.

Метод порівняння контрольованої поверхні з поверхнею зразка вимагає певного навику і не гарантує визначення класу шорсткості з високою точністю через відмінності у відчуттях контролерів.

## 6.4 Вимірювання параметрів шорсткості на мікроскопі ПСС-2

Мікроскоп ПСС-2 призначений для вимірювань по параметру  $R_Z$  і фотографування шорсткості поверхні в межах 3-9-го класів шорсткості включно.

Мікроскоп ПСС-2 (рис. 6.4.) складається з масивної основи 1, на якій укріплена колона 12, несуча кронштейн 16 із тубусами мікроскопа 13 і освітлювача 10. З прикладених до мікроскопа змінних об'єктивів (табл. 6.4) вибирається відповідна пара об'єктивів, обойма 2 із цією парою встановлюється в нижнє гніздо оптичної головки 17 і закріплюється рукояткою 20.

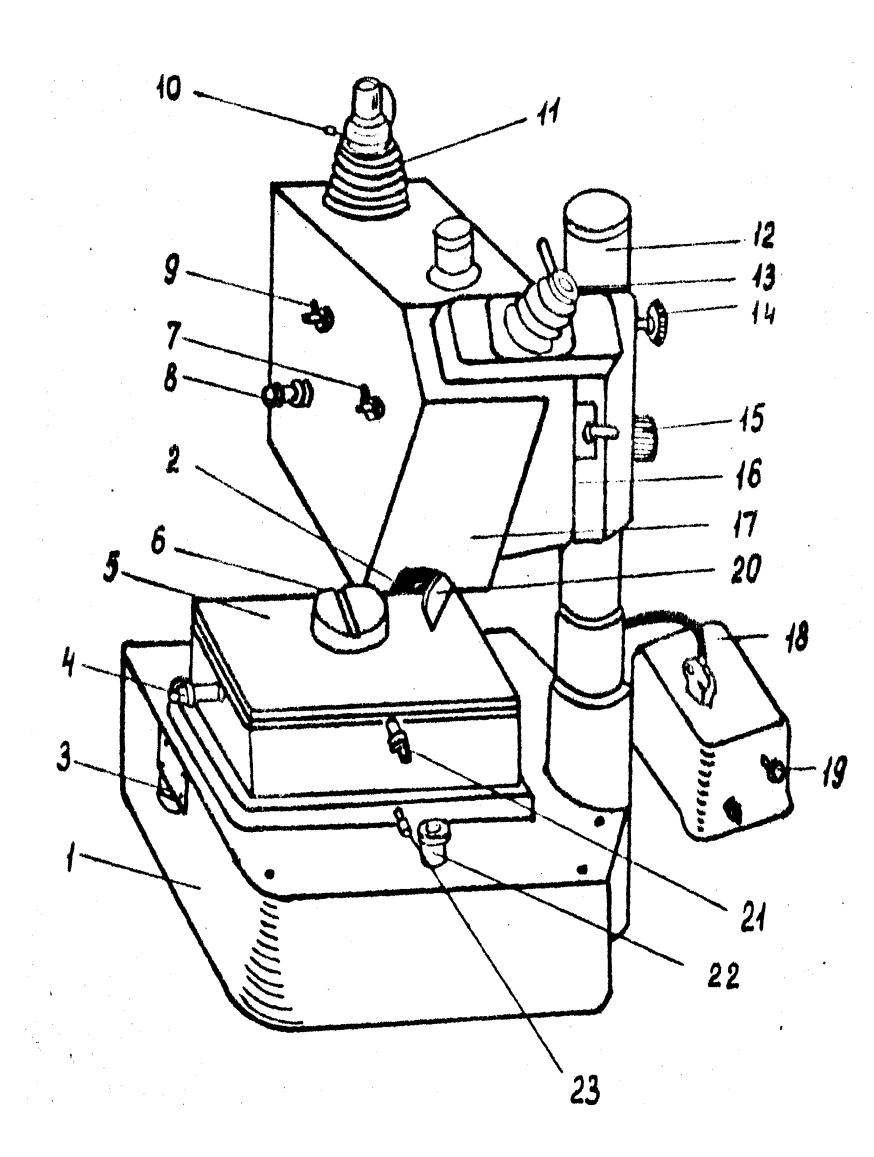

лі 5 деталь 6 розміщується так, щоб вимірювана поверхня була паралельна площині столика. Предметний стіл може для цього переміщатися в горизонтальній площині в двох взаємноперпендикулярних напрямах в межах 10 мм за допомогою мікрогвинтів 4 і 21. Крім того, предметний стіл можна повертати вручну навколо вертикальної вісі основи 1 приладу і нахиляти навколо горизонтальної вісі на ±3о обертанням кільця 3. Стіл закріплюється стопорним гвинтом 23.

На предметному сто-

Рисунок 6.4 Мікроскоп типу ПСС-2

Грубе фокусування мікроскопа здійснюється переміщенням кронштейна 16 із оптичною головкою 17 по колоні 12 за допомогою баранця 15 (необхідно встановити кронштейн на висоті так, щоб відстань від оправ об'єктивів до поверхні деталі склала 10…15 мм). Кронштейн закріплюється в потрібному положенні рукояткою 14.

Далі живлення освітлювальної лампочки проектуючого мікроскопа вклю-

чається через трансформатор 18, і поворотом рукоятки реостата 19 регулюється напруження лампи.

|                                    | Фокусна відстань, мм |       |        |          |  |  |
|------------------------------------|----------------------|-------|--------|----------|--|--|
| Параметр                           | 40                   | 13,2  | 8,9    | 4,0      |  |  |
| Збільшення об'єктиву із додатковою |                      | 15    | 22     | 50       |  |  |
| лінзою, раз                        |                      |       |        |          |  |  |
| Загальне збільшення:               |                      |       |        |          |  |  |
| $i3 MOB-4x15$                      | 75                   | 226   | 337    | 75       |  |  |
| при фотографуванні                 | 6,6                  | 20    | 30     | 66       |  |  |
| Лінійне поле зору, мм              | 3,60                 | 1,20  | 0,80   | 0,36     |  |  |
| Межі вимірювання $R_z$ , мкм       | 1040                 | 3,210 | 1,66,3 | 0, 81, 6 |  |  |

Таблиця 6.4 Характеристики змінних об'єктивів

Вимірювання шорсткості поверхні на мікроскопі засноване на принципі світлового перерізу (рис. 6.5), що полягає у тому, що пучок проміння від лампи 4 прямує у вигляді вузької світлової смуги через щілину 3 і об'єктив 2 на поверхню деталі 1. Внаслідок наявності на поверхні деталі нерівностей лінія перерізу світлової смуги і поверхні є кривою, що копіює нерівності в даному перерізі. Зображення цієї кривої (рис. 6.6) об'єктивом 6 проектується у фокальну площину окуляра 5. Гвинтовий окулярний мікрометр МОВ-4 встановлюється так, щоб одна з ниток його перехрестя була паралель зображенню щілини. При цьому напрям переміщення ниток перехрестя складає із зображенням щілини кут 45°.

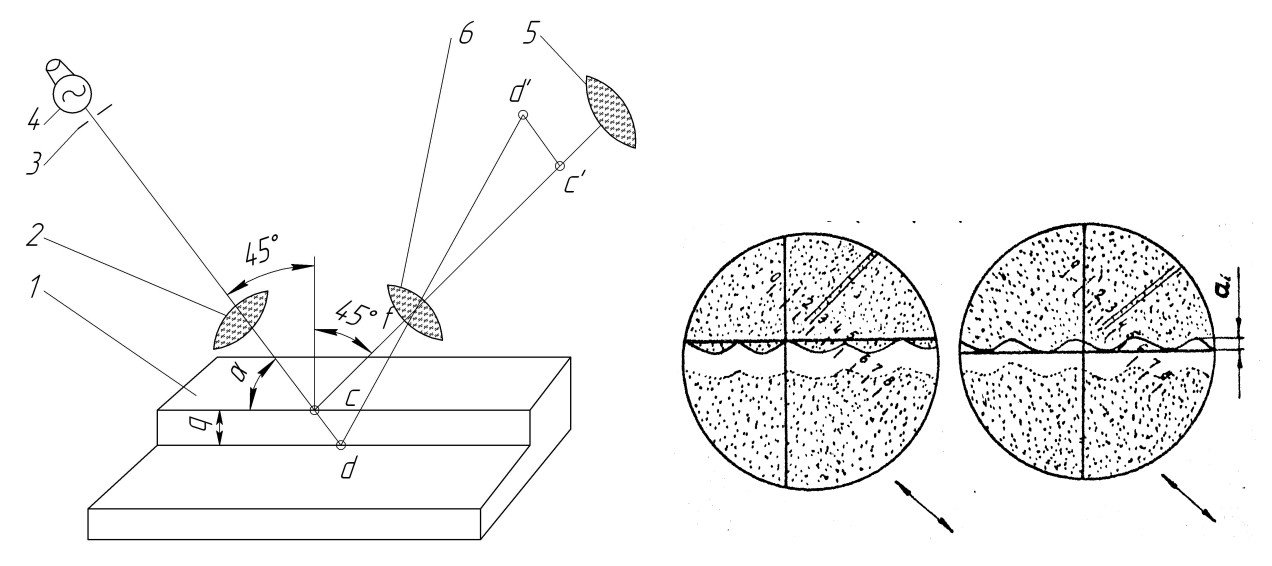

Рисунок 6.5 Оптична схема мікроскопа Рисунок 6.6 Зображення мікронерівностей в окулярі мікрометру

Видимі в окуляр мікронерівності вимірюються окулярним мікрометром кожна окремо. Величина їх визначається:

$$
a_i = (h_1 - h_2)_i \cdot 0.01,
$$

де  $h_1$ ,  $h_2$  – показання гвинта мікрометра.

При вимірюванні  $a_i$  одна з ліній перекриття окулярного мікрометра встановлюється паралельно лінії щілини. Обертанням барабана мікрометра проводять поєднання лінії перекриття із початком виступів і за шкалою барабана виконують відлік  $h_l$ , потім лінію обертанням барабана поєднують із западиною і робиться другий відлік за шкалою барабана  $h_2$ . Різниця відліків в діленнях барабана, помножена на ціну ділення 0,01 мм, дає величину  $a_i$ .

Середнє значення висоти мікронерівностей визначається:

$$
a = \frac{1}{5} \sum_{i=1}^{5} a_i
$$

Параметр шорсткості, мкм:

$$
R_z = \frac{1000 \, a}{2N}
$$

,

де N – збільшення об'єктиву.

### 6.5 Порядок виконання роботи

1. Користуючись методом якісної оцінки, визначити шорсткість всіх оброблених поверхонь контрольованої деталі.

2. Керуючись табл. 6.2, нанести позначення шорсткості контрольованих поверхонь на ескізі, заповнити таблицю.

3. Ознайомитися із устроєм мікроскопа ПСС-2, виконати його оптичну схему (див. рис. 6.5).

4. Оформити звіт.

### Запитання для самопідготовки

- 1. Дайте визначення шорсткості поверхні.
- 2. Назвіть, якими параметрами оцінюється шорсткість поверхні?

3. У чому відмінність між відхиленнями форми, хвилястістю і шорсткістю поверхні?

- 4. Як позначається на кресленнях шорсткість поверхні?
- 5. Назвіть методи визначення шорсткості поверхні.
- 6. Розкажіть про принцип дії мікроскопа ПСС-2.
- 7. Напишіть формули для обчислення  $R_a$ ,  $R_z$ ,  $S_m$ ,  $S_i$ ,  $t_p$ .
## Лабораторна робота № 6

## ВИЗНАЧЕННЯ ПАРАМЕТРІВ ШОРСТКОСТІ ПОВЕРХНІ

Завдання 1. Нанести позначення шорсткості контролюючих поверхонь на ескізі деталі. Результати якісної оцінки занести в таблицю.

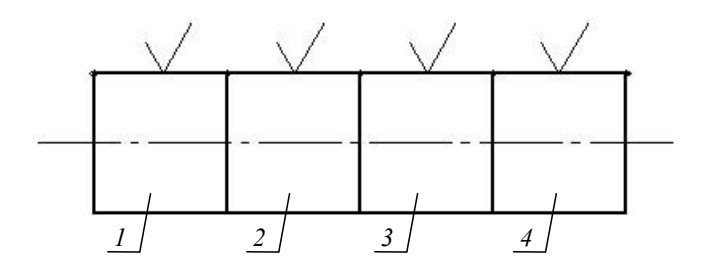

Ескіз деталі

Таблиця. Результати якісної оцінки

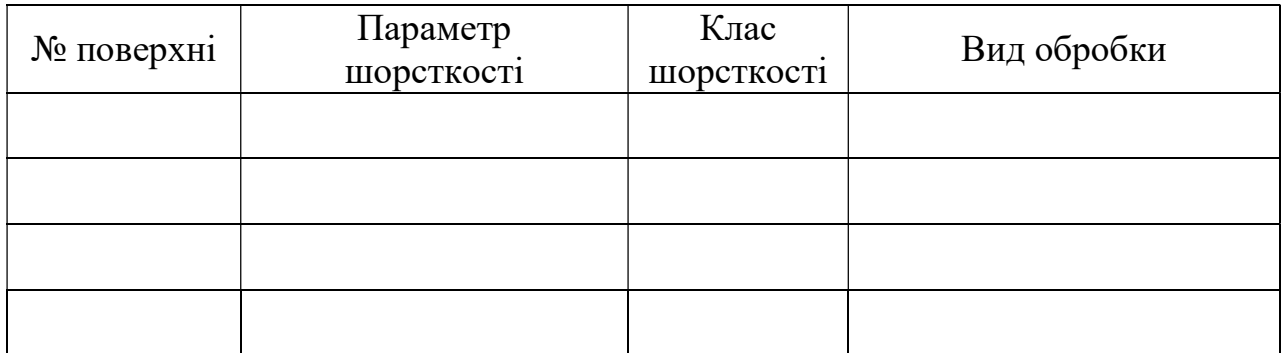

Завдання 2. Ознайомитись з принципом роботи мікроскопа ПСС-2. Виконати його оптичну схему.

Висновок

Дата Роботу виконав: Роботу прийняв:

#### Лабораторна робота № 7

## КОНТРОЛЬ ПАРАМЕТРІВ, ЩО ХАРАКТЕРИЗУЮТЬ БОКОВИЙ ЗАЗОР ЗУБЧАСТИХ ПЕРЕДАЧ

Мета роботи: ознайомитись із методами контролю параметрів, що характеризують боковий зазор зубчастих передач, і приладами, використовуваними для цього.

Зміст роботи: виміряти зміщення вихідного контуру зубчастого колеса; виміряти товщину зуба по постійній хорді; дати висновок про придатність зубчастого колеса по параметрах, що перевіряються; оформити звіт.

Матеріальне забезпечення: штангенциркуль, тангенціальний зубомір, кромочний зубомір (штангензубомір), колесо зубчасте.

#### 7.1 Короткі теоретичні відомості

#### Вимірювання зміщування вихідного контуру

Про розміри зубів зубчастого вінця, характеризуючих боковий зазор в передачі, можна судити по ряду параметрів залежно від напряму вимірювання взаємного розташування евольвентних профілів зуба.

По ГОСТ 1643-81 основною нормою бокового зазору є зміщення вихідного контуру.

Для контролю зміщення вихідного контуру і довжини постійної хорди застосовують тангенціальні зубоміри (рис. 7.1). Зубомір складається з корпусу 8, закріпленого в ньому індикатора 6, вимірювальних губок 1 і 2 і гвинта 4. Обидві губки поміщені в пазах корпусу і з'єднані між собою гвинтом 4. На одній половині гвинта нарізана права, а на іншій ліва різьби. Завдяки цьому губки при обертанні гвинта переміщаються по пазах корпусу назустріч один одному або в різні боки, але завжди розташовуються симетрично щодо індикатора. У потрібному положенні губки фіксуються гвинтами.

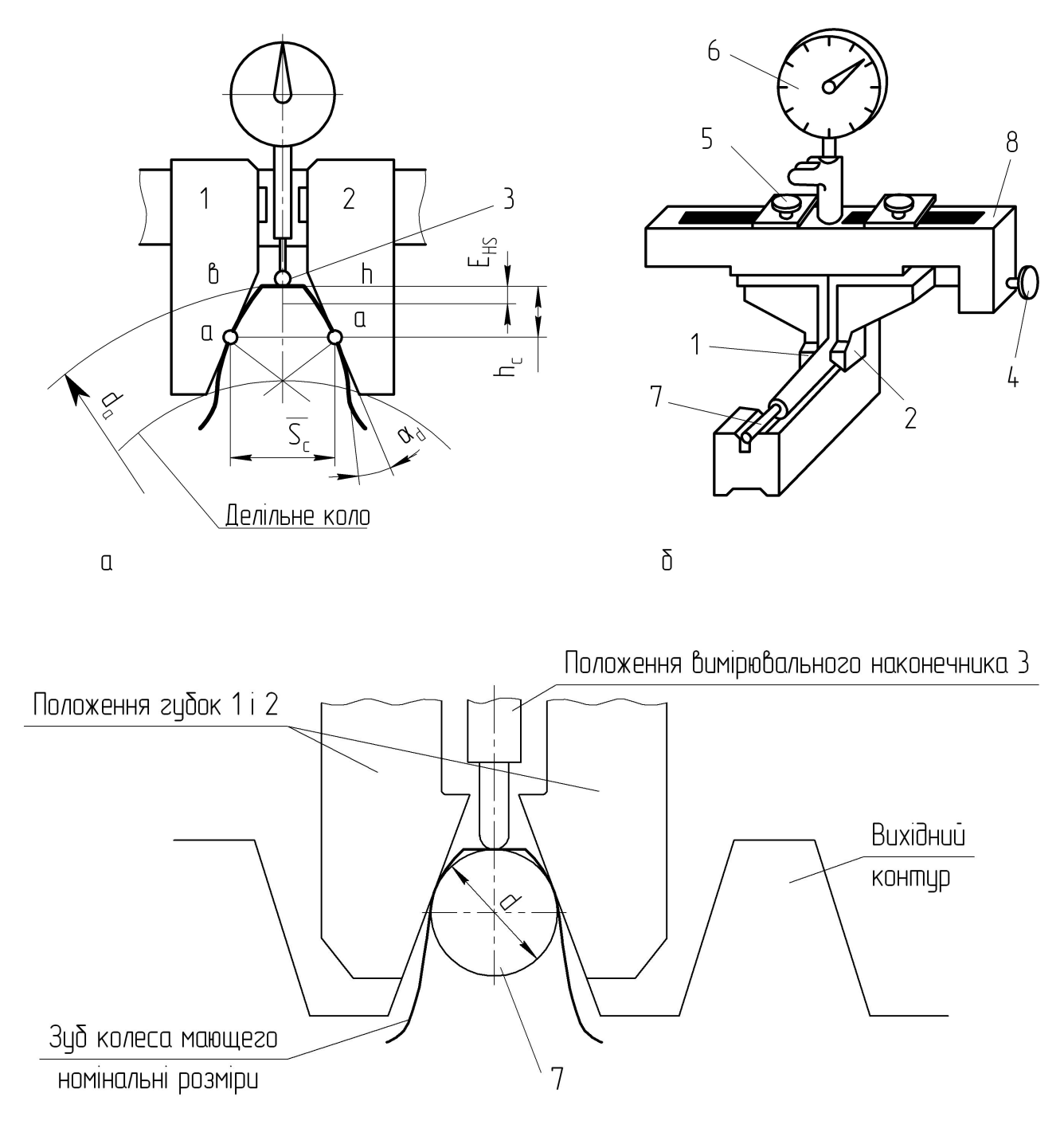

 $\mathbf b$ 

Рисунок 7.1 Тангенціальний зубомір

Вимірювальні площини губок 1 і 2 нахилені до вертикальної вісі під кутом  $\alpha_{\partial}$ =20° і сумісно із дотичною bh і кола виступів відтворюють номінальний вихідний контур зубчастої рейки (рис. 7.1, а, б). На цьому засновані настройка зубоміра за заданими розмірами і контроль тангенціальним зубоміром. Настройка зубоміра (рис. 7.1, а, б) полягає у тому, що по точному ролику 7 або по еталонних призмах вимірювальні площини губок 1 і 2 і вимірювальний наконечник 3 індикатора встановлюють за розмірами  $\overline{S}_c$  і  $\overline{h}_c$ , відповідним розмірам номінального контура зуба, що перевіряється (по товщені лінії на рис. 7.1, а, в).

При контролі зубчастих коліс із кутом вихідного контуру  $\alpha_{\theta} = 20^{\circ}$  діаметр ролика визначається по формулі  $d_p = 1,204m$  (тобто не залежить від числа зубів). Тому прилад при одній настройці зможе застосовуватись для контролю коліс із будь-яким числом зубів даного модуля (модуль маркується на лисках роликів).

#### Вимірювання товщини зуба по постійній хорді

Товщина зуба циліндричних зубчастих коліс звичайно вимірюється по постійній хорді, яка є прямою, з'єднуючою точки дотику зубчастого вінця із рейкою при беззазорному зачеплені (рис. 7.2, рис. 7.3).

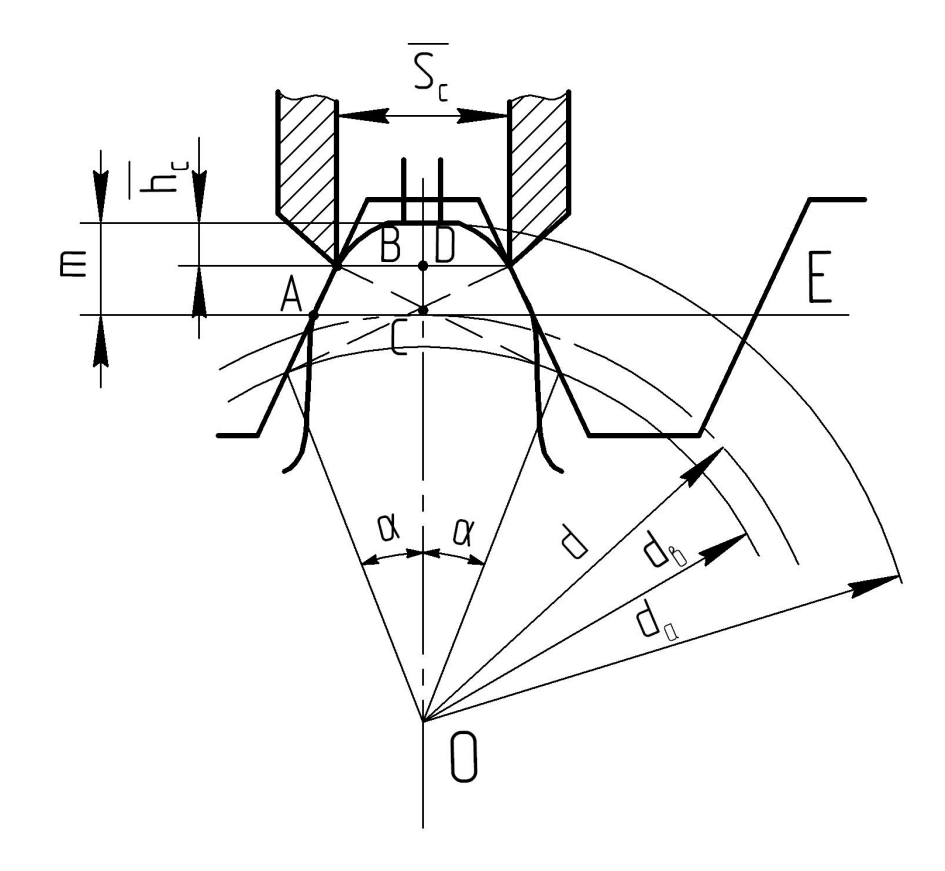

Рисунок 7.2 Схема вимірювання товщини зуба по постійній хорді

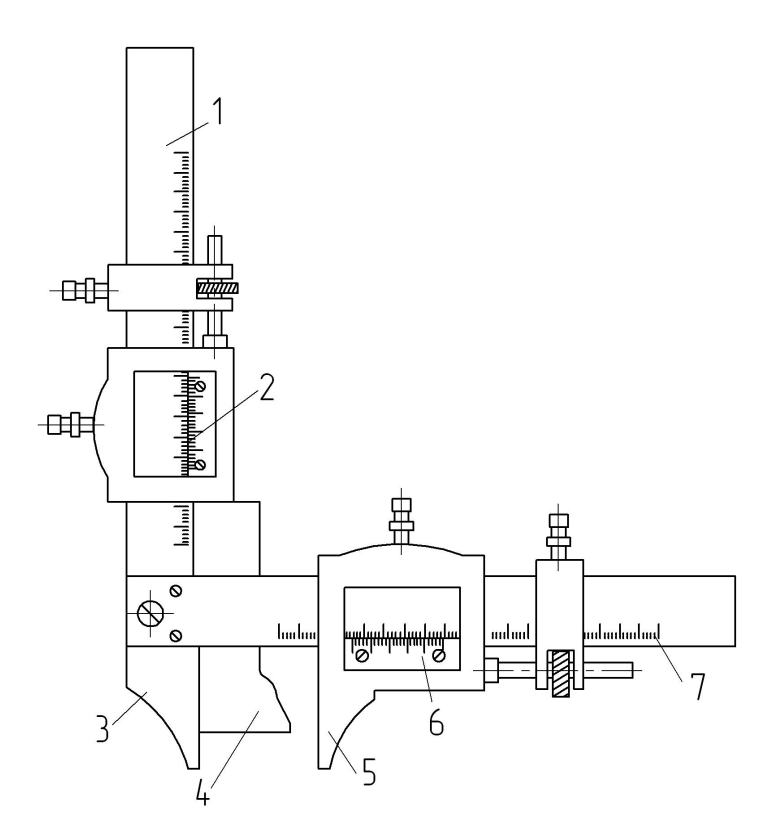

Рисунок 7.3 Штангензубомір

Постійною хордою називається циліндричний відрізок прямої, з'єднуючої дві точки різнойменних евольвентних бокових поверхонь зуба, що належать одній циліндричній співосьовій поверхні і нормалям, проведеним до них із однієї точки ділильного кола.

На рис. 7.2, а показано, що  $AC$  рівна 1/4 кроку рейки і зубчастого колеса по ділильному колу, тобто:

$$
AC = \frac{\pi m}{4}
$$

Тоді із ΔАВС і ΔВСD одержуємо:

$$
\overline{S}_C = 2BD = 2AC\cos^2\alpha = \frac{\pi}{m}\cos^2\alpha
$$

де  $m$  – модуль;  $\alpha$  – кут вихідного контуру.

Відстань від діаметру вершин зубів до постійної хорди:  
\n
$$
\overline{h}_c = m - CD = m - \frac{\pi m}{4} \cos \alpha \cdot \sin \alpha = m(1 - \pi / 8 \cdot \sin 2\alpha)
$$

При куті вихідного контуру  $\alpha$ =20° одержуємо

$$
\overline{S}_C = 1{,}387m; \quad \overline{h}_C = 0{,}748m.
$$

 Отже, величини постійної хорди і вимірювальної висоти визначаються лише модулем колеса і не залежать від числа зубів.

 Для вимірювання товщини зуба в даній роботі використовується штангензубомір (рис. 7.2, б), що має дві шкали.

За шкалою 1 визначають висоту  $h_C$ , а за шкалою 7 – довжину постійної хорди  $\overline{S}_C$ . Перед вимірюванням хорди упор 4 встановлюють за шкалою 1 і по ноніусу 2 на розмір  $h_C$  і закріплюють в цьому положенні. Принцип вимірювання довжини хорди зрозумілий із рис. 7.2, а. Розмір хорди відлічують за шкалою 7 і по ноніусу 6. Штангензубоміри, забезпечуючі точність відліку до 0,02 мм, випускають двох типів розмірів: для вимірювання зубчастих коліс із модулем від 1 до 18 мм і від 5 до 36 мм. До їх недоліків відносяться низька точність вимірювання, швидкий знос кромок вимірювальних губок 3 і 5, вплив на результати вимірювання похибки установки упору 4 і діаметру кола виступів [2].

## 7.2Порядок виконання роботи

1. Визначити модуль m колеса, що перевіряється, по формулі:

$$
m = \frac{d_a}{z+2}
$$

де  $d_a$  – діаметр кола виступів (виміряти штангенциркулем). Округлити набуті значення m до найближчого стандартного (Додаток Б).

2. Настроїть прилад по ролику – встановити в призматичну підставку ролик 7, відповідний модулю контрольованого колеса і розташувати тангенціальний зубомір поверх ролика (рис. 7.1, б).

Перемістити вимірюючи губки приладу на потрібну відстань. Для цього відпустити стопорні гвинти 5 і обертанням мікрогвинта 4 мати в своєму розпорядженні губки на такій відстані, щоб ролик торкався скошених поверхонь губок помітно вище за середину. У цьому положенні закріпити стопорні гвинти.

Встановити індикатор 6 в гнізді зубоміра, добитися контакту наконечника індикатора із твірною ролика і, при отриманні натягу близько 1 мм, закріпити індикатор стопорним гвинтом. Повернути циферблат індикатора за обідок до поєднання стрілки з нульовим діленням.

3. Визначити зміщення вихідного контуру 5 − 7 зубів колеса, для чого прилад накласти на зуб, що перевіряється, і, злегка похитуючи в площині колеса, знайти мінімальне показання індикатора.

Слід мати на увазі, що поворот стрілки індикатора «за годинниковою стрілкою» відповідає наближенню «рейки» до вісі колеса з-за зменшення розміру зуба, тобто є негативним зміщення вихідного контуру, і навпаки.

4. Дати висновок про придатність зубчастого колеса, що перевіряється, якщо воно виконане по 8-7-7-Ва ГОСТ 1643-81. Знайти по таблицях найменше  $E_{H\text{S}}$ відхилення і допуск  $T_H$  на зміщення вихідного контуру (Додатки В і Д).

Враховуючи, що при зміні зміщення вихідного контуру вимірювальною базою є не вісь колеса, як це обумовлено ГОСТ 1643-81, а коло виступів, виконане з деякими похибками, в зв'язку з чим необхідно, перерахувати табличні  $E_{HS}$  і  $T_H$ на виробничі  $E_{Hsnp}$  і  $T_{Hnp}$ , в яких врахувати допуск на діаметр кола виступів  $T_{da}$  і його биття  $F_r$ .

Розрахунок вимірювального ланцюга по *max* і *min* дає наступний зв'язок між цими величинами

$$
T_{H \ np} = T_H - \frac{T_{da}}{2} - F_r, \qquad E_{HS \ np} = E_{HS} - \frac{ES_{da}}{2} - \frac{F_r}{2},
$$

де  $T_{da}$  – допуск на діаметр кола виступів;  $ES_{da}$  – верхнє відхилення кола виступів;  $F_r$  – биття кола виступів (Додаток Е).

При підрахунку вважати, що коло виступів виконано по  $h$  9.

Для забезпечення бокового зазору  $E_{HS}$  завжди береться із знаком мінус.

5. При вимірюванні товщини зуба штангензубоміром підрахувати вимі-

рювальну висоту  $\overline{h}_C$  і настроїти опорну планку на одержаний розмір.

 6. Накласти зубомір опорною планкою на коло виступів вимірюваного колеса і виміряти товщину п'яти, шести зубів. Звернути увагу на те, щоб обидві вимірювальні кромки стикалися з боковими сторонами зуба, опорна планка при цьому не повинна відриватися від поверхні вершини зуба.

 7. Дати висновок про придатність зубчастого колеса, що перевіряється. По раніше знайдених значеннях  $E_{HS}$  і  $T_H$  (див. пункт 4 даного розділу) визначити табличні відхилення і допуск на товщину зуба  $E_{cs}=0.73E_{HS}$ ,  $T_c=0.73T_H$ .

 Враховуючи, що при вимірюванні товщини зуба вимірювальною базою є коло виступів, виконане з деякими похибками, підрахувати виробничі відхилення і допуск на товщину зуба:

$$
T_{cnp} = 0.73 \left( T_H - \frac{T_{da}}{2} - F_r \right) \qquad E_{cspp} = 0.73 \left( E_{HS} - \frac{ES_{da}}{2} - \frac{F_r}{2} \right)
$$

 Найменше відхилення товщини зуба і допуск на товщину зуба можна визначити по ГОСТ 1643-81.

#### Запитання для самопідготовки

- 1. Розподіл зубчастих передач за умов роботи. Вкажіть, які вимоги до точності є основними для окремих видів передач?
- 2. З яких причин потрібен і чи завжди необхідний боковий зазор в зачепленні зубів?
- 3. Якими параметрами характеризується і яким способом забезпечується боковий зазор в зачепленні зубчастих коліс?
- 4. Які встановлені види сполучення зубів і який вид сполучення є основним?
- 5. Види допусків, встановлені на боковий зазор.
- 6. Зв'язок між видом сполучення, допуском бокового зазору і класом відхилення міжосьової відстані.
- 7. Побудова і принцип роботи тангенціального зубоміра.
- 8. Побудова і принцип роботи штангензубоміра.

## Лабораторна робота № 7

# КОНТРОЛЬ ПАРАМЕТРІВ, ЩО ХАРАКТЕРИЗУЮТЬ БОКОВИЙ ЗАЗОР ЗУБЧАСТИХ ПЕРЕДАЧ

Завдання 1. Виміряти тангенціальним зубоміром величину зміщення початкового контуру зубчастого колеса.

## Таблиця. Результати вимірювань

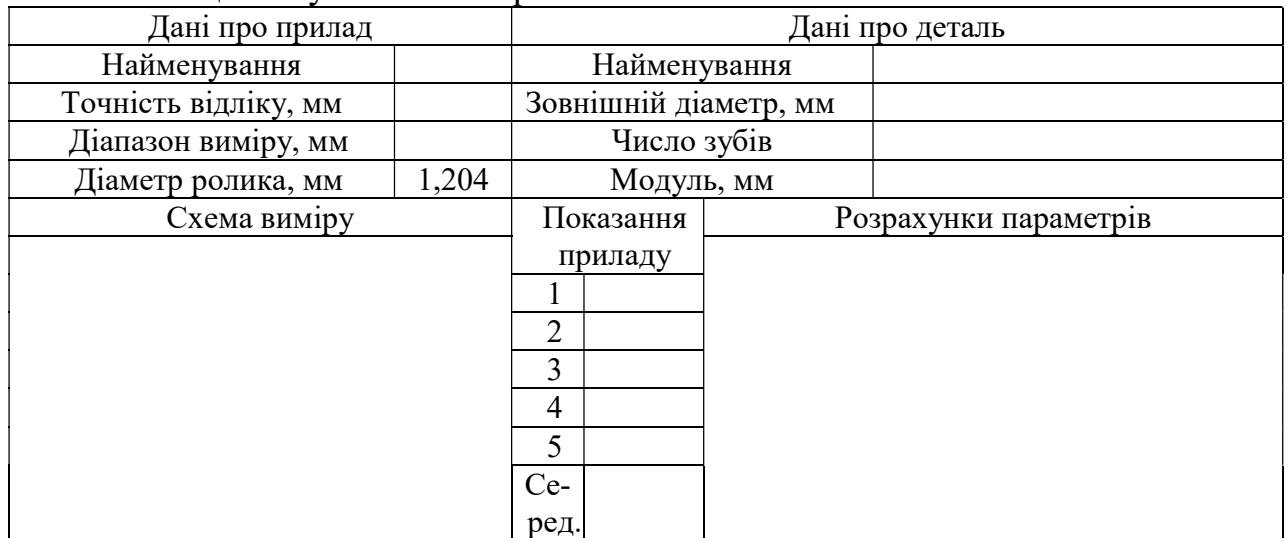

### Завдання 2. Виміряти штангензубоміром товщину зуба

## Таблиця. Результати вимірювань

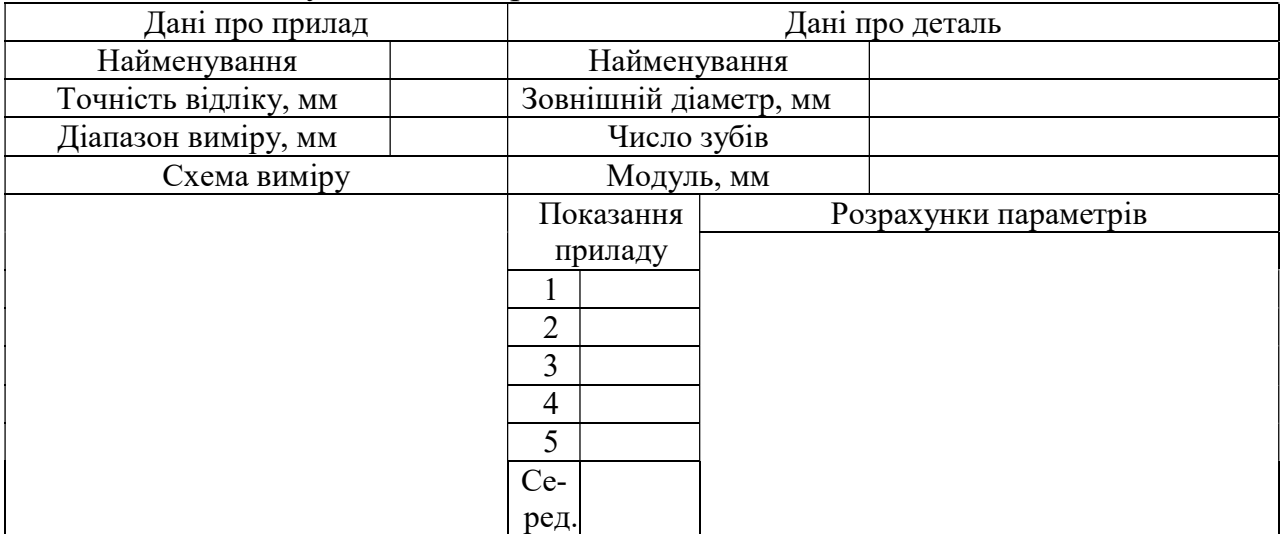

## Висновок про придатність зубчастого колеса:

Дата Роботу виконав Роботу прийняв

## КОНТРОЛЬ ДЕЯКИХ ПАРАМЕТРІВ, ЩО ХАРАКТЕРИЗУЮТЬ КІНЕ-МАТИЧНУ ТОЧНІСТЬ І ПЛАВНІСТЬ РОБОТИ ЗУБЧАСТИХ КОЛІС

Мета роботи: ознайомитись з методами контролю параметрів, що характеризують кінематичну точність зубчастих коліс, і приладами, використовуваними для цього.

Зміст роботи: настроїти нормалемір і виміряти коливання довжини загальної нормалі; настроїти крокомір і провести вимірювання відхилення основного кроку; дати висновок про придатність зубчастого колеса по параметрах, що перевіряються; оформити звіт.

Матеріальне забезпечення: штангенциркуль, набір плоскопаралельних кінцевих мір довжини, нормалемір, крокомір БВ-5070 для основного кроку, колесо зубчасте.

#### 8.1Короткі теоретичні відомості

#### Вимірювання коливання довжини загальної нормалі

Загальною нормаллю називається пряма, що проходить через точки дотику двох паралельних площин з двома різнойменними профілями. Загальна нормаль до евольвент є одночасно дотичною до основного кола, розгорткою якої утворена евольвента зуба. Довжину загальної нормалі вимірюють будь-яким вимірювальним приладом з плоскопаралельними вимірювальними поверхнями, які можна ввести в западини між зубами (рис. 8.1). У даній роботі використовується нормалемір типу М.

Нормалемір (рис. 8.2) складається з штанги 3, відлікового пристрою 8, вимірювальної губки 6 і переставної губки 5. Вимірювальна губка переміщається на шарикових направляючих. Відліковий пристрій встановлений таким чином, що його вимірювальний наконечник знаходиться у контакті з вимірювальною губкою. Відведення вимірювальної губки здійснюється аретиром 2.

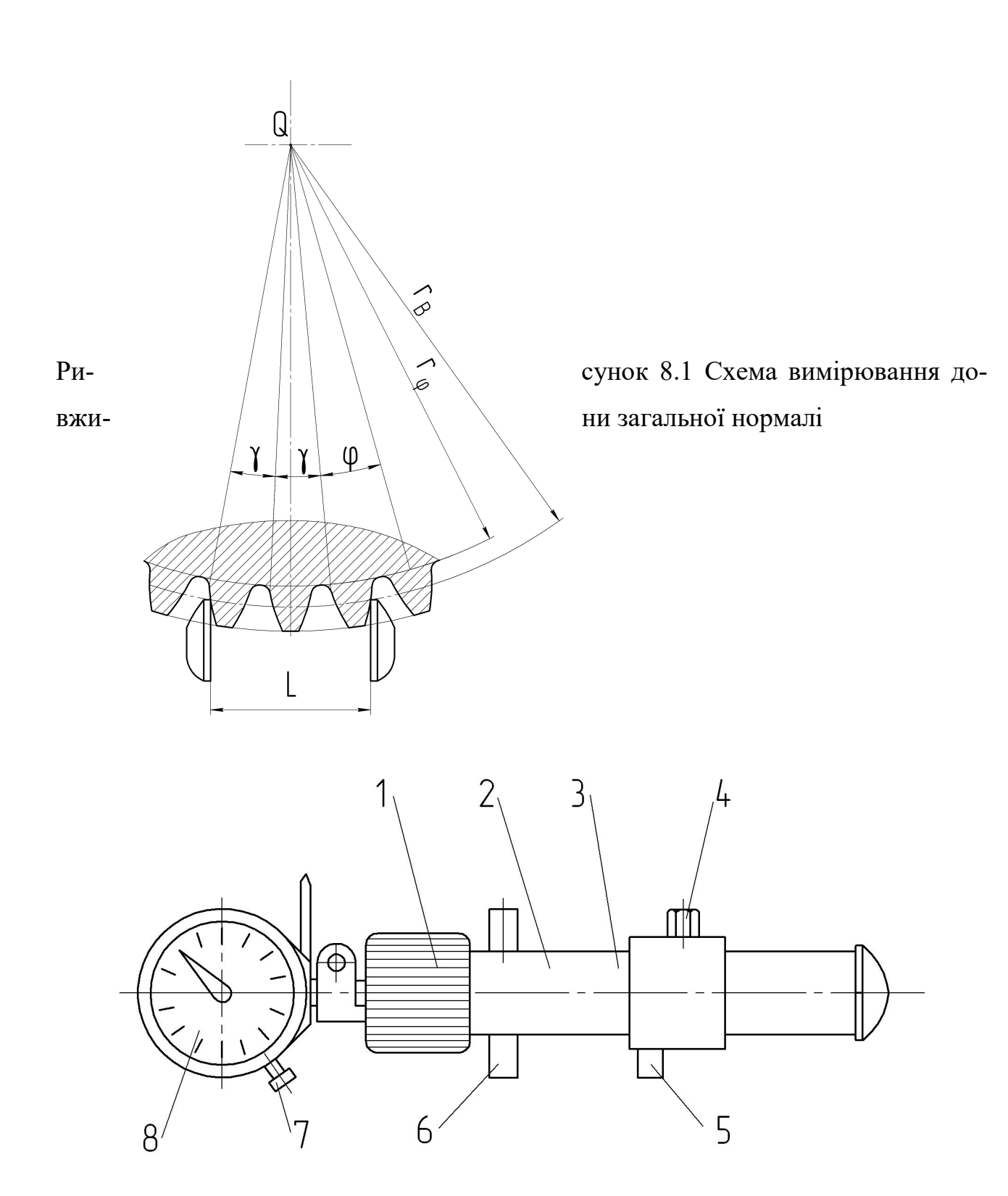

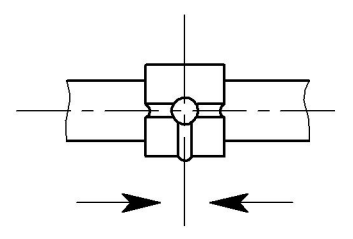

Рисунок 8.2 Нормалемір

Переміщення переставної губки здійснюється натиском на флажок 4 у напрямі переміщення. При відпуску флажка губка самозатискається на штанзі. Обидві губки оснащені пластинами твердого сплаву.

Діапазон вимірювання приладу 0…150 мм.

Для прямозубих некоригованих коліс з кутом профілю вихідного контуру  $\alpha$ =20° довжина загальної нормалі розраховується по формулі:

$$
W=mk,
$$

де  $m$  – модуль, мм;  $k$  – коефіцієнт, відповідний числу зубів колеса Z і вибраного числа охоплюваних зубів *n* (табл. 8.1).

Блок кінцевих мір довжини W поміщають між губками приладу, перевіряють запас ходу рухомої губки і, забезпечивши натяг індикатора в 1,0…1,5мм, встановлюють його на нуль. Довжину загальної нормалі вимірюють послідовно по всьому колу колеса. Найбільша різниця показань індикатора є коливанням довжини загальної нормалі:

$$
F_{vw} = W_{max} - W_{min}
$$

Це коливання обмежується допуском  $F_{vw}$ , який визначається по ГОСТ 1643-81 (Додаток Б). Зубчасте колесо вважається годним, якщо коливання довжини загальної нормалі  $F_{vwz}$  менше або лежить в межах допуску  $F_{vw}$ .

#### Визначення похибок основного кроку

Нахил вимірюється як відстань між двома паралельними дотичними до двох суміжних однойменних профілів або по нормалі до одного з профілів циліндричних коліс. Придатність зубчастого колеса по основному кроку – одна з найважливіших експлуатаційних характеристик плавності передачі.

Похибка основного кроку визначається крокоміром БВ-5070.

| $Z \$        | $\boldsymbol{n}$                           | $\boldsymbol{k}$ | Z              | $\boldsymbol{n}$ | $\boldsymbol{k}$ | Z              | $\boldsymbol{n}$ | $\boldsymbol{k}$ |
|--------------|--------------------------------------------|------------------|----------------|------------------|------------------|----------------|------------------|------------------|
| $\mathbf{1}$ | $\overline{2}$                             | $\overline{3}$   | $\overline{4}$ | 5                | 6                | $7\phantom{.}$ | $8\,$            | 9                |
| 10           | $\overline{2}$                             | 4,568            | 41             | $\overline{5}$   | 13,859           | 72             | 8                | 23,149           |
| 11           | $\overline{c}$                             | 4,582            | 42             | 5                | 13,873           | 73             | 9                | 26,115           |
| 12           | $\overline{2}$                             | 4,596            | 43             | 5                | 13,887           | 74             | 9                | 26,129           |
| 13           | $\overline{2}$                             | 4,610            | 44             | 5                | 13,901           | 75             | 9                | 26,143           |
| 14           | $\overline{2}$                             | 4,624            | 45             | 5                | 13,915           | 76             | 9                | 26,157           |
| 15           | $\overline{2}$                             | 4,638            | 46             | 6                | 16,881           | 77             | 9                | 26,171           |
| 16           | $\begin{array}{c} 2 \\ 2 \\ 2 \end{array}$ | 4,652            | 47             | 6                | 16,895           | 78             | 9                | 26,185           |
| 17           |                                            | 4,666            | 48             | 6                | 16,909           | 79             | 9                | 26,199           |
| 18           |                                            | 4,680            | 49             | 6                | 16,923           | 80             | 9                | 26,213           |
| 19           | $\overline{2}$                             | 4,646            | 50             | 6                | 16,934           | 81             | 9                | 26,228           |
| 20           | $\overline{3}$                             | 7,660            | 51             | 6                | 16,951           | 82             | 10               | 29,194           |
| 21           | $\overline{3}$                             | 7,674            | 52             | 6                | 16,965           | 83             | 10               | 29,208           |
| 22           | $\begin{array}{c} 3 \\ 3 \\ 3 \end{array}$ | 7,688            | 53             | 6                | 16,979           | 84             | 10               | 29,222           |
| 23           |                                            | 7,702            | 54             | 6                | 16,993           | 85             | 10               | 29,236           |
| 24           |                                            | 7,716            | 55             | $\overline{7}$   | 19,959           | 86             | 10               | 29,250           |
| 25           | $\frac{3}{3}$                              | 7,730            | 56             | $\overline{7}$   | 19,973           | 87             | 10               | 29,264           |
| 26           |                                            | 7,744            | 57             | $\tau$           | 19,987           | 88             | 10               | 29,278           |
| 27           | $\overline{3}$                             | 7,758            | 58             | $\overline{7}$   | 20,001           | 89             | 10               | 29,292           |
| 28           | $\overline{4}$                             | 10,725           | 59             | $\overline{7}$   | 20,015           | 90             | 10               | 29,306           |
| 29           | $\overline{\mathbf{4}}$                    | 10,739           | 60             | $\overline{7}$   | 20,029           | 91             | 11               | 32,272           |
| 30           | $\overline{\mathcal{A}}$                   | 10,753           | 61             | $\overline{7}$   | 20,043           | 92             | 11               | 32,286           |
| 31           | $\overline{\mathcal{A}}$                   | 10,767           | 62             | $\overline{7}$   | 20,057           | 93             | 11               | 32,300           |
| 32           | $\overline{4}$                             | 10,781           | 63             | 8                | 20,071           | 94             | 11               | 32,314           |
| 33           | $\overline{\mathcal{A}}$                   | 10,795           | 64             | 8                | 23,037           | 95             | 11               | 32,328           |
| 34           | $\overline{4}$                             | 10,809           | 65             | 8                | 23,051           | 96             | 11               | 32,342           |
| 35           | $\overline{4}$                             | 10,823           | 66             | $\,$ $\,$        | 23,065           | 97             | 11               | 32,356           |
| 36           | $\overline{4}$                             | 10,837           | 67             | 8                | 23,079           | 98             | 11               | 32,370           |
| 37           | 5                                          | 13,803           | 68             | 9                | 23,093           | 99             | 11               | 32,384           |
| 38           | 5                                          | 13,817           | 69             | 9                | 23,107           | 100            | 12               | 35,350           |
| 39           | 5                                          | 13,831           | 70             | 9                | 23,121           | 125            | 14               | 41,604           |
| 40           | 5                                          | 13,845           | 71             | 9                | 23,135           | 135            | 15               | 44,697           |

Таблиця 8.1 Залежність коефіцієнта  $k$  від числа зубів колеса

Вимірювання кроку зачеплення здійснюється по дотичній до основного кола установочним наконечником 4 і вимірювальним наконечником 3 (рис. 8.3). Базування крокоміра в западині зуба колеса проводиться установочним наконечником 4 і опорним 5, які в парі імітують зуб рейки. Переміщення вимірювального наконечника, що викликається коливанням розміру кроку зачеплення, фіксуються відліковим пристроєм.

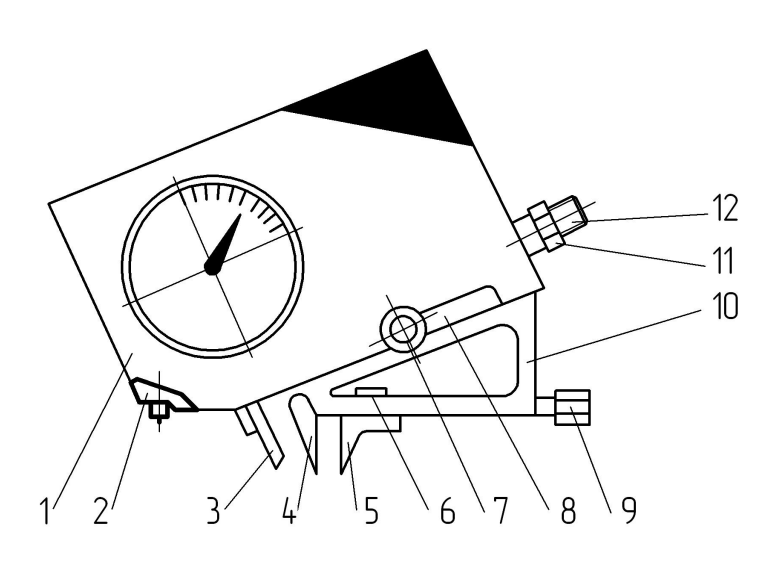

Рисунок 8.3 Крокомір для контролю кроку зачеплення

Змінні головки забезпечені направляючими типа «ластівчин хвіст», за допомогою яких закріплюються в приладі гвинтами 8.

Грубе переміщення установочного наконечника здійснюється гвинтом 9, стопоріння – гвинтом 7. Точна установка приладу на нуль здійснюється мікрогвинтом 12.

Опорний наконечник 5 виводиться в потрібне положення за допомогою гвинта 9. Стопоріння опорного наконечника здійснюється гвинтом 6.

Прилад встановлюється на номінальний розмір за допомогою пристосування (рис. 8.4), що включає підставку 1, струбцину 4 для затиску блоку кінце-

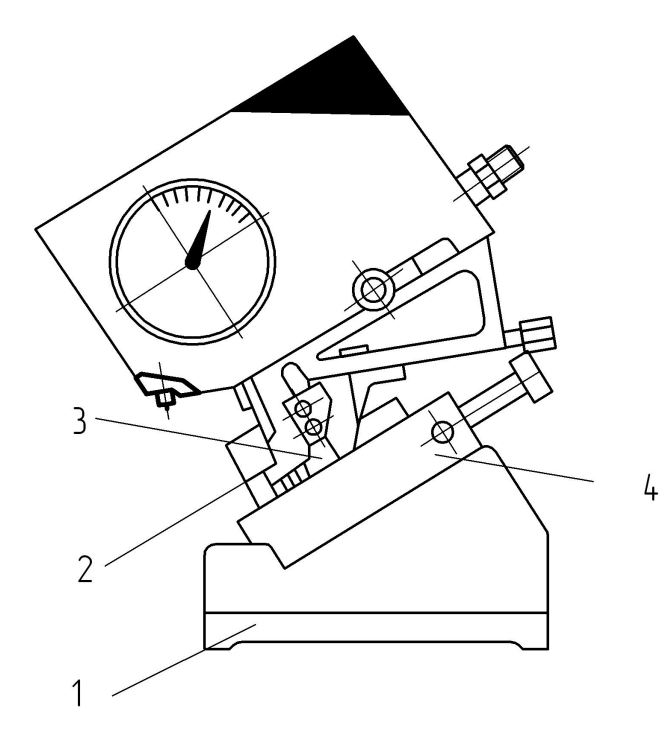

вих мір розміром, рівним номінальному значенню кроку зачеплення, і боковиків 2 і 3.

Розміри кроку зачеплення різних модулів приведені в таблиці на кришці футляра. Крім того, крок зачіпляє може бути підрахований:

$$
F_{\text{pbr}}=2.9541m,
$$

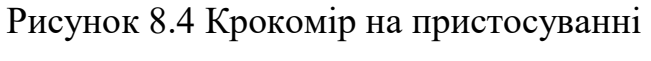

кроку зачеплення

де  $m$  – нормальний модуль.

До набраного блоку кінцевих мір з обох боків притираються  $\Gamma$ -образний і вільчатий боковички.

 Кінцеві міри разом з притертими боковичками затискаються в струбцині 4, при цьому необхідно, щоб опорний наконечник ліг на скіс упору, а установочний – мав надійний контакт з вільчатим боковичком. Гвинтом подачі повзуна стрілки індикатора встановлюються на нуль.

 Прилад переноситься на колесо, при цьому установочний наконечник вводиться в контакт з одним з профілів зуба, опорний наконечник пересувається на потрібний кут. Вимірювальний наконечник повинен торкнутися одночасно профілю сусіднього зуба. Похитуючи крокомір в діаметральній площині, знаходять екстремальну точку.

 По показанням індикатора судять про відхилення кроку зачеплення від його номінального значення.

#### 8.2 Порядок виконання роботи

1. Визначити модуль колеса, що перевіряється по формулі.

2. Розрахувати довжину загальної нормалі і набрати блок кінцевих мір. (Розрахункове значення довжини загальної нормалі визначити до сотих часток міліметра).

 3. Настроїти нормалемір. Перевірити стабільність показань, натиснувши і відпустивши кілька разів кнопку аретира. Сумістити шкалу індикатора з нульовою відміткою.

 4. Виміряти довжину загальної нормалі по периметру колеса. Для цього натиснути на аретир, ввести зуби колеса між вимірювальними поверхнями і зняти показання приладу.

 5. Розрахувати величину коливання довжини загальної нормалі і дати висновок про придатність зубчастого колеса, якщо воно виконане 8-7-7-Ва по ГОСТ 1643-81 (Додаток Б).

6. Розрахувати основний крок і набрати блок кінцевих мір довжини.

7. Настроїти крокомір.

134

8. Виміряти основний крок вибірково і рівномірно по колу колеса.

 9. Дати висновок про придатність зубчатого колеса, якщо воно виконане 8-7-7-Ва по ГОСТ 1643-81 (Додаток Ж).

## Запитання для самопідготовки

- 1. Що називається загальною нормаллю?
- 2. Які чотири важливі експлуатаційні властивості зубчастих передач залежать від точності виготовлення?
- 3. Показники, що характеризують норму кінематичної точності?
- 4. Показники, що характеризують норму плавності зубчастих передач?
- 5. Методи і засоби контролю кінематичної точності, плавності роботи і повноти контакту зубів?
- 6. Як позначається точність коліс на кресленнях?

## Лабораторна робота № 8

## КОНТРОЛЬ ДЕЯКИХ ПАРАМЕТРІВ, ЩО ХАРАКТЕРИЗУЮТЬ КІНЕ-МАТИЧНУ ТОЧНІСТЬ І ПЛАВНІСТЬ РОБОТИ ЗУБЧАСТИХ КОЛІС

Завдання 1. Виміряти нормалеміром коливання довжини загальної нормалі по периметру колеса.

## Таблиця. Результати вимірювань

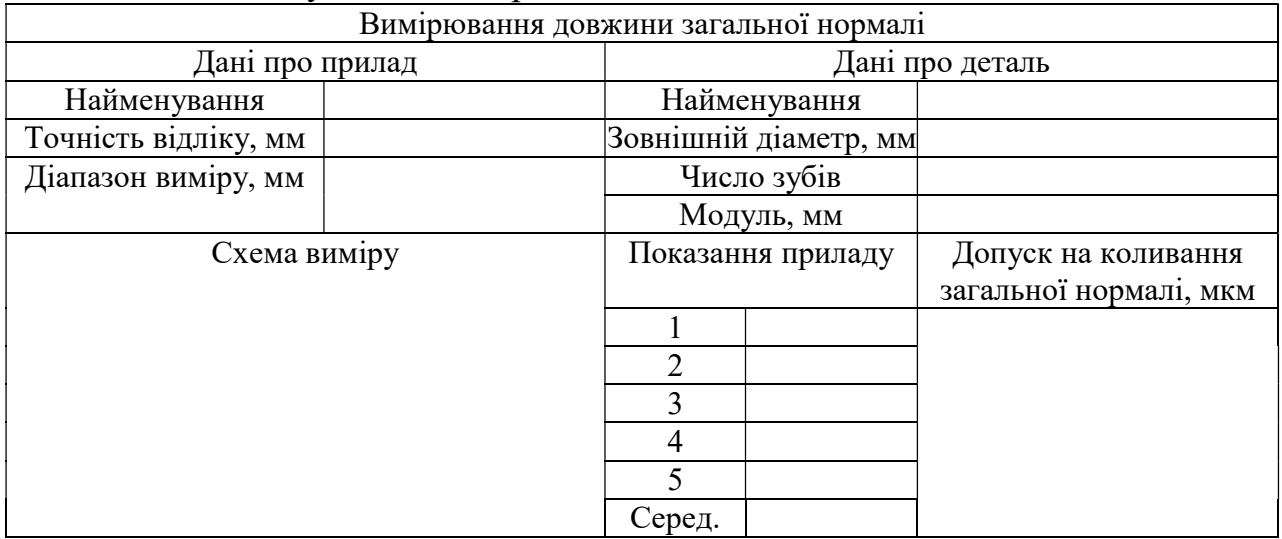

Завдання №2. Виміряти крокоміром основний крок вибірково та рівномірно по колу колеса.

## Таблиця. Результати вимірювань

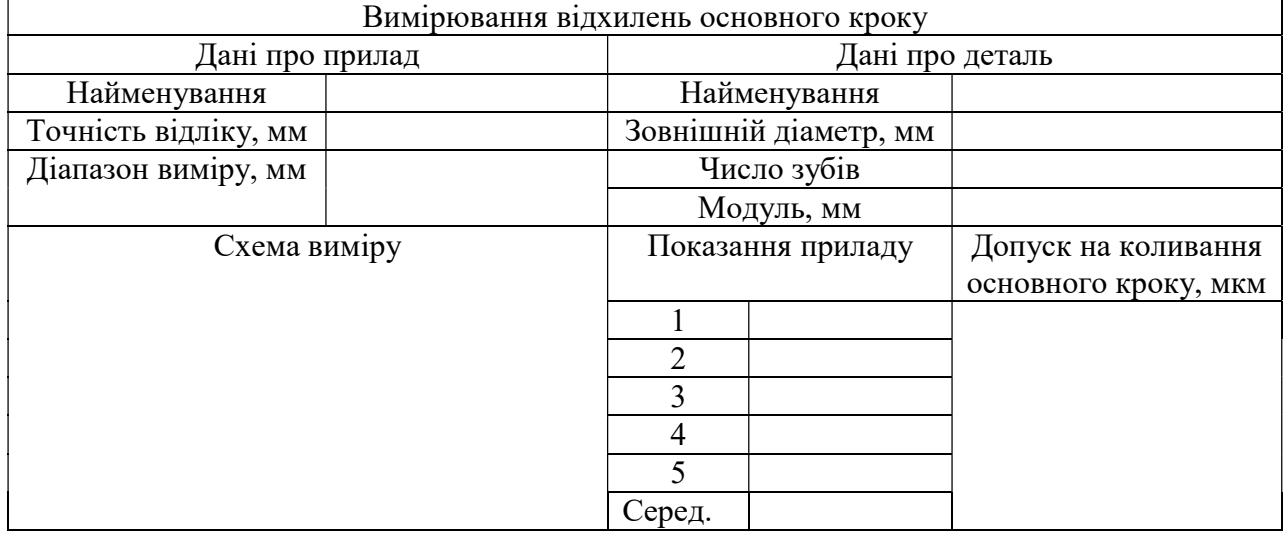

### Висновок:

Дата Роботу виконав Роботу прийняв

#### Список використаної літератури

1. Якушев А.И. Взаємозамінність, стандартизація й технічні виміри. - М.: Машинобудування, 1986.

2. Кострицкий В.Г. і ін. Контрольно-вимірювальні інструменти й прилади в машинобудуванні. - Київ: Техніка, 1986. - 135 с.

3. Тищенко О.Ф. Контрольно-вимірювальні прилади в машинобудуванні. - М.: Машинобудування, 1974. - 471 с.

4. Дунаев П.Ф., Лепиков О.П., Варламова Л.П. Допуски й посадки. - М.: Высш. шк., 1984. - 112 с.

5. Мягков В.Д. Допуск і посадки: Довідник в 2-х частинах. - Т.1. Т.2. - М.: Машинобудування, 1978.

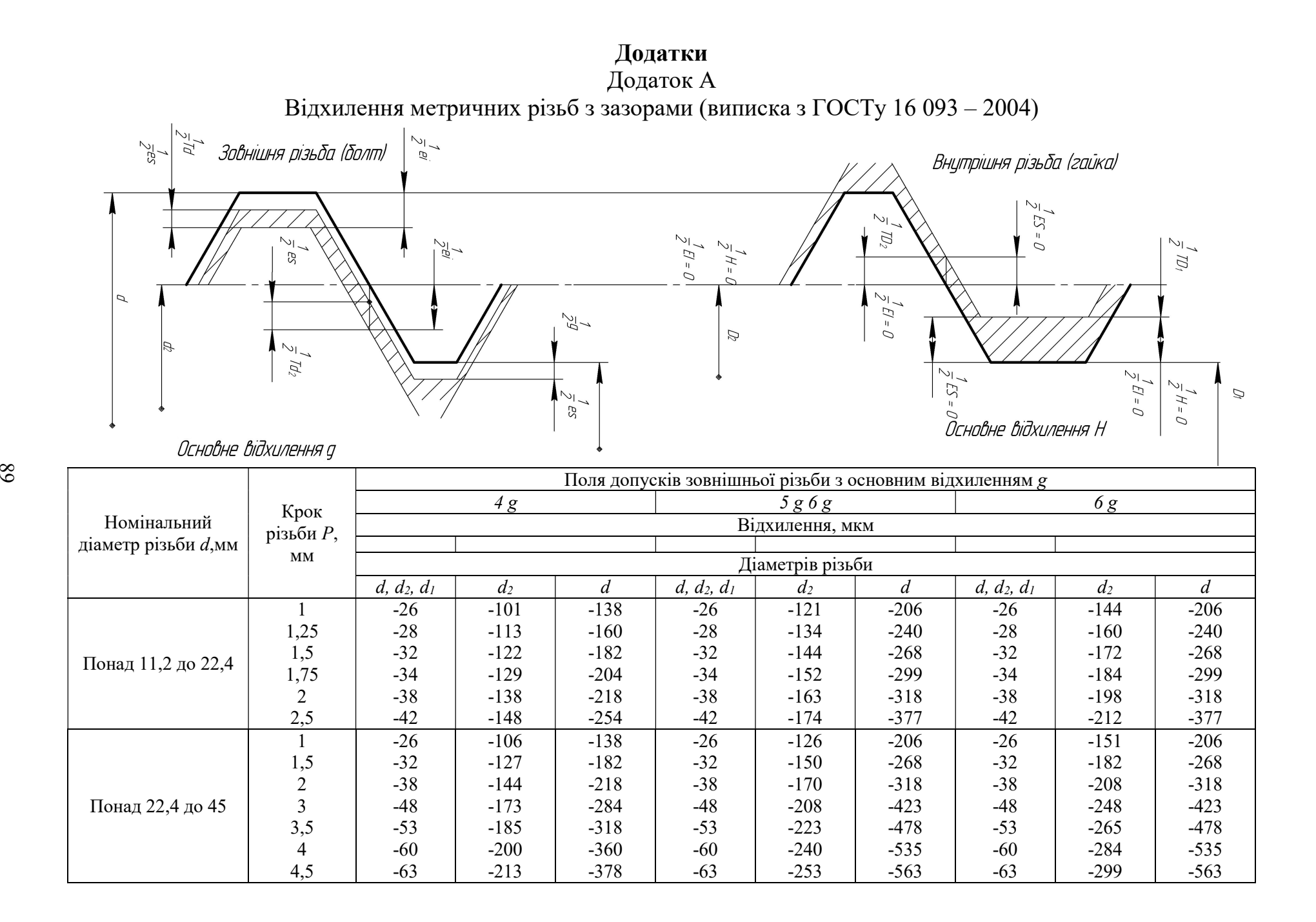

## Додаток Б

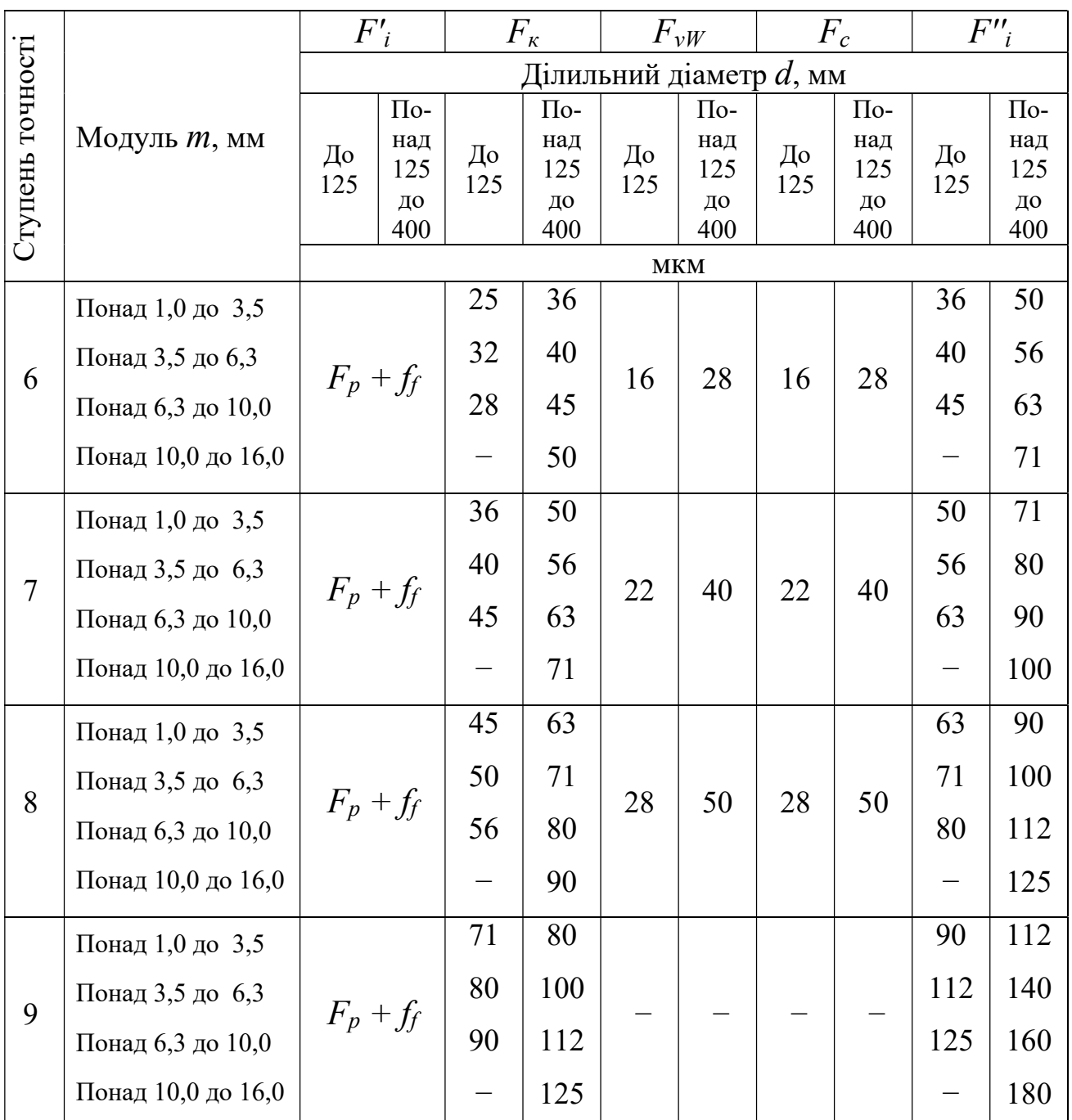

## Колеса зубчасті циліндричні, допуски. Норми кінематичної точності (по ГОСТу 1643-81)

 $F'$ <sub>i</sub> - допуск на кінематичну похибку зубчастого колеса;

 $F_r$  - допуск на радіальне биття зубчастого вінця;

 $F_{\nu W}$ - допуск на коливання довжини загальної нормалі;

 $F_c$  - допуск на похибку обката;

 $F''_i$  - допуск на коливання вимірювальної міжосьової відстані.

## Додаток В

Передачі зубчасті циліндричні. Норми бокового зазору. Границі відхилення  $-E_{HS}$  для зовнішнього зачеплення  $+E_{Hi}$ для внутрішнього зачеплення (по ГОСТу 1643-81)

|                         | Ділильний діаметр $d$ , мм                   |        |        |          |        |          |        |       |        |        |          |        |
|-------------------------|----------------------------------------------|--------|--------|----------|--------|----------|--------|-------|--------|--------|----------|--------|
|                         |                                              | $80\,$ | $80\,$ | $\rm 80$ | $80\,$ | $\rm 80$ | $80\,$ | 80    | $80\,$ | $80\,$ | $\rm 80$ | $80\,$ |
| Вид сполучення          | Ступень точності<br>по нормам плав-<br>HOCTI | Понад  | Понад  | Понад    | Понад  | Понад    | Понад  | Понад | Понад  | Понад  | Понад    | Понад  |
| H                       | 36                                           | 12     | 14     | 16       | 18     | 20       | 22     | 25    | 28     | 30     | 40       | 45     |
|                         | $\tau$                                       | 14     | 16     | 18       | 20     | 22       | 25     | 28    | 30     | 35     | 45       | 50     |
| $\cal E$                | 36                                           | 30     | 35     | 40       | 46     | 52       | 57     | 63    | 70     | 80     | 90       | 105    |
|                         | $\overline{7}$                               | 35     | 40     | 45       | 50     | 55       | 60     | 70    | 80     | 90     | 100      | 120    |
|                         | 36                                           | 46     | 54     | 63       | 72     | 81       | 89     | 97    | 110    | 125    | 140      | 165    |
| $\boldsymbol{D}$        | 7                                            | 50     | 60     | 70       | 80     | 90       | 100    | 110   | 120    | 140    | 160      | 180    |
|                         | 8                                            | 55     | 70     | 80       | 90     | 100      | 110    | 120   | 140    | 160    | 180      | 200    |
| $\mathcal{C}_{0}^{(n)}$ | 36                                           | 74     | 87     | 100      | 115    | 130      | 140    | 155   | 175    | 200    | 230      | 260    |
|                         | $\overline{7}$                               | 80     | 100    | 110      | 120    | 140      | 160    | 180   | 200    | 220    | 250      | 280    |
|                         | $8\,$                                        | 90     | 110    | 120      | 140    | 160      | 180    | 200   | 220    | 250    | 280      | 300    |
|                         | 9                                            | 100    | 120    | 140      | 160    | 180      | 200    | 200   | 250    | 280    | 300      | 350    |
|                         | 36                                           | 120    | 140    | 160      | 185    | 210      | 230    | 250   | 280    | 320    | 360      | 420    |
|                         | $\tau$                                       | 140    | 160    | 180      | 200    | 250      | 250    | 280   | 300    | 350    | 400      | 450    |
| $\boldsymbol{B}$        | 8                                            | 140    | 160    | 200      | 220    | 250      | 280    | 300   | 350    | 400    | 450      | 500    |
|                         | 9                                            | 160    | 180    | 200      | 250    | 280      | 300    | 350   | 400    | 400    | 450      | 550    |
|                         | 10                                           | 160    | 200    | 220      | 250    | 300      | 350    | 350   | 400    | 450    | 500      | 600    |
|                         | 36                                           | 190    | 220    | 250      | 290    | 320      | 360    | 400   | 440    | 500    | 560      | 660    |
|                         | $\overline{7}$                               | 200    | 250    | 280      | 300    | 350      | 400    | 450   | 500    | 550    | 600      | 700    |
| $\boldsymbol{A}$        | 8                                            | 220    | 280    | 300      | 350    | 400      | 450    | 500   | 550    | 600    | 700      | 800    |
|                         | 9                                            | 250    | 280    | 350      | 400    | 400      | 500    | 500   | 600    | 700    | 800      | 900    |
|                         | 10                                           | 280    | 300    | 350      | 400    | 450      | 500    | 600   | 600    | 700    | 800      | 900    |

Примітка.

 $-E_{Hs}$  - найменше додаткове зміщення вихідного для зубчастого колеса з зовнішніми зубцями;

 $+ E_{Hi}$  - найменше додаткове зміщення вихідного контура для зубчастого колеса з внутрішніми зубцями.

| Вид                            | Вид                        | Допуск на радіальне биття зубчастого вінця $F_r$ |                  |                                                  |                   |                       |                        |                                  |                        |  |
|--------------------------------|----------------------------|--------------------------------------------------|------------------|--------------------------------------------------|-------------------|-----------------------|------------------------|----------------------------------|------------------------|--|
| спря-<br>жен-<br>$\mathbf{RH}$ | ДО-<br>пуску               | До 8                                             | Понад<br>8 до 10 | Понад<br>10 до 12                                | Понад<br>12 до 16 | Понад<br>16 до 20     |                        | Понад<br>20 до 25                | Понад<br>25 до 32      |  |
| H, E                           | $\boldsymbol{h}$           | 28                                               | 30               | 35                                               | 40                | 40                    |                        | 45                               | 55                     |  |
| $\overline{D}$                 | $\overline{d}$             | 35                                               | 40               | 40                                               | 45                | 55                    |                        | 60                               | 70                     |  |
| $\mathcal{C}_{0}^{(n)}$        | $\mathcal{C}$              | 45                                               | 50               | 55                                               | 60                | 70                    |                        | 80                               | 90                     |  |
| $\boldsymbol{B}$               | $\boldsymbol{b}$           | 55                                               | 60               | 70                                               | 70                |                       | 80                     | 90                               | 100                    |  |
| $\boldsymbol{A}$               | $\boldsymbol{a}$           | 70                                               | 80               | 90<br>80                                         |                   | 100                   |                        | 110                              | 140                    |  |
|                                | $\overline{Z}$             | 90                                               | 100              | 100                                              | 110               | 120                   |                        | 140                              | 160                    |  |
|                                | $\mathcal{Y}$              | 110                                              | 120              | 140                                              | 140               | 160                   |                        | 180                              | 200                    |  |
|                                | $\mathcal{X}$              | 140                                              | 160              | 160                                              | 180               | 200                   |                        | 220                              | 250                    |  |
| Вид                            | Вид                        |                                                  |                  | Допуск на радіальне биття зубчастого венця $F_r$ |                   |                       |                        |                                  |                        |  |
| спря-<br>жен-<br>$\mathbf{RH}$ | ДО-<br>пуску               | Понад                                            | Понад            | Понад<br>32 до 40 40 до 50 50 до 6060 до 80      | Понад             | Понад<br>80 до<br>100 | Понад<br>100 до<br>125 | Понад<br>$125 \text{ до}$<br>160 | Понад<br>160 до<br>200 |  |
| H, E                           | $\boldsymbol{h}$           | 60                                               | 70               | 80                                               | 110               | 120                   | 160                    | 200                              | 250                    |  |
| $\overline{D}$                 | $\overline{d}$             | 80                                               | 90               | 100                                              | 140               | 160                   | 200                    | 250                              | 300                    |  |
| $\mathcal{C}_{0}^{(n)}$        | $\mathcal{C}$              | 100                                              | 120              | 140                                              | 180               | 200                   | 250                    | 300                              | 400                    |  |
| $\boldsymbol{B}$               | $\boldsymbol{b}$           | 120                                              | 140              | 180                                              | 200               | 250                   | 300                    | 400                              | 500                    |  |
| $\boldsymbol{A}$               | $\boldsymbol{a}$           | 160                                              | 180              | 200                                              | 250               | 300                   | 350                    | 450                              | 550                    |  |
|                                | $\boldsymbol{Z}$           | 180                                              | 220              | 250                                              | 300               | 350                   | 450                    | 550                              | 700                    |  |
|                                | $\mathcal{Y}$              | 250                                              | 280              | 350                                              | 400               | 500                   | 600                    | 700                              | 900                    |  |
|                                | $\boldsymbol{\mathcal{X}}$ | 300                                              | 350              | 400                                              | 500               | 600                   | 700                    | 900                              | 1100                   |  |

Додаток Д Передачі зубчасті циліндричні. Норми бокового зазору. Показники  $T_H$  (по ГОСТу 1643-81)

## Примітка.

1. Величину  $F_r$  приймають у відносності з нормою кінематичної точності по табл. Додаток Б.

2. Вид допуску використовують при зміні відповідності між видом спряження і видом допуску.

| Інтервал<br>номінальних | Квалітет       |    |                |    |     |     |     |     |     |      |      |
|-------------------------|----------------|----|----------------|----|-----|-----|-----|-----|-----|------|------|
| розмірів, мм            | 5              | 6  | $\overline{7}$ | 8  | 9   | 10  | 11  | 12  | 13  | 14   | 15   |
| До 3                    | $\overline{4}$ | 6  | 10             | 14 | 25  | 40  | 60  | 100 | 140 | 250  | 400  |
| Понад 3 до 6            | 5              | 8  | 12             | 18 | 30  | 48  | 75  | 120 | 180 | 300  | 480  |
| Понад 6 до 10           | 6              | 9  | 15             | 22 | 36  | 58  | 90  | 150 | 220 | 360  | 580  |
| Понад 10 до 18          | 8              | 11 | 18             | 27 | 43  | 70  | 110 | 180 | 270 | 430  | 700  |
| Понад 18 до 30          | 9              | 13 | 21             | 33 | 52  | 84  | 130 | 210 | 330 | 520  | 840  |
| Понад 30 до 50          | 11             | 16 | 25             | 39 | 62  | 100 | 160 | 250 | 390 | 620  | 1000 |
| Понад 50 до 80          | 13             | 19 | 30             | 46 | 74  | 120 | 190 | 300 | 460 | 740  | 1200 |
| Понад 80 до 120         | 15             | 22 | 35             | 54 | 87  | 140 | 220 | 350 | 540 | 870  | 1400 |
| Понад 120 до 180        | 18             | 25 | 40             | 63 | 100 | 160 | 250 | 400 | 630 | 1000 | 1600 |
| Понад 180 до 250        | 20             | 29 | 46             | 72 | 115 | 185 | 290 | 460 | 720 | 1150 | 1850 |
| Понад 250 до 315        | 23             | 32 | 52             | 81 | 130 | 210 | 320 | 520 | 810 | 1300 | 2100 |
| Понад 315 до 400        | 25             | 36 | 57             | 89 | 140 | 230 | 360 | 570 | 890 | 1400 | 2300 |
| Понад 400 до 500        | 27             | 40 | 63             | 97 | 155 | 250 | 400 | 630 | 970 | 1550 | 2500 |

Додаток Е Система допусків і посадок гладких з'єднань. Значення допусків

## Додаток Ж

Колеса зубчасті циліндричні, допуски. Норми плавності роботи (по ГОСТу 1643-81)

| C <sub>TY</sub>        | $\Pi$ 03- |                  | Делительный диаметр $d$ , мм |          |          |                               |  |  |  |
|------------------------|-----------|------------------|------------------------------|----------|----------|-------------------------------|--|--|--|
| пень                   | на-       |                  |                              |          |          |                               |  |  |  |
| точнос-                | чен-      | Модуль $m$ , мм  | До 125                       |          |          | Понад 125 Понад 400 Понад 800 |  |  |  |
| $\overline{\text{ri}}$ | <b>HA</b> |                  |                              | до 400   | до 800   | до 1600                       |  |  |  |
|                        |           | Понад 1 до 3,5   | 18                           | 20       | 25       | 32                            |  |  |  |
|                        | $f_i'$    | Понад 3,5 до 6,3 | 22                           | 25       | 28       | 36                            |  |  |  |
|                        |           | Понад 6,3 до 10  | 28                           | 30       | 32       | 40                            |  |  |  |
|                        |           | Понад 1 до 3,5   | $\pm 10$                     | $\pm$ 11 | $\pm$ 13 | $\pm$ 14                      |  |  |  |
|                        | $f_{Pt}$  | Понад 3,5 до 6,3 | $\pm$ 13                     | $\pm$ 14 | $\pm$ 14 | $\pm 16$                      |  |  |  |
|                        |           | Понад 6,3 до 10  | ± 14                         | $\pm 16$ | $\pm$ 18 | $\pm$ 18                      |  |  |  |
| 6                      |           | Понад 1 до 3,5   | 8                            | 9        | 12       | 17                            |  |  |  |
|                        | $f_f$     | Понад 3,5 до 6,3 | 10                           | 11       | 14       | 18                            |  |  |  |
|                        |           | Понад 6,3 до 10  | 12                           | 13       | 16       | 20                            |  |  |  |
|                        |           | Понад 1 до 3,5   | 14                           | 16       | 18       | 20                            |  |  |  |
|                        | $f''_i$   | Понад 3,5 до 6,3 | 18                           | 20       | 20       | 22                            |  |  |  |
|                        |           | Понад 6,3 до 10  | 20                           | 22       | 22       | 25                            |  |  |  |
|                        | $f''_i$   | Понад 1 до 3,5   | 25                           | 30       | 36       | 45                            |  |  |  |
|                        |           | Понад 3,5 до 6,3 | 32                           | 36       | 40       | 50                            |  |  |  |
|                        |           | Понад 6,3 до 10  | 36                           | 40       | 50       | 56                            |  |  |  |
|                        | $f_{Pt}$  | Понад 1 до 3,5   | $\pm$ 14                     | $\pm 16$ | $\pm$ 18 | $\pm 20$                      |  |  |  |
|                        |           | Понад 3,5 до 6,3 | $\pm$ 18                     | $\pm 20$ | $\pm 20$ | ± 22                          |  |  |  |
|                        |           | Понад 6,3 до 10  | $\pm 20$                     | ± 22     | $\pm 25$ | $\pm 25$                      |  |  |  |
| $\tau$                 |           | Понад 1 до 3,5   | 11                           | 13       | 17       | 24                            |  |  |  |
|                        | $f_f$     | Понад 3,5 до 6,3 | 14                           | 16       | 20       | 28                            |  |  |  |
|                        |           | Понад 6,3 до 10  | 17                           | 19       | 24       | 30                            |  |  |  |
|                        |           | Понад 1 до 3,5   | 20                           | 22       | 25       | 28                            |  |  |  |
|                        | $f{'}_i$  | Понад 3,5 до 6,3 | 25                           | 28       | 28       | 32                            |  |  |  |
|                        |           | Понад 6,3 до 10  | 28                           | 32       | 32       | 36                            |  |  |  |
|                        |           | Понад 1 до 3,5   | 36                           | 40       | 50       | 63                            |  |  |  |
|                        | $f_i'$    | Понад 3,5 до 6,3 | 45                           | 50       | 56       | 71                            |  |  |  |
|                        |           | Понад 6,3 до 10  | 50                           | 60       | 71       | 80                            |  |  |  |
|                        |           | Понад 1 до 3,5   | $\pm 20$                     | ± 22     | ± 25     | ± 28                          |  |  |  |
|                        | $f_{Pt}$  | Понад 3,5 до 6,3 | $\pm 25$                     | $\pm 28$ | ± 28     | ± 32                          |  |  |  |
|                        |           | Понад 6,3 до 10  | ± 28                         | ± 32     | ± 36     | ± 36                          |  |  |  |
| 8                      |           | Понад 1 до 3,5   | 14                           | 18       | 25       | 36                            |  |  |  |
|                        | $f_f$     | Понад 3,5 до 6,3 | 20                           | 22       | 28       | 40                            |  |  |  |
|                        |           | Понад 6,3 до 10  | 22                           | 28       | 36       | 45                            |  |  |  |
|                        | $f''_i$   | Понад 1 до 3,5   | 28                           | 32       | 36       | 40                            |  |  |  |
|                        |           | Понад 3,5 до 6,3 | 36                           | 40       | 40       | 45                            |  |  |  |
|                        |           | Понад 6,3 до 10  | 40                           | 45       | 45       | 50                            |  |  |  |

Підписано до друку………………. Формат 60 x 84 1/32. Папір офсетний. Умовн. друк. арк.................Наклад.......................прим. Замовлення №……..

> Віддруковано друкарнею Запорізької державної інженерної академії з комп'ютерного оригінал-макету

69006, м. Запоріжжя, пр. Леніна, 226 РВВ ЗДІА, тел. 601-240